UNIVERSIDADE FEDERAL FLUMINENSE INSTITUTO DE GEOCIÊNCIAS DEPARTAMENTO DE GEOLOGIA E GEOFÍSICA PROGRAMA DE PÓS-GRADUAÇÃO EM DINÂMICA DOS OCEANOS E DA TERRA

LIVIA DE MOURA SPAGNUOLO GOMES

# **CARACTERIZAÇÃO DA PLATAFORMA CARBONÁTICA ALBIANA DO CAMPO DE LINGUADO, BACIA DE CAMPOS, ATRAVÉS DA INTERPRETAÇÃO, INVERSÃO SÍSMICA E MODELAGEM DE POROSIDADE**

NITERÓI 2018

# CARACTERIZAÇÃO DA PLATAFORMA CARBONÁTICA ALBIANA DO CAMPO DE LINGUADO, BACIA DE CAMPOS, ATRAVÉS DA INTERPRETAÇÃO, INVERSÃO SÍSMICA E MODELAGEM DE POROSIDADE

Dissertação apresentada à Universidade Federal Fluminense como requisito parcial do Programa de Pós-Graduação em Dinâmica dos Oceanos e da Terra para a obtenção do título de Mestre na área de Geologia e Geofísica.

Orientador: **Prof.** Wagner Moreira Lupinacci

NITERÓI - RJ 2018

# CARACTERIZAÇÃO DA PLATAFORMA CARBONÁTICA ALBIANA DO CAMPO DE LINGUADO, BACIA DE CAMPOS, ATRAVÉS DA INTERPRETAÇÃO, INVERSÃO SÍSMICA E MODELAGEM DE POROSIDADE

LIVIA DE MOURA SPAGNUOLO GOMES

Dissertação apresentada à Universidade Federal Fluminense como requisito parcial do Programa de Pós-Graduação em Dinâmica dos Oceanos e da Terra para a obtenção do título de Mestre na área de Geologia e Geofísica.

Aprovada em 26 de abril de 2018.

Comissão Examinadora:

Dr. Osni Bastos de Paula (PETROBRAS/E&P-EXP/GEOP/AES)

\_\_\_\_\_\_\_\_\_\_\_\_\_\_\_\_\_\_\_\_\_\_\_\_\_\_\_\_\_\_\_\_\_\_\_\_\_\_\_\_\_\_\_\_\_\_\_\_\_\_\_\_\_\_\_\_\_\_\_\_\_\_\_\_\_

\_\_\_\_\_\_\_\_\_\_\_\_\_\_\_\_\_\_\_\_\_\_\_\_\_\_\_\_\_\_\_\_\_\_\_\_\_\_\_\_\_\_\_\_\_\_\_\_\_\_\_\_\_\_\_\_\_\_\_\_\_\_\_\_\_

\_\_\_\_\_\_\_\_\_\_\_\_\_\_\_\_\_\_\_\_\_\_\_\_\_\_\_\_\_\_\_\_\_\_\_\_\_\_\_\_\_\_\_\_\_\_\_\_\_\_\_\_\_\_\_\_\_\_\_\_\_\_\_\_\_

Prof. Dr. Antônio Fernando Menezes Freire (GECAR/UFF)

Prof. Dr. Wagner Moreira Lupinacci - Orientador (GECAR/UFF)

## <span id="page-3-0"></span>**Agradecimentos**

Agradeço à Deus por tudo que Ele é e por tudo que Ele faz constantemente na minha vida.

Aos meus pais, Ezio e Lucia, e aos meus irmãos, Breno e Lorena, que sempre se orgulharam de mim, me ajudando e me apoiando nessa caminhada difícil e incerta que tem sido a geologia.

À minha avó, Maria, por simplesmente ser quem ela é.

Ao meu noivo, Lucas, pelo companheirismo, pela dedicação e por estar sempre ao meu lado, me colocando para cima e me fazendo acreditar que posso mais do que imagino.

Ao meu orientador, Prof. Dr. Wagner Moreira Lupinacci, que me deu essa oportunidade em um momento crucial da minha vida. Sempre disponível e disposto a ajudar, me fazendo aproveitar o mestrado para absorver todo tipo de conhecimento.

Ao meu amigo, Danilo Ferreira, que me ajudou em todos os momentos desse trabalho e sempre esteve disposto a compartilhar o seu conhecimento comigo. Meu eterno agradecimento a você.

Aos meus amigos e amigas, Alessandra Peçanha, Ingra Martins, Suelen Gouvêa, Marta Gomez, Igor Neves e Rafael Cherene, que tornaram essa caminhada mais fácil e divertida.

Ao Grupo de Imageamento Sísmico e Inversão Sísmica (GSIS), aos professores e funcionários do Departamento de Geologia e Geofísica, pelo conhecimento disponibilizado e pela infra-estrutura necessária para a realização deste trabalho.

À ANP/BDEP por disponibilizar os dados utilizados neste mestrado e à CGG e Schlumberger pelos programas e licenças acadêmicas que permitiram a realização deste trabalho.

À Universidade Federal Fluminense, instituição onde pude cursar meu mestrado.

Agradeço à banca, Prof. Dr. Antônio Fernando Menezes Freire e Dr. Osni Bastos de Paula, pela disponibilidade e por acrescentar tanto a este trabalho.

Agradeço a todos que torcem por mim.

"E crescia Jesus em sabedoria, em estatura e em graça diante de Deus e dos homens."

Lucas, 2:52.

## <span id="page-6-0"></span>**Sumário**

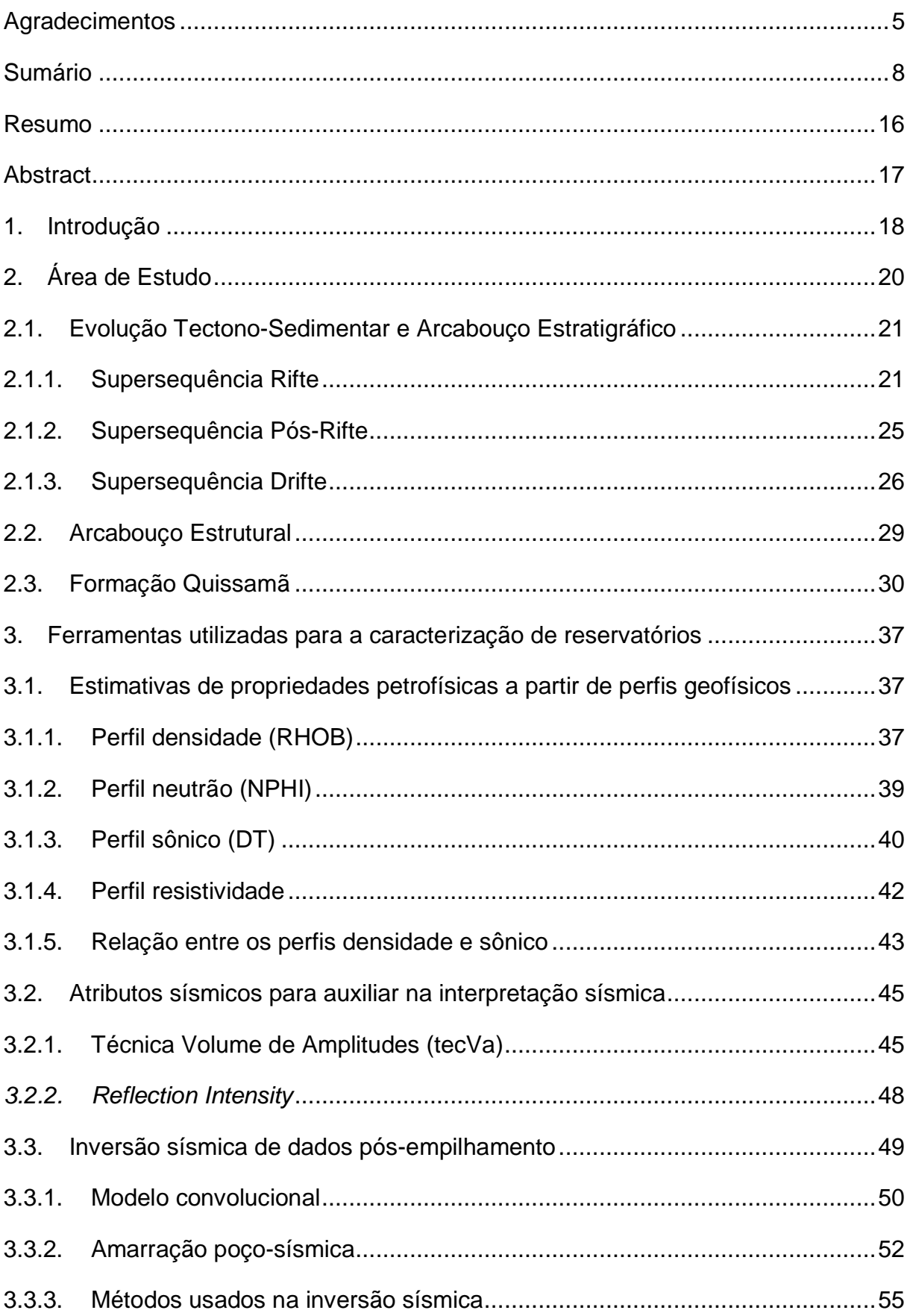

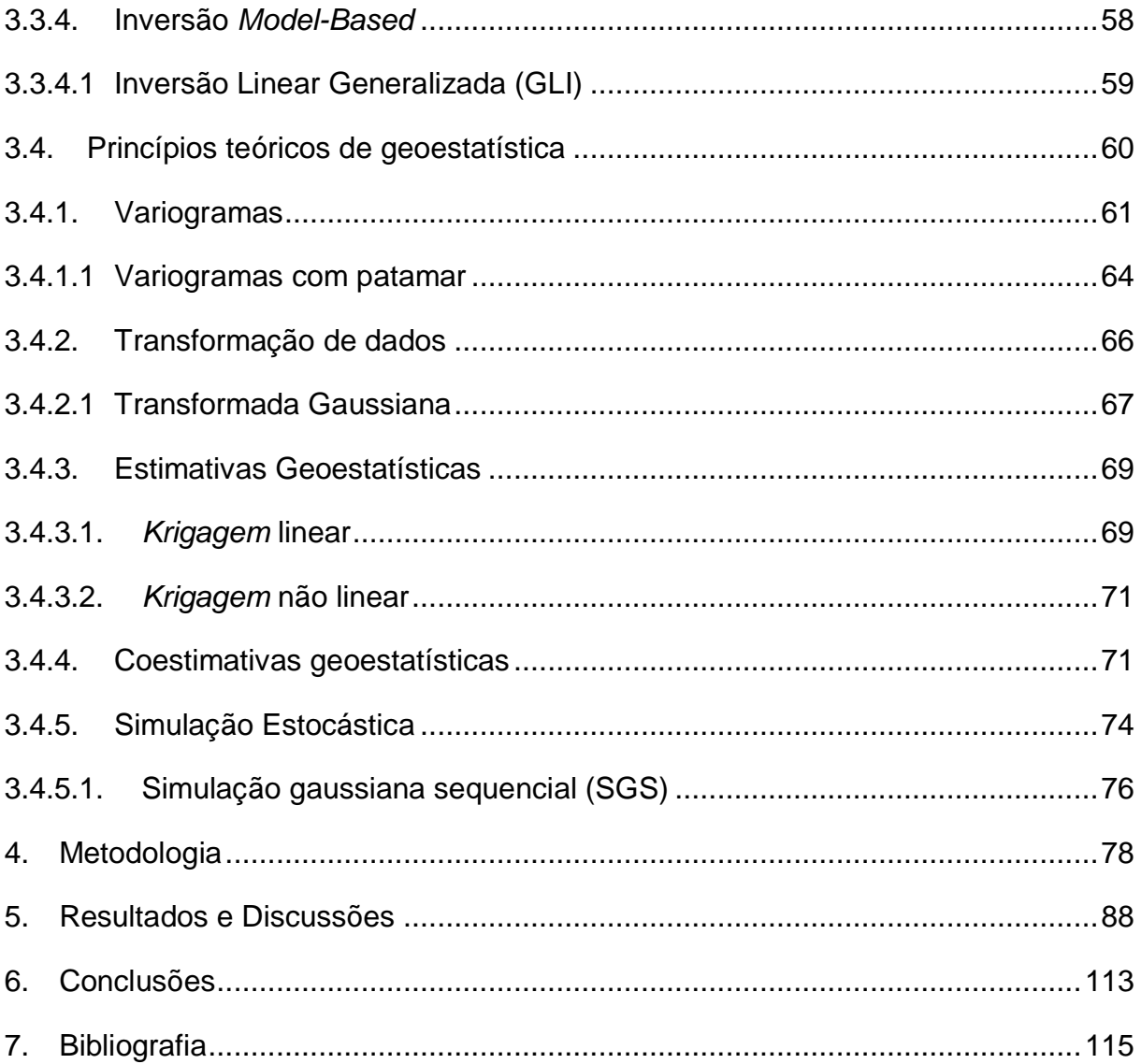

# **Lista de Figuras**

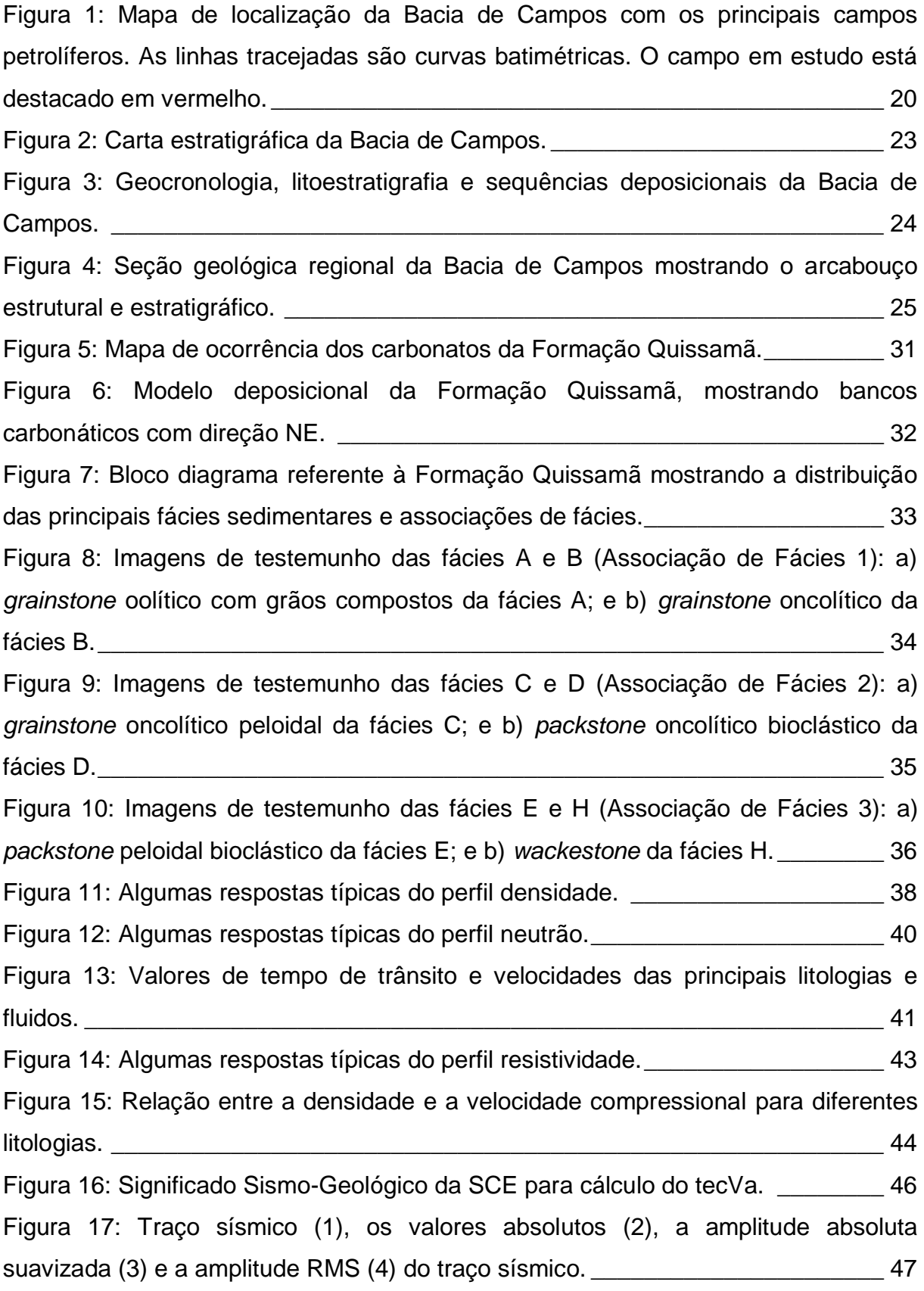

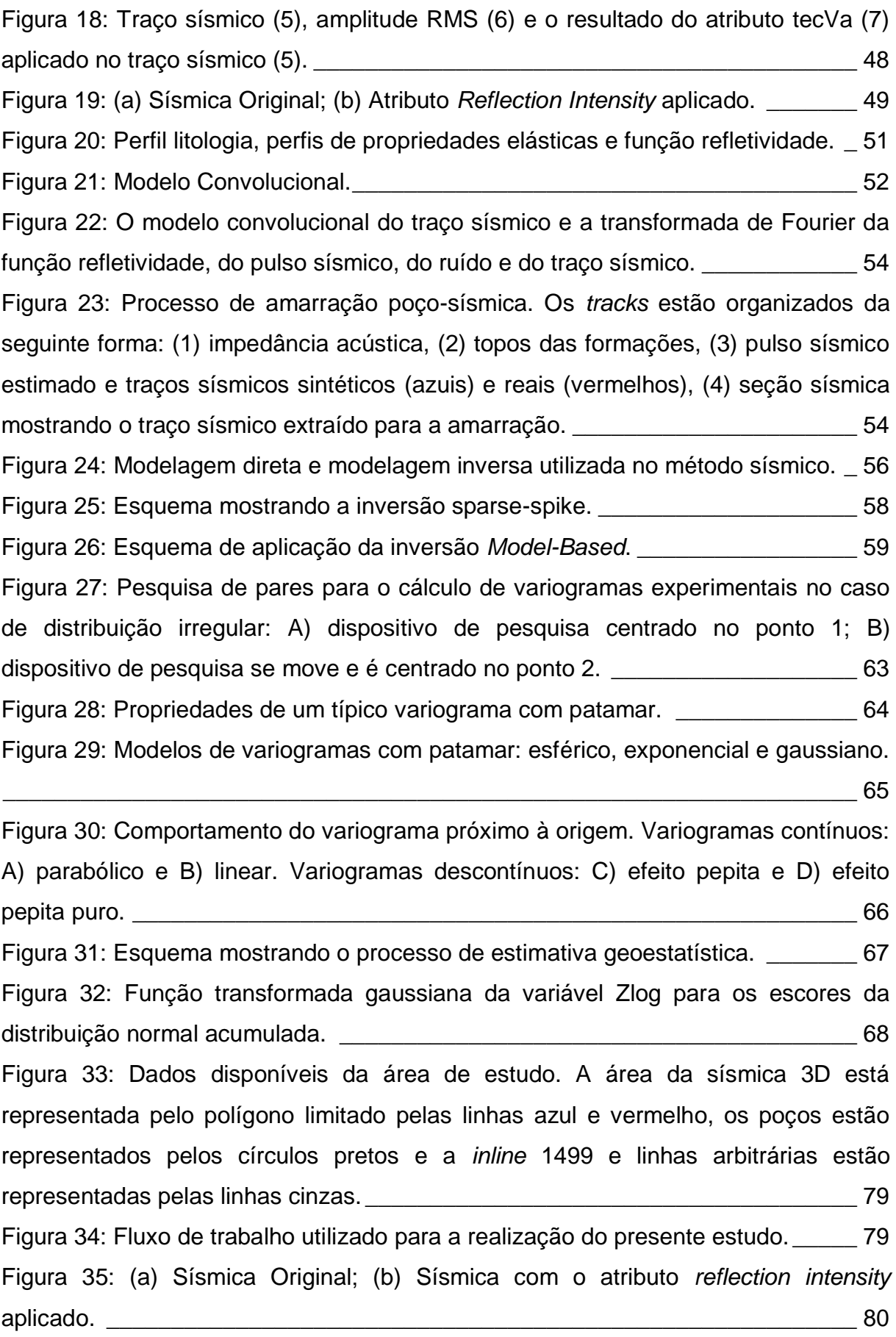

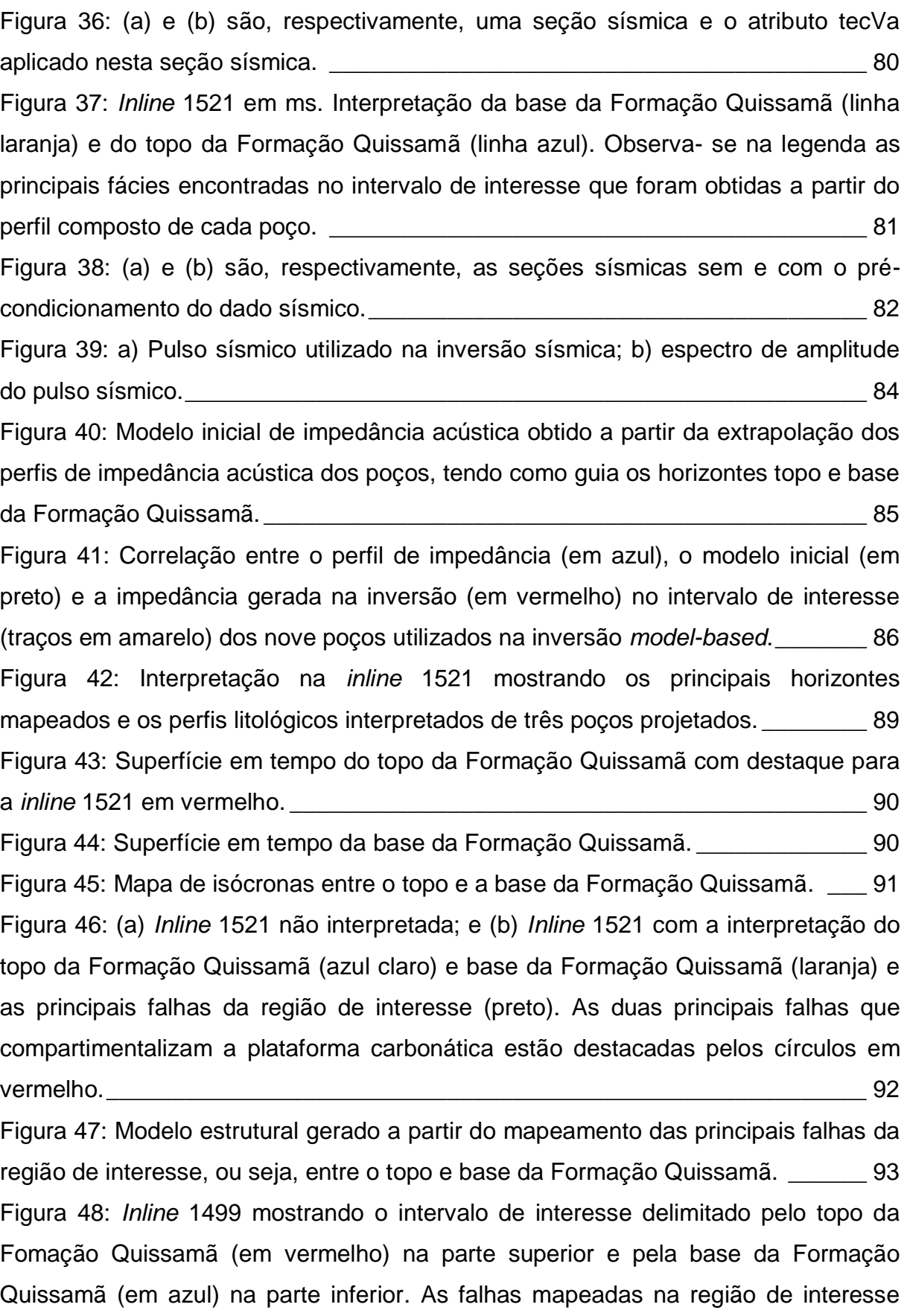

[estão representadas pelos traços pretos e a impedância acústica \(\(m/s\)\\*\(g/cc\)\) do](#page-92-0)  [poço 3-RJS-0157C-RJ mostra que a inversão obtida foi confiável.](#page-92-0) \_\_\_\_\_\_\_\_\_\_\_\_\_ 94 [Figura 49: Linha arbitrária 1 mostrando o intervalo de interesse delimitado pelo topo](#page-93-0)  [da Formação Quissamã \(em vermelho\) e pela base da Formação Quissamã \(em](#page-93-0)  [azul\). A impedância acústica \(\(m/s\)\\*\(g/cc\)\) dos poços 4-RJS-0156-RJ, 7-LI-0003-](#page-93-0) [RJS, 3-RJS-0157C-RJS, 1-RJS-0049-RJ e 3-LI-0008-RJS mostra a consistência](#page-93-0)  entre o dado invertido e o dado de poço. [\\_\\_\\_\\_\\_\\_\\_\\_\\_\\_\\_\\_\\_\\_\\_\\_\\_\\_\\_\\_\\_\\_\\_\\_\\_\\_\\_\\_\\_\\_\\_\\_\\_](#page-93-0) 95 [Figura 50: Linha arbitrária 2 mostrando o intervalo de interesse delimitado pelo topo](#page-94-0)  [da Formação Quissamã \(em vermelho\) e pela base da Formação Quissamã \(em](#page-94-0) 

[azul\). A impedância acústica \(\(m/s\)\\*\(g/cc\)\) dos poços 3-RJS-0167-RJ, 4-RJS-0139-](#page-94-0) RJ e 1-RJS-0074-RJ. 2008. 2009. 2010. 2010. 2010. 2010. 2010. 2010. 2010. 2010. 2010. 2010. 2010. 2010. 2010. 20

[Figura 51: Superfície em tempo representando o Q1, mapeado através do resultado](#page-96-0)  [da inversão, que separa as fácies com valores de impedância acústica mais](#page-96-0)  [elevados da parte inferior da sequência, das fácies de mais baixa impedância da](#page-96-0)  parte superior da sequência.<br>
gas estados de seguidades de la constitución de la constitución de la constitución de la constitución de la c

[Figura 52: Mapa de espessura, em tempo, da diferença entre o topo da Formação](#page-96-1)  Quissamã e o Q1. [\\_\\_\\_\\_\\_\\_\\_\\_\\_\\_\\_\\_\\_\\_\\_\\_\\_\\_\\_\\_\\_\\_\\_\\_\\_\\_\\_\\_\\_\\_\\_\\_\\_\\_\\_\\_\\_\\_\\_\\_\\_\\_\\_\\_\\_\\_\\_\\_\\_\\_\\_](#page-96-1) 98

[Figura 53: Mapa da impedância acústica sobre a superfície do topo da](#page-97-0) Formação [Quissamã. É possível observar que os poços foram perfurados, preferencialmente,](#page-97-0)  [em regiões que apresentam valores mais baixos de impedância acústica.\\_\\_\\_\\_\\_\\_\\_](#page-97-0) 99 Figura 54: [Mapa da impedância acústica sobre a superfície do topo da Formação](#page-98-0)  [Quissamã com deslocamentos de: a\) -12ms; b\) -24ms; c\) -36ms e d\) -48ms. Foi](#page-98-0)  [possível observar um aumento significativa da impedância já no deslocamento de -](#page-98-0) [12ms na região onde o poço 1-RJS-0074-RJ foi perfurado.](#page-98-0) \_\_\_\_\_\_\_\_\_\_\_\_\_\_\_\_\_ 100 [Figura 55: Análise petrofísica do poço 4-RJS-0139-RJ mostrando os resultados de](#page-99-0)  porosidade, saturação de água e *NetPay*[. O retângulo vermelho destaca os altos](#page-99-0)  [valores de porosidade, baixos valores de saturação de água e](#page-99-0) *NetPay* na região [superior da área de interesse, entre o topo da Formação Quissamã e o Q1.](#page-99-0) \_\_\_\_ 101 [Figura 56: Análise petrofísica do poço 4-RJS-0156-RJ mostrando os resultados de](#page-100-0)  porosidade, saturação de água e *NetPay*[. O retângulo vermelho destaca os altos](#page-100-0)  [valores de porosidade, baixos valores de saturação de água e](#page-100-0) *NetPay* na região [superior da área de interesse, entre o topo da Formação Quissamã e o Q1.](#page-100-0) \_\_\_\_ 102

[Figura 57: Análise petrofísica do poço 3-LI-0002-RJS mostrando os resultados de](#page-101-0)  porosidade, saturação de água e *NetPay*[. O retângulo vermelho destaca os altos](#page-101-0)  [valores de porosidade, baixos valores de saturação de água e](#page-101-0) *NetPay* na região [superior da área de interesse, entre o topo da Formação Quissamã e o Q1.](#page-101-0) \_\_\_\_ 103 [Figura 58: Análise petrofísica do poço 3-RJS-0157C-RJ mostrando os resultados de](#page-102-0)  porosidade, saturação de água e *NetPay*[. O retângulo vermelho destaca os altos](#page-102-0)  [valores de porosidade, baixos valores de saturação de água e](#page-102-0) *NetPay* na região superior da área de interesse, [entre o topo da Formação Quissamã e o Q1.](#page-102-0) \_\_\_\_ 104 Figura 59: [Correlação representativa realizada entre os poços 4-RJS-0139-RJ, 4-](#page-103-0) [RJS-0156-RJ, 3-LI-0002-RJS e 3-RJS-0157C-RJ mostrando a porosidade calculada](#page-103-0)  [na região de interesse. É possível observar os altos valores de porosidade na região](#page-103-0)  entre o topo da Formação Quissamã e o Q1.<br>2005 - 2014 - 2022 - 2023 - 2024 - 2024 - 2024 - 2024 - 2024 - 2024 - 2024 - 2024 - 2022 - 2022 - 2022 - 2022 [Figura 60: Resultado da porosidade na](#page-104-0) *inline* 1607, calculada para a Formação

[Quissamã, através da modelagem de porosidade.](#page-104-0) \_\_\_\_\_\_\_\_\_\_\_\_\_\_\_\_\_\_\_\_\_\_\_\_ 106

Figura 61: [Mapa de porosidade em tempo sobre a](#page-105-0) superfície do topo da Formação Quissamã com destaque para a *inline* [1607 em vermelho. Foi possível observar que](#page-105-0)  [alguns poços \(círculos em preto\) foram perfurados, preferencialmente, em regiões](#page-105-0)  [com porosidades mais elevadas. Um exemplo disso é o poço 3-LI-0002-RJS.](#page-105-0) \_\_ 107 [Figura 62: Resultado da modelagem de porosidade obtida a partir da simulação](#page-106-0)  [gaussiana sequencial utilizando](#page-106-0) *cokrigagem* colocalizada. \_\_\_\_\_\_\_\_\_\_\_\_\_\_\_\_\_\_ 108

[Figura 63: Análise do poço 3-RJS-0157C-RJ que apresentou bons valores durante a](#page-108-0)  metodologia, gerando [resultados coerentes com a sua classificação de produtor de](#page-108-0)   $\delta$ leo.  $\Box$  110

[Figura 64: Análise do poço 1-RJS-0074-RJ que apresentou ótimos valores durante a](#page-109-0)  [metodologia, porém os resultados não foram satisfatórios, justificando a sua](#page-109-0)  classificação como sub-comercial. [\\_\\_\\_\\_\\_\\_\\_\\_\\_\\_\\_\\_\\_\\_\\_\\_\\_\\_\\_\\_\\_\\_\\_\\_\\_\\_\\_\\_\\_\\_\\_\\_\\_\\_\\_\\_\\_](#page-109-0) 111

[Figura 65: Análise do poço 4RJS-0139-RJ que mostra um perfil de impedância](#page-110-0)  [acústica muito suavizado \(curva azul\), impossibilitando a análise dos resultados](#page-110-0)  obtidos com a metodologia proposta. [\\_\\_\\_\\_\\_\\_\\_\\_\\_\\_\\_\\_\\_\\_\\_\\_\\_\\_\\_\\_\\_\\_\\_\\_\\_\\_\\_\\_\\_\\_\\_\\_\\_\\_\\_](#page-110-0) 112

## **Lista de Tabelas**

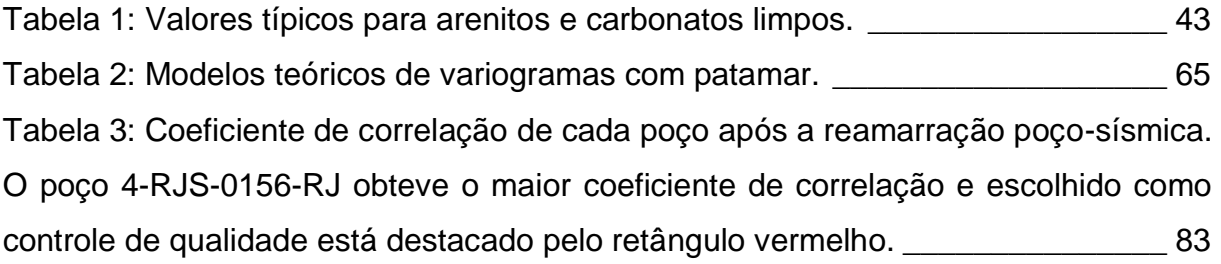

### **Resumo**

<span id="page-14-0"></span>O Campo de Linguado está associado ao Alto Estrutural de Badejo, pertencendo ao *trend* petrolífero Badejo-Linguado-Pampo. Os principais reservatórios desse campo são os carbonatos Albianos da Formação Quissamã e as coquinas da Formação Coqueiros. A Formação Quissamã, foco deste estudo, teve a sua sedimentação condicionada a um ambiente de plataforma rasa e a rocha reservatório é principalmente composta por *grainstones* e *packstones*, contendo oólitos, oncólitos, pelóides e raros bioclastos. O fluxo para o desenvolvimento deste trabalho foi dividido em: amarração poço-sísmica; mapeamento das discordâncias do topo e base da Formação Quissamã e as falhas do início da fase Drifte (Albiano); précondicionamento dos dados para a inversão sísmica; realização da inversão sísmica, usando o método *based-model*; estimativa das propriedades petrofísicas nos perfis dos poços na Formação Quissamã; e modelagem de porosidade. Com o resultado da inversão sísmica foi possível interpretar um novo horizonte, que separa uma zona superior, com baixa impedância acústica, de uma zona inferior, com alta impedância acústica, bastante dolomitizada e alto grau de cimentação. Para a modelagem de porosidade foi usado o método geoestatístico de simulação gaussiana sequencial, tendo a impedância acústica como variável secundária. Com o workflow usado foi possível construir um modelo estrutural preenchido com as propriedades de impedância acústica e porosidade da plataforma carbonática Albiana. A partir disto, houve a confirmação de que os poços com maior produção estão localizados em regiões de altos estruturais, com os menores valores de impedância acústica e os maiores valores de porosidade. Também foi identificado uma potencial área para exploração e a constatação que o poço declarado como não comercial foi perfurado em uma região de alta impedância acústica e baixa porosidade.

**Palavras-chave**: Bacia de Campos, Carbonatos Albianos, Inversão Sísmica, Modelagem de Porosidade.

### **Abstract**

<span id="page-15-0"></span>The Linguado Field is associated with the Badejo Structural High, belonging to the Badejo-Linguado-Pampo petroleum trend. The main hydrocarbon reservoirs in this field are the Albian carbonate of the Quissamã Formation and the coquinas of the Coqueiros Formation. The Quissamã Formation, focus of this study, had its sedimentation conditioned to a shallow platform environment. The reservoir rock is composed of grainstones and packstones, containing oolites, oncolites, peloids and rare bioclasts. The research workflow for the development of this work was divided into: well-seismic tie; mapping of Quissamã Formation top and base, besides the failure of the beginning of the Drifte phase (Albian); pre-conditioning of the seismic data; seismic inversion, using the based-model method; estimation of the petrophysical properties in the wells in the Quissamã Formation; and porosity modeling. After the seismic inversion, a new horizon is interpreted and named in this work as Q1, it separates an upper zone, with low acoustic impedance, of a lower zone, with high acoustic impedance, very dolomitized and high degree of cementation. Then, the geostatistical method of sequential Gaussian simulation was used, with the acoustic impedance as a secondary variable, for the porosity modeling. This workflow allowed a better characterization of the Albian carbonate platform, the confirmation that the wells with higher production are located in high structural regions, with the lowest values of acoustic impedance and the highest values of porosity. It has also been identified of a potential area for exploration and the finding that the well declared as noncommercial was drilled in a region of high acoustic impedance and low porosity.

**Keywords:** Campos Basin, Albian Carbonates, Seismic Inversion, Porosity Modeling.

## <span id="page-16-0"></span>**1. Introdução**

Os reservatórios carbonáticos possuem grande importância no cenário mundial de hidrocarbonetos, uma vez que 60% das reservas de óleo e 40% das reservas de gás encontram-se neste tipo de rocha. Na Arábia Saudita, por exemplo, o campo de Ghawar é considerado o maior produtor mundial de hidrocarbonetos, onde grande parte tem como rocha reservatório *grainstones* oolíticos do Jurássico. No México existe o Campo de Cantarell, também considerado um grande produtor, no qual as rochas-reservatório são brechas calcárias e dolomitos do Cretáceo Superior (ANP, 2013).

Na margem leste na América do Sul existe um sistema, praticamente, contínuo de bacias marginais meso-cenozóicas, originadas através de processos tectônicos relacionados à ruptura do Gondwana e abertura do oceano Atlântico, que incluem importantes reservatórios carbonáticos de hidrocarbonetos do Brasil (MILANI *et al.*, 2000).

A Bacia de Campos, que durante muitos anos representou a maior produtora de hidrocarbonetos do Brasil e, atualmente, é a segunda maior produtora (ANP, 2018), se apresenta quase totalmente submersa, aflorando somente em uma pequena área no norte do Rio de Janeiro e sul do Espírito Santo. Os primeiros estudos realizados na Bacia de Campos ocorreram na década de 1930, através de alguns mapeamentos terrestres realizados por Lamego (1937, 1940, 1945, *apud* GUARDADO *et al*., 1989). Mas foi somente na década de 1950, que foi perfurado o primeiro poço em terra, na cidade de Cabo de São Tomé. Na porção *offshore* da Bacia de Campos, a exploração dos carbonatos Albianos (Grupo Macaé) teve início na década de 1970, com a descoberta do Campo de Garoupa. Os reservatórios deste campo são, principalmente, compostos por *grainstones* e *packstones* oolíticos e oncolíticos, que foram depositados em plataforma rasa, formando bancos de direção NE, paralelos à linha de costa (GUARDADO *et al.*, 1989). A partir de então, estes carbonatos de águas rasas se tornaram alvo de grande exploração, culminando nas descobertas dos Campos de Pampo, Bonito, Linguado, Bicudo e Corvina (MENDONÇA *et al.*, 2004).

Dentre os campos petrolíferos citados, destacam-se os Campos de Linguado e Pampo, que se situam em um proeminente alto estrutural. A área de Pampo-Linguado, situa-se no extremo sudoeste do alinhamento dos campos petrolíferos da Bacia de Campos. Nesta área, acumulações de hidrocarbonetos ocorrem em arenitos da Formação Carapebus, nos carbonatos Albianos da Formação Quissamã, nas coquinas da Formação Coqueiros e nos basaltos fraturados na Formação Cabiúnas. Todas essas acumulações da Bacia de Campos têm como rocha geradora os folhelhos lacustres do Grupo Lagoa Feia (Eocretáceo).

Em meados da década de 80, ocorreram grandes descobertas de hidrocarbonetos em depósitos turbidíticos oligo-miocênicos de águas profundas (MENDONÇA *et al.*, 2004). Essas descobertas ocasionaram uma mudança de foco exploratório e os carbonatos Albianos ficaram em segundo plano, diminuindo o estudo das rochas carbonáticas. Porém, com as descobertas na seção Pré-Sal, a indústria petrolífera brasileira retomou o seu interesse nos estudos das rochas carbonáticas.

A dificuldade em explorar e produzir em um reservatório carbonático está associada à complexidade de identificar as propriedades destas rochas em locais não amostrados, devido à extensa e complexa variação lateral e vertical de fácies e porosidade (MAUCEC *et al.*, 2011). Sendo assim, métodos de modelagem 3D estão sendo estudados e aplicados visando a representação da heterogeneidade desses reservatórios.

O presente estudo tem como foco o detalhamento dos reservatórios carbonáticos Albianos da Formação Quissamã, no campo de Linguado, situado no sudoeste da Bacia de Campos, a 89 km do litoral do Rio de Janeiro, sob lâmina d'água de 100 m. Foram integradas as análises de geologia, geofísica (inversão e petrofísica) e geoestatística, a fim de caracterizar as propriedades de impedância acústica e a distribuição da porosidade na região de interesse. O intuito deste estudo foi propor um fluxo de trabalho inédito para compreender e caracterizar a plataforma carbonática Albiana no Campo de Linguado, possibilitando assim avaliar as regiões dos poços já perfurados e identificar áreas exploratórias.

## <span id="page-18-0"></span>**2. Área de Estudo**

A Bacia de Campos está situada na região Sudeste do Brasil, estando localizada na costa norte do estado do Rio de Janeiro, estendendo-se até o sul do estado do Espírito Santo. A mesma é limitada por dois altos estruturais, ao sul pelo Alto de Cabo Frio, que a separa da Bacia de Santos e ao norte pelo Alto de Vitória, que a separa da Bacia do Espírito Santo [\(Figura 1\)](#page-18-1). Esta bacia possui uma área aproximada de 100.000 Km², da qual 95% é *offshore* com uma cota batimétrica de até 3.400m.

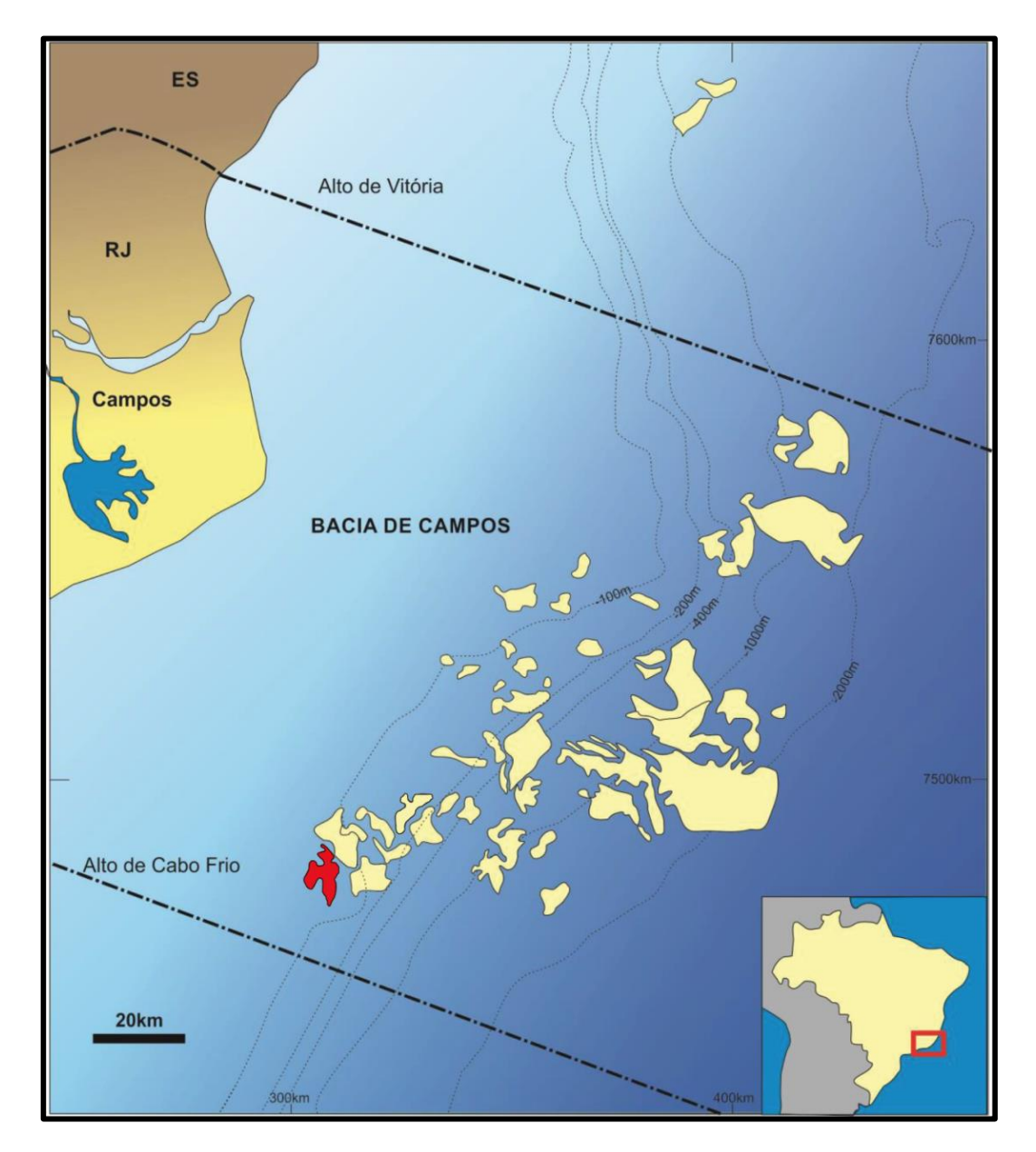

<span id="page-18-1"></span>Figura 1: Mapa de localização da Bacia de Campos com os principais campos petrolíferos. As linhas tracejadas são curvas batimétricas. O campo em estudo está destacado em vermelho. Fonte: Modificado de Bruhn *et al.* (2003).

## <span id="page-19-0"></span>**2.1. Evolução Tectono-Sedimentar e Arcabouço Estratigráfico**

A origem da Bacia de Campos está relacionada com o rompimento do Megacontinente Gondwana, que ocorreu há 200Ma, separando as placas Sul-Americana e Africana. A consequência desse processo foi a origem do Oceano Atlântico, por volta de 130Ma, culminando na formação das bacias marginais brasileiras e africanas (BUENO, 2004).

Sua história evolutiva tem sido estudada e descrita através da Teoria da Tectônica de placas e isso permite que as unidades litoestratigráficas sejam relacionadas aos estágios tectônicos da bacia. Winter *et al.* (2007) identificaram três supersequências (rifte, pós-rifte e drifte) e relacionaram-nas aos estágios evolutivos da bacia. Essas três fases são associadas ao arcabouço estratigráfico por três supersequências sedimentares: continental, transicional e marinha, respectivamente. A estratigrafia da Bacia de Campos utilizada neste trabalho se baseia na carta estratigráfica elaborada por Winter *et al.* (2007) [\(Figura 2\)](#page-21-0).

#### <span id="page-19-1"></span>**2.1.1. Supersequência Rifte**

Os depósitos da supersequência rifte estão dispostos sobre o embasamento cristalino da bacia. Essa fase, de origem continental lacustre e fluvio-deltáica, pode ser subdividida em três sequências deposicinais: K20-K34, K36 e K38. Esses depósitos compreendem a Formação Cabiúnas e a parte inferior do Grupo Lagoa Feia (Formações Itabapoana, Atafona e Coqueiros) com idades Hauteriviana, Barremiana e Aptiana (WINTER *et al.*, 2007) [\(Figura](#page-22-0)  [3\)](#page-22-0).

As rochas cristalinas mais antigas constituem o embasamento da bacia, que é caracterizado por gnaisses da Província Proterozóica do Ribeira. Recobrindo discordantemente esse embasamento, se encontra o embasamento econômico, que é representado pelos basaltos fraturados subalcalinos, subaéreos e subaquosos da Formação Cabiúnas, depositados nos andares Rio da Serra e Aratu inferior. Algumas rochas sedimentares ocorrem localmente entre derrames sucessivos, sendo nomeados de

intertrapes. As datações obtidas desse derrame ígneo permitem correlacioná-lo ao evento ígneo Serra Geral, na Bacia do Paraná (WINTER *et al.*, 2007).

Sobreposto, discordantemente sobre a Formação Cabiúnas, ocorrem as rochas sedimentares da supersequência continental, representados na parte inferior pelo Grupo Lagoa Feia, que é composta pelas Formações Itabapoana, Atafona e Coqueiros.

A Formação Itabapoana, de idade Barremiano-Aptiana, é caracterizada por conglomerados, arenitos, siltitos e folhelhos avermelhados proximais de borda de bacia e borda de falha, depositados em ambientes de leques aluviais e fan-deltas. Esta formação grada distalmente para sedimentos pelíticos da Formação Atafona ou carbonatos da Formação Coqueiros.

A Formação Atafona, de idade Barremiana, é formada por arenitos, siltitos e folhelhos, com intercalações de camadas carbonáticas. Estes carbonatos foram depositados em ambiente quimicamente diferenciado (alcalino), caracterizado pela deposição de minerais de talco e estevensita, originados por processos de deposição química associados à atividade hidrotermal.

A Formação Coqueiros, de idade Barremiano-Aptiana, é representada por intercalações de folhelhos ricos em matéria orgânica e carbonatos lacustres compostos, predominantemente, por carapaças de moluscos bivalves. Esses depósitos de conchas formam espessas camadas porosas denominadas de coquinas. Esses pacotes de coquinas foram depositados em ambiente de alta energia e representam excelentes rochas reservatórios. Já os folhelhos ricos em matéria orgânica do andar Jiquiá (folhelho Jiquiá) se constituem nas principais rochas geradoras lacustres da Bacia de Campos.

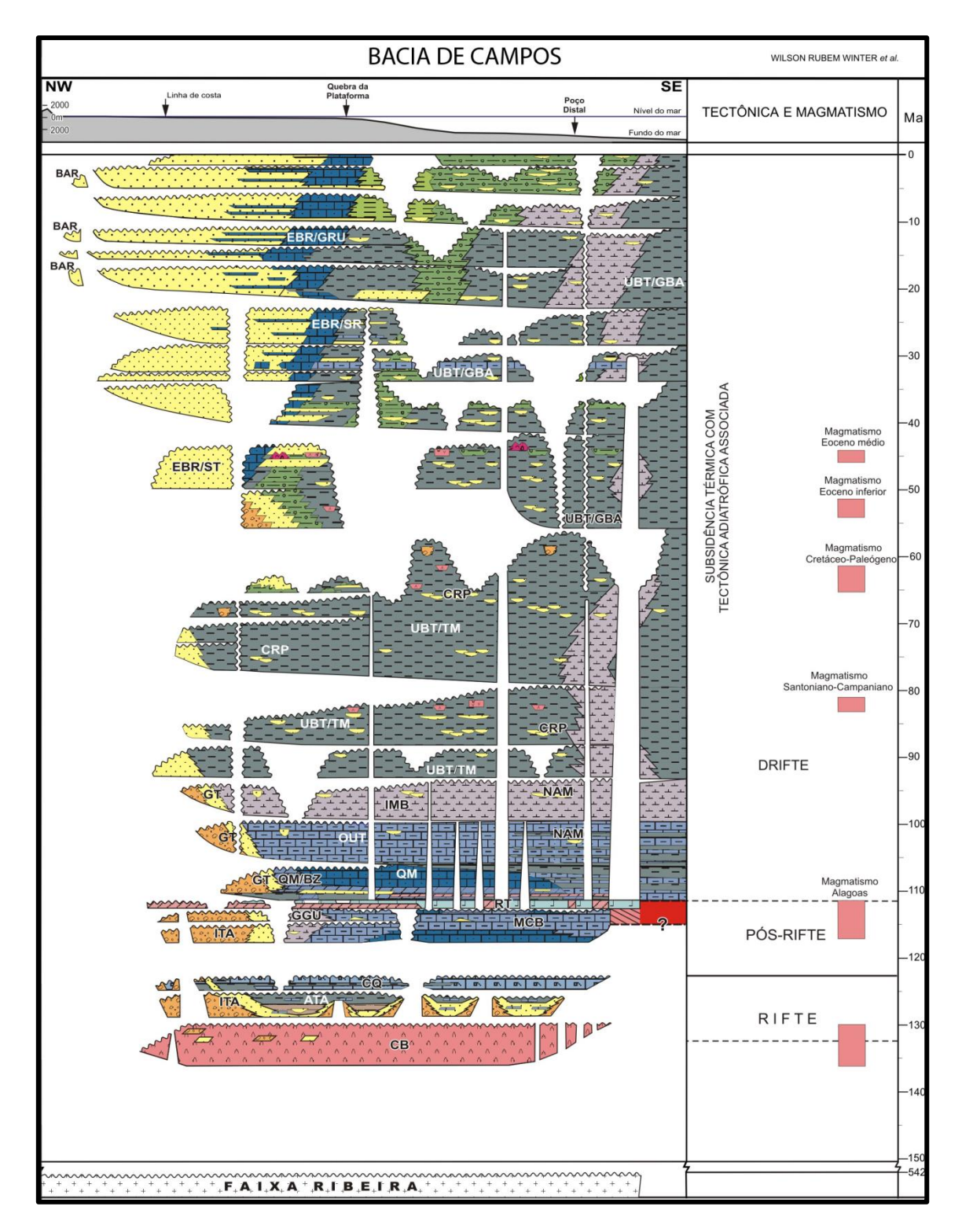

<span id="page-21-0"></span>Figura 2: Carta estratigráfica da Bacia de Campos. Fonte: Winter *et al.* (2007).

| <b>BR</b>         | <b>BACIA DE CAMPOS</b><br><b>PETROBRAS</b>      |                                |             |                                                        |                                                                        |                                     |                                                 |                   |                                                  |                                                  |                      |                   |
|-------------------|-------------------------------------------------|--------------------------------|-------------|--------------------------------------------------------|------------------------------------------------------------------------|-------------------------------------|-------------------------------------------------|-------------------|--------------------------------------------------|--------------------------------------------------|----------------------|-------------------|
|                   | <b>GEOCRONOLOGIA</b>                            |                                |             |                                                        | NATUREZA DA<br>SEDIMENTAÇÃO                                            | <b>AMBIENTE</b>                     | <b>DISCORDÂNCIAS</b>                            | LITOESTRATIGRAFIA |                                                  |                                                  | <b>ESPESSURA</b>     | SEQŪÊNCIA         |
| Ma                | PERÍODO                                         | ÉPOCA<br><b>IDADE</b>          |             |                                                        |                                                                        | <b>DEPOSICIONAL</b>                 |                                                 | <b>GRUPO</b>      | FORMAÇÃO                                         | <b>MEMBRO</b>                                    | MÁXIMA<br>(m)        |                   |
| $0 -$             |                                                 | PLEISTOCENO<br><b>VEO</b> VESC |             |                                                        |                                                                        |                                     | <b>PLEISTOCÉNICA</b>                            |                   |                                                  |                                                  |                      | N60               |
|                   | O                                               | <b>PLIOCENO</b>                |             | GELASIANO PIACENZIAN<br>ZANCLEANO<br><b>MESSINIANO</b> |                                                                        |                                     | <b>MIOCENO SUPERIOR</b>                         |                   | EMBORÊ                                           |                                                  |                      | N50               |
| 10 <sup>1</sup>   | z<br>ш                                          | $\circ$                        | <b>NEO</b>  | <b>TORTONIANO</b>                                      |                                                                        | PROFUNDO / TALUDE / PLATAFORMA      |                                                 |                   |                                                  | GRUSSAI<br>SÃO TOMÉ<br>SIRI<br>GRUSSAI<br>GERIBÁ | 4050<br>1620         | N40               |
|                   | $\circ$<br>Ó                                    | OCEN                           | <b>MESC</b> | SERRAVALIANO<br>LANGHIANO                              | <b>REGRESSIVO</b><br>MARINHO<br><b>BARTONIANO</b><br><b>THANETIANO</b> |                                     | <b>MIOCENO SUPERIOR</b><br><b>MIOCENO MÉDIO</b> |                   | <b>BARREIRAS</b>                                 |                                                  |                      | N30<br>N20        |
| $20 -$            | ш<br>$\overline{z}$                             | $\overline{\mathbf{z}}$        | EO          | <b>BURDIGALIANO</b>                                    |                                                                        |                                     | <b>MIOCENO INFERIOR</b>                         |                   |                                                  |                                                  |                      | N <sub>10</sub>   |
|                   |                                                 |                                |             | <b>AQUITANIANO</b>                                     |                                                                        |                                     | <b>OLIGOCENO SUPERIOR</b>                       |                   | <b>UBATUBA</b><br>EMBORÊ                         |                                                  | 1324<br>4050<br>1620 | E80               |
|                   |                                                 | OLIGOCENO                      | <b>NEO</b>  | CHATTIANO                                              |                                                                        |                                     | OLIGOCENO INFERIOR                              |                   |                                                  |                                                  |                      |                   |
| $30 -$            | O<br>z<br>ш<br>ပ<br>$\overline{\circ}$<br>ш     |                                | EO          | RUPELIANO                                              |                                                                        |                                     | <b>OLIGOCENO INFERIOR</b>                       |                   |                                                  |                                                  |                      | E74<br>E72        |
|                   |                                                 |                                | <b>NEO</b>  | PRIABONIANO                                            |                                                                        |                                     | <b>EOCENO SUPERIOR</b>                          |                   |                                                  |                                                  |                      | E60               |
| $40 -$            |                                                 |                                | <b>MESO</b> |                                                        |                                                                        |                                     | <b>EOCENO MEDIO</b>                             |                   |                                                  |                                                  |                      |                   |
|                   |                                                 | EOCENO                         |             | LUTETIANO                                              |                                                                        |                                     |                                                 |                   |                                                  |                                                  |                      | E40-E50           |
| $50 -$            | AC                                              | $\Omega$                       | EO          | YPRESIANO                                              |                                                                        |                                     | <b>EOCENO INFERIOR</b>                          | CAMPOS            |                                                  |                                                  | 3320                 |                   |
|                   |                                                 |                                |             |                                                        |                                                                        |                                     | <b>PALEOCENO</b>                                |                   |                                                  |                                                  | 2940                 | E30               |
| $60 -$            |                                                 | PALEOCENO                      | <b>NEO</b>  | SELANDIANO                                             |                                                                        |                                     |                                                 |                   |                                                  |                                                  |                      | E10-E20           |
|                   |                                                 |                                | EO          | DANIANO                                                |                                                                        |                                     | PALEOCENO INF.                                  |                   |                                                  |                                                  |                      |                   |
| $70 -$            |                                                 |                                |             | <b>MAASTRICHTIANO</b>                                  | TRANSGRESSIVO<br>MARINHO                                               | PROFUNDO                            | INTRA-MAASTRICHTIANO                            |                   |                                                  | <b>TAMOIOS</b>                                   |                      | K130              |
|                   |                                                 |                                |             |                                                        |                                                                        |                                     | INTRA - CAMPANIANA II                           |                   | CARAPEBUS                                        |                                                  | 2250<br>1500         | K120              |
|                   |                                                 |                                | SENONIANO   | CAMPANIANO                                             |                                                                        |                                     |                                                 |                   |                                                  |                                                  |                      | K100-<br>K110     |
| $80 -$            |                                                 | NEO                            |             |                                                        |                                                                        |                                     | INTRA - CAMPANIANA I                            |                   |                                                  |                                                  |                      | K90               |
|                   | $\circ$<br>CE<br>⋖<br>ET<br>$\alpha$<br>$\circ$ |                                |             | SANTONIANO<br>CONIACIANO                               |                                                                        |                                     |                                                 |                   |                                                  |                                                  |                      |                   |
| $90 -$            |                                                 |                                |             | TURONIANO                                              |                                                                        |                                     | CONIACIANO                                      |                   |                                                  |                                                  |                      | K86-<br>K88       |
|                   |                                                 |                                |             | CENOMANIANO                                            |                                                                        |                                     | INTRA-CENOMANIANO                               | MACAÉ             | <b>IMBETIBA</b>                                  |                                                  | 500                  | K82-<br>K84       |
| $100 -$           |                                                 |                                | GALICO)     |                                                        | <b>NTAL</b>                                                            |                                     |                                                 |                   | <b>NAMORADO</b><br>GOITACAS                      |                                                  |                      | K70               |
|                   |                                                 |                                |             | <b>ALBIANO</b>                                         |                                                                        |                                     |                                                 |                   | <b>OUTEIRO</b>                                   |                                                  |                      |                   |
| $110 -$           |                                                 |                                |             |                                                        |                                                                        | PLATAFORMA<br>RASA                  |                                                 |                   | QUISSAMĀ<br><b>RETIRO</b>                        | <b>BUZIOS</b>                                    | 1050                 | K60               |
|                   |                                                 |                                |             |                                                        |                                                                        | <b>RESTRITO /</b><br><b>LAGUNAR</b> | PRÉ-EVAPORÍTICA                                 |                   | <b>CASCAS</b><br><b>I</b> GREAN<br><b>ITABAP</b> |                                                  | 2000<br>500          | K50<br>K48<br>K46 |
| $120 -$           |                                                 | 읎                              |             | <b>ALAGOAS</b><br><b>APTIANO</b>                       |                                                                        |                                     | PRÉ-NEO-ALAGOAS                                 | <b>OAFEIA</b>     |                                                  |                                                  |                      |                   |
|                   |                                                 |                                | NEOCOMIANO) | <b>AIUDIL</b>                                          | CONTINE                                                                |                                     |                                                 | SAG               | COQUEIROS                                        |                                                  | 2400                 | K38               |
| $130 -$           |                                                 |                                |             | BARRE-<br>BURACICA<br><b>MIANO</b>                     |                                                                        | <b>LACUSTRE</b>                     |                                                 |                   | <b>ATAFONA</b>                                   |                                                  | 2000                 | K36               |
|                   |                                                 |                                |             | ARATU<br>HALTE-<br><b>RIVIANO</b>                      |                                                                        |                                     | <b>TOPO BASALTO</b>                             |                   | CABIÚNAS                                         |                                                  | 650                  | K20-<br>K34       |
|                   |                                                 |                                |             | VALAN-<br>GINIANO<br><b>RIO</b>                        |                                                                        |                                     |                                                 |                   |                                                  |                                                  |                      |                   |
| $140 -$           |                                                 |                                |             | DA<br>SERRA<br>BERRIA-<br><b>MIANO</b>                 |                                                                        |                                     |                                                 |                   |                                                  |                                                  |                      |                   |
|                   | URAS-                                           | <b>NEO</b>                     |             | DOM<br>TITHO-<br>JOÃO                                  |                                                                        |                                     |                                                 |                   |                                                  |                                                  |                      |                   |
| $150 -$<br>$542-$ | <b>SICO</b>                                     |                                |             | <b>NIANO</b>                                           |                                                                        |                                     |                                                 |                   |                                                  |                                                  |                      |                   |
|                   |                                                 | PRÉ-CAMBRIANO                  |             |                                                        |                                                                        | EMBASAMENTO                         |                                                 |                   |                                                  |                                                  |                      |                   |

<span id="page-22-0"></span>Figura 3: Geocronologia, litoestratigrafia e sequências deposicionais da Bacia de Campos. Fonte: Winter *et al.* (2007).

A subsidência mecânica, propiciada por falhas normais, gerou o estilo estrutural dominante nessa fase: blocos falhados e rotacionados (característicos de fase rifte), com grabens semelhantes à depocentros sedimentares (WINTER *et al.*, 2007) [\(Figura 4\)](#page-23-1).

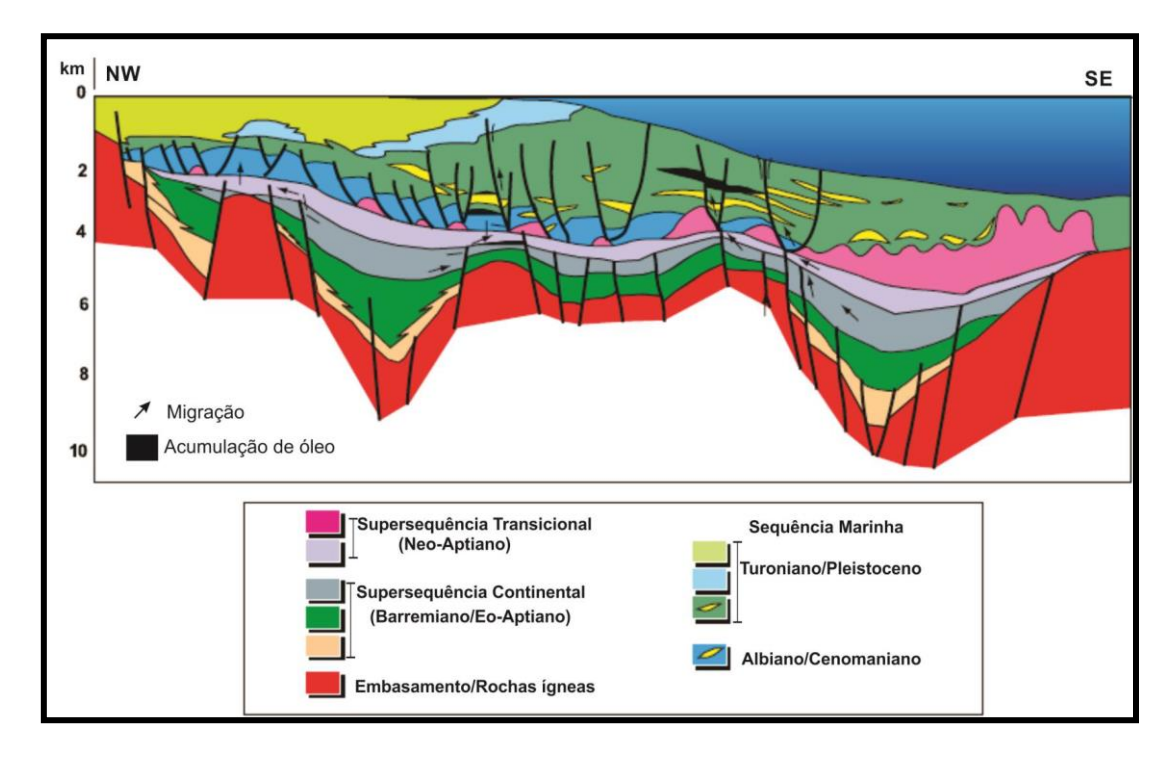

<span id="page-23-1"></span>Figura 4: Seção geológica regional da Bacia de Campos mostrando o arcabouço estrutural e estratigráfico. Fonte: Rangel & Martins (1998).

## <span id="page-23-0"></span>**2.1.2. Supersequência Pós-Rifte**

Os depósitos da supersequência pós-rifte estão dispostos discordantemente sobre a sequência de rochas de origem lacustre. Essa fase é caracterizada por baixa atividade tectônica e é marcada por um cenário palegeográfico de golfo estreito e alongado, formado pela entrada periódica de água salgada, a qual marcou a transição de um ambiente lacustre para um ambiente marinho. Corresponde às sequências: K46, K48 e K50. Esse registro sedimentar foi depositado durante o Aptiano (equivalente ao andar regional Alagoas) e é constituído pelas Formações Itabapoana, Gargaú, Macabu e Retiro (porção superior do Grupo Lagoa Feia) (WINTER *et al.*, 2007) [\(Figura 3\)](#page-22-0).

Essa supersequência possui caráter paleoambiental transicional e é caracterizada, em porções proximais, por uma espessa seção de clásticos com típico padrão progradacional que passam lateralmente, nas porções mais

distais, para uma sedimentação carbonática, sendo coberta por um espesso depósito evaporítico (WINTER *et al.*, 2007).

Durante esta fase deposicional, a Formação Itabapoana, descrita anteriormente na supersequência rifte e com idade Barremiano-Aptiana, continua ocorrendo nas porções proximais da bacia e grada para sedimentos pelíticos da Formação Gargaú e, distalmente, para carbonatos da Formação Macabu.

A Formação Gargaú está representada por rochas pelíticas, tais como folhelhos, siltitos e margas, intercalados por arenitos e calcilutitos, depositados em ambiente costeiro raso e apresenta idade Aptiana. Já a Formação Macabu é formada por sedimentos carbonáticos representados por estromatolitos e lamitos microbiais, localmente dolomitizados e/ou silicificados, com raras intercalações de estratos arenosos e folhelhos. Essas rochas foram depositadas em ambiente árido e raso e representam os carbonatos de natureza microbiana, que são rochas reservatórios da seção Pré-sal. Essas formações apresentam idade Aptiana (WINTER *et al.*, 2007).

A Formação Retiro é composta por uma sequência evaporítica formada, principalmente, por sais de halita e anidrita, que foram depositados em ambiente marinho raso sob condições de aridez severa. Na parte proximal, as camadas evaporíticas variam de 10 a 20m de anidrita e localmente podem apresentar pequenas almofadas de sal. Na parte mais distal, predominam grandes almofadas de sal e diápiros com espessuras de até 2.000 m e, em alguns casos, chegam até o fundo oceânico (GUARDADO *et al.*, 1989). A camada evaporítica possui um papel importante na arquitetura das Bacias de Campos e Santos, a sua movimentação moldou o assoalho marinho, criando caminhos preferenciais para os sedimentos sotopostos depositados durante o Cretáceo Superior (WINTER *et al.*, 2007).

#### <span id="page-24-0"></span>**2.1.3. Supersequência Drifte**

A supersequência drifte compreende os sedimentos marinhos, depositados sob um regime de subsidência térmica associada a tectonismo adiastrófico. Essa supersequência abrange os Grupos Macaé e Campos. O

26

Grupo Macaé é representado pelas Formações Goitacás, Quissamã, Outeiro, Imbetiba e Namorado e pelo Membro Búzios. Esse grupo compreende o intervalo do Albiano ao Cenomaniano. Já o Grupo Campos estende-se do Turoniano ao Recente e compreende as Formações Carapebus, Ubatuba, Emborê e Barreiras e os Membros Tamoios, Geribá, Grussaí, Siri e São Tomé (WINTER *et al.*, 2007) [\(Figura 3\)](#page-22-0).

O Grupo Macaé representa os primeiros sedimentos depositados em ambiente marinho em um contexto de rampa carbonática (DIAS-BRITO, 1987). Este grupo, que se estende do Albiano ao Cenomaniano, é composto pelas Formações Goitacás, Quissamã com o Membro Búzios associado, Outeiro, Imbetiba e Namorado.

A Formação Goitacás, de idade Albiano-Cenomaniana, apresenta conglomerados polimíticos e arenitos de áreas mais proximais da bacia, depositados em ambientes de leques aluviais, leques deltáicos e fandeltas (GUARDADO *et al.*, 1989).

A Formação Quissamã, de idade Eo-Mesoalbiana, é formada por sedimentos relacionados a uma plataforma carbonática proximal/intermediária, depositados em ambiente de alta energia em águas rasas, formando ciclos de raseamento, representados por bancos de *grainstones* oolíticos, oncolíticos e micro-oncolíticos. Essa formação também ocorre em ambientes de sedimentação mais distais e profundos, caracterizados por *mudstones*, devido ao aumento significativo no teor de argila. Já na porção basal da Formação Quissamã ocorre um expressivo pacote de dolomitos, denominado de Membro Búzios. Esse pacote dolomitizado é derivado de *mudstones* e *grainstones* e ocorrem, preferencialmente, nas porções sul e central da Bacia de Campos. Sistemas carbonáticos, normalmente, favorecem a ocorrência de fraturas e falhas, resultando em um sistema poroso complexo. Nas porções centrais e distais é comum a intercalação dos dolomitos com anidritas. Esses dolomitos podem ser considerados produtos da diagênese precoce (WINTER *et al.*, 2007). Os reservatórios da Formação Quissamã apresentam, geralmente, controle estrutural por meio de falhas lístricas e controle estratigráfico por meio da variação lateral de fácies (SPADINI, *et al.*, 1988). Essa unidade

27

litoestratigráfica é o alvo do estudo deste trabalho e ainda será abordada em mais detalhes.

A Formação Outeiro, de idade Neo-Albiana, é constituída por *mudstones* com biota plantônica, nas porções proximal e mediana, e ocorre um aumento significativo de folhelhos e margas, nas porções mais distais. Os sedimentos pelágicos foram depositados em resposta ao processo gradual de subsidência e aumento do espaço de acomodação, devido a progressiva subida do nível do mar, que resultou no afogamento da plataforma carbonática estabelecida anteriormente (WINTER *et al.*, 2007).

A Formação Imbetiba, de idade Cenomaniana, é caracterizada por sedimentos pelíticos com ampla predominância de margas e constitui o selo das rochas reservatórios da Formação Quissamã. As margas da Formação Imbetiba apresentam-se discordantemente sobre os *mudstones* da Formação Outeiro nas regiões proximais e concordantemente nas regiões mais distais (WINTER *et al.*, 2007).

A Formação Namorado, de idade Albiano-Cenomaniana, é formada por arenitos que representam rochas reservatórios encaixadas em baixos deposicionais gerados e controlados pela halocinese Albiana. Os depósitos arenosos da Formação Namorado ocorrem intercalados aos sedimentos pelíticos da Formação Imbetiba (WINTER *et al.*, 2007).

O Grupo Campos, que recobre discordantemente o Grupo Macaé, representa a fase de sedimentação francamente oceânica e pode ser dividido em uma sequência marinha transgressiva e uma sequência marinha regressiva (GUARDADO *et al.*, 1989). Esse Grupo, que compreende o intervalo entre o Turoniano e o Recente, é composto por três Formações: Ubatuba (subdividida em Membros Tamoios e Geribá), Carapebus e Emborê (subdividida em Membros Siri, Grussaí e São Tomé) (WINTER *et al.*, 2007).

A sequência marinha transgressiva é composta por rochas pelíticas e arenitos turbidíticos, depositados do Neoturoniano ao Eopaleoceno, ocorrendo durante um longo período de subida do nível do mar. A Formação Ubatuba (Membro Tamoios) compreende milhares de metros de espessura de folhelhos e margas, com arenitos turbidíticos intercalados da Formação Carapebus (GRASSI *et al.*, 2004).

A sequência marinha regressiva representa os sedimentos clásticos progradantes depositados entre o Paleoceno e o Holoceno (GRASSI *et al.*, 2004). Essa sequência é caracterizada por diversos ambientes deposicionais: fandeltas e bancos carbonáticos da Formação Emborê e depósitos pelíticos da Formação Ubatuba associados aos sistemas turbidíticos (GUARDADO *et al.*, 1989).

A Formação Emborê (Membro São Tomé) é formada por deltas e fandeltas constituídos de conglomerados e arenitos depositados na porção proximal da bacia. Já os Membros Siri e Grussaí da Formação Emborê representam as plataformas carbonáticas formadas por *grainstones* e *rudstones* bioclásticos, desenvolvidas durante o período de interrupção de influxo de clásticos, devido às variações eustáticas e pela tectônica salífera (DIAS *et al.*, 1990).

A Formação Ubatuba (Membro Geribá) é representada pelos folhelhos, que aparecem intercalados aos arenitos turbidíticos da Formação Carapebus e foram depositados em águas mais profundas nas porções mais distais da bacia. Esses turbiditos, principalmente da sequência regressiva, são importantes rochas reservatórios na Bacia de Campos (GUARDADO *et al.*, 1989).

## <span id="page-27-0"></span>**2.2. Arcabouço Estrutural**

Segundo Guardado *et al.* (1989), na Bacia de Campos existem dois estilos estruturais principais, que são típicos de bacias de margem divergente: falhamentos em blocos e falhamentos lístricos. O primeiro está relacionado ao rifteamento inicial da separação América do Sul-África e é caracterizado por estiramento crustal e apresenta falhamentos normais de alto ângulo e basculamento de blocos. Essa fase apresenta uma série de grábens, semigrabens e horsts. Os blocos falhados da fase rifte estão limitados por falhas normais sintéticas e antitéticas. A orientação desses falhamentos normais coincidem com lineamentos estruturais, presentes no embasamento cristalino, sugerindo que essas falhas reativaram fraquezas pré-existentes da crosta. A falha de Campos, de extensiva ocorrência na Bacia, marca uma linha de charneira com direção nordeste. Esses falhamentos influenciaram a distribuição das fácies do Grupo Lagoa Feia (Barremiano-Aptiano) (PONTE & ASMUS, 1976).

O segundo estilo estrutural ocorreu durante um período de quietude tectônica e está relacionado a um tectonismo adiastrófico, devido à mobilização da camada de sal, desencadeada pela sobrecarga sedimentar, deslizamento gravitacional e basculamento da bacia para leste, que se tornou mais intensa no Cretáceo Superior e acentuou a formação de grandes diápiros de sal no sopé do talude e bacia profunda, afetando os sedimentos das fases rifte e drifte. Esse abaulamento da bacia para leste ativou a movimentação do sal e o desenvolvimento de falhas de crescimento. Esses falhamentos tiveram sua ativação no Albiano e persistiram até o Holoceno, sendo decisivos no controle das fácies sedimentares e desempenhando um papel de suma importância de trapeamento para a maioria das acumulações de hidrocarbonetos da Bacia de Campos. As primeiras movimentações de sal formaram almofadas, que controlaram a distribuição dos carbonatos Albianos da Formação Quissamã. Depois de evoluídas as estruturas de sal, desenvolveu-se falhas lístricas sindeposicionais causando a rotação dos blocos baixos. Anticlinais falhados e estruturas em *rollover* são muito associadas a esse tipo de falhamento (FIGUEIREDO *et al.*, 1984).

## <span id="page-28-0"></span>**2.3. Formação Quissamã**

A Formação Quissamã, de idade Albiana, é constituída em sua maior parte por rochas carbonáticas, com espessura de aproximadamente 800 m, que estão distribuídas ao longo de uma faixa de direção NE em um contexto de ambiente nerítico raso (OKUBO, 2014) [\(Figura 5\)](#page-29-0).

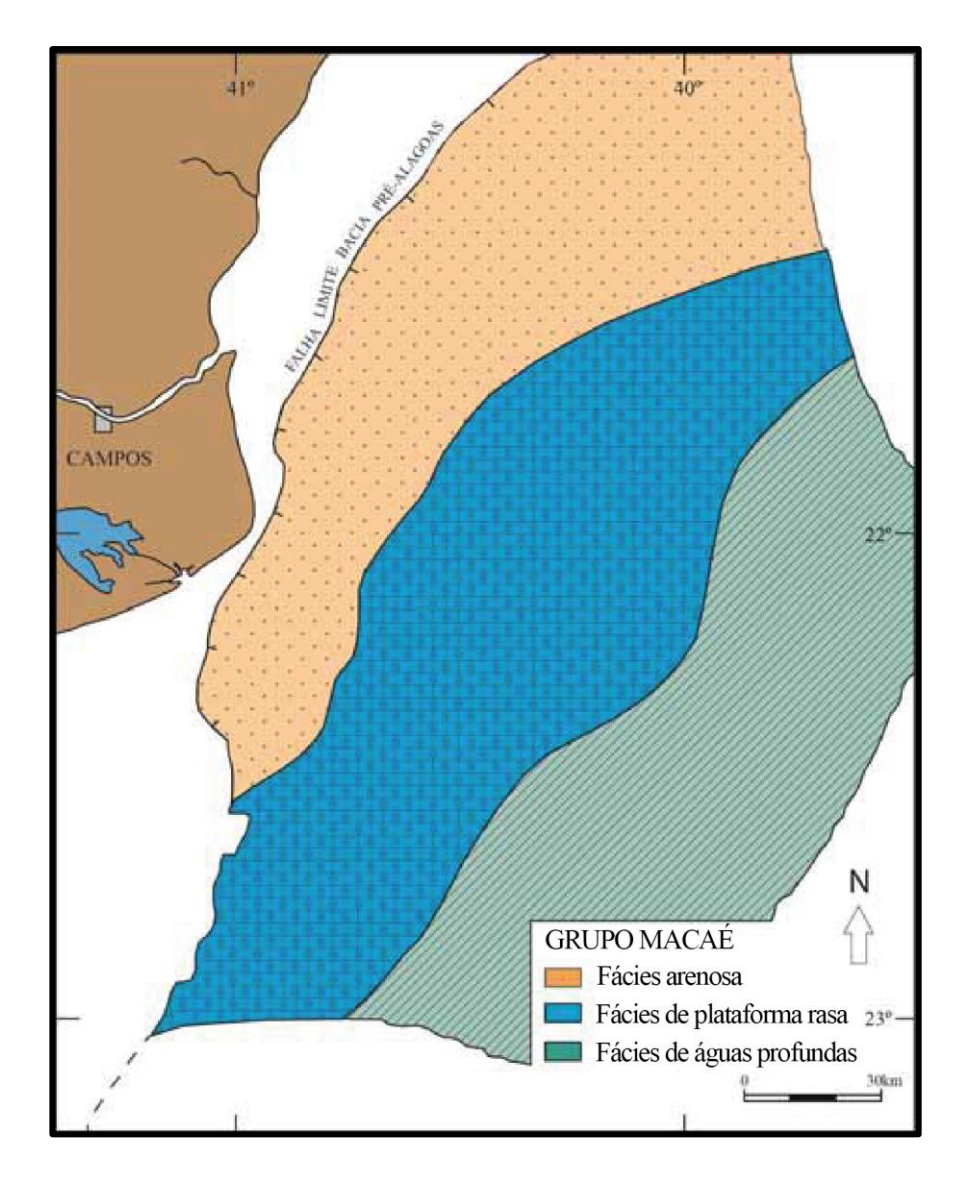

<span id="page-29-0"></span>Figura 5: Mapa de ocorrência dos carbonatos da Formação Quissamã. Fonte: Esteves *et al.* (1987).

A Formação Quissamã é predominantemente composta por *grainstones* e *packstones* oolíticos e oncolíticos. Esta unidade apresenta como limite inferior, o topo da Formação Retiro (Grupo Lagoa Feia) e, como limite superior, uma superfície de inundação máxima regional, denominada Marco Beta e Marco Glauconítico nas porções proximais da bacia (WINTER *et al.*, 2007). As fácies desta formação foram depositadas em altos estruturais, representado por bancos, em uma plataforma carbonática, apresentando morfologia de rampa homoclinal com inclinação para E-NE, onde as fácies oolíticas de maior energia ocupam a parte central e as fácies oncolíticas de energia moderada são depositadas nos flancos (ESTEVES *et al.*, 1987; SPADINI *et al.*, 1988; GUARDADO *et al.*, 1989; DIAS *et al.*, 1990) [\(Figura 6\)](#page-30-0).

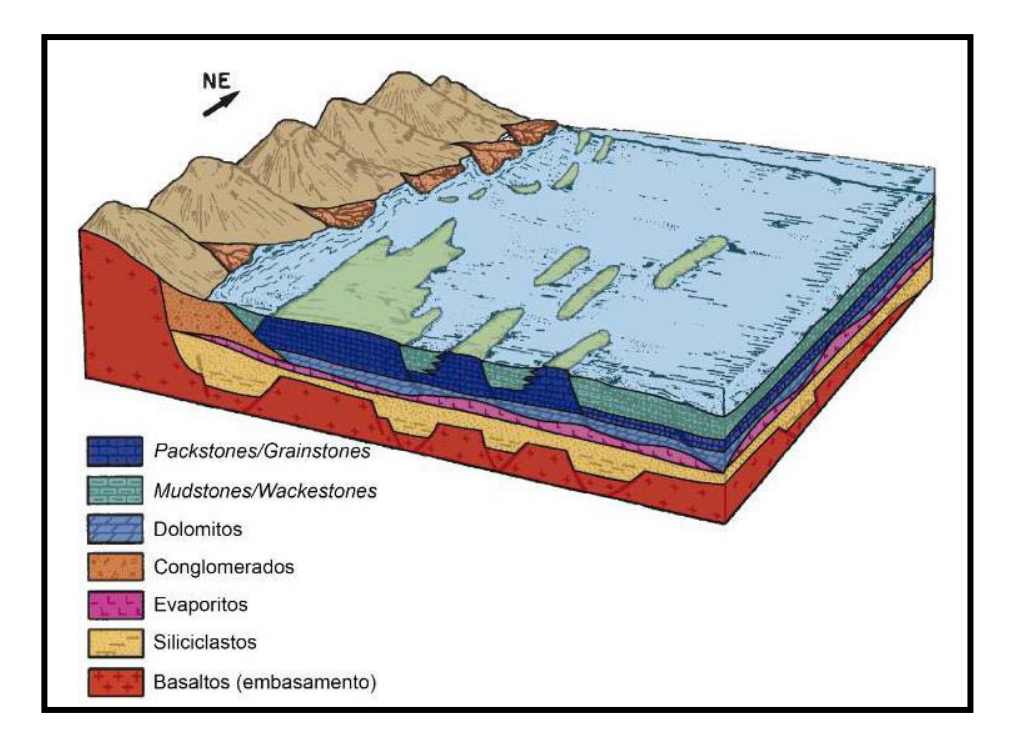

<span id="page-30-0"></span>Figura 6: Modelo deposicional da Formação Quissamã, mostrando bancos carbonáticos com direção NE. Fonte: Guardado *et al.* (1989).

Segundo Esteves *et al.* (1987), a Formação Quissamã pode ser dividida em duas sequências: Sequência I e Sequência II. A Sequência I representa a porção basal da Formação Quissamã e corresponde ao Membro Búzios (WINTER *et al.*, 2007). Essa sequência basal foi depositada em sistemas de planícies de maré e lagunares e ocorreu em ambiente marinho restrito de águas rasas, que evoluíram para um sistema um pouco mais aberto, ambiente de plataforma do tipo rampa suave (SPADINI *et al.*, 1988). Essa porção basal é constituída por dolomitos com diferentes texturas, derivados, principalmente, de *mudstones* e, mais raramente, de *grainstones*. Essa dolomitização diminui progressivamente em direção ao topo da sequência (ESTEVES *et al.*, 1987).

Já a Sequência II, representa a porção superior da Formação Quissamã e é formada por bancos carbonáticos de direção NE-SW. Sua sedimentação foi caracterizada por uma série de ciclos de raseamento, que normalmente se iniciam com a deposição de *mudstones* e *packstones* peloidais e oncolíticos e culminam em *grainstones* e *packstones* oolíticos e oncolíticos de alta energia (ESTEVES *et al.*, 1987). Durante o processo transgressivo, houve um aumento considerável do espaço de acomodação e a formação desses bancos oolíticos e oncolíticos. Os altos estruturais e as almofadas de sal influenciaram a

formação e a deposição destes bancos carbonáticos (ESTEVES *et al.*, 1987; SPADINI *et al.*, 1988; GUARDADO *et al.*, 1989; DIAS *et al.*, 1990).

Okubo (2014) descreveu onze fácies sedimentares agrupadas em cinco associações de fácies, delimitadas por suas disposições na plataforma carbonática [\(Figura 7\)](#page-31-0). Em relação à região de interesse do presente trabalho, têm-se: as fácies de alta energia, relacionadas a barras ativas, que correspondem a *grainstones* oolíticos e oncolíticos (Figura 8); as fácies de moderada energia, associadas a barras estabilizadas, que correspondem a *grainstones* oncolíticos peloidais e *packstones* oncolíticos bioclásticos (Figura 9); e as fácies de baixa energia que compreendem *packstones* peloidais bioclásticos e *wackestones* (Figura 10). Essas fácies foram agrupadas em três associações de fácies (OKUBO, 2014): bancos oolíticos/oncolíticos (AF1), interbancos (AF2) e marinho protegido (AF3), com distribuição coerente com o modelo deposicional proposto por Guardado *et al.* (1989), onde pode-se observar a distribuição de fácies de alta energia (bancos oolíticos e oncolíticos) na direção NE.

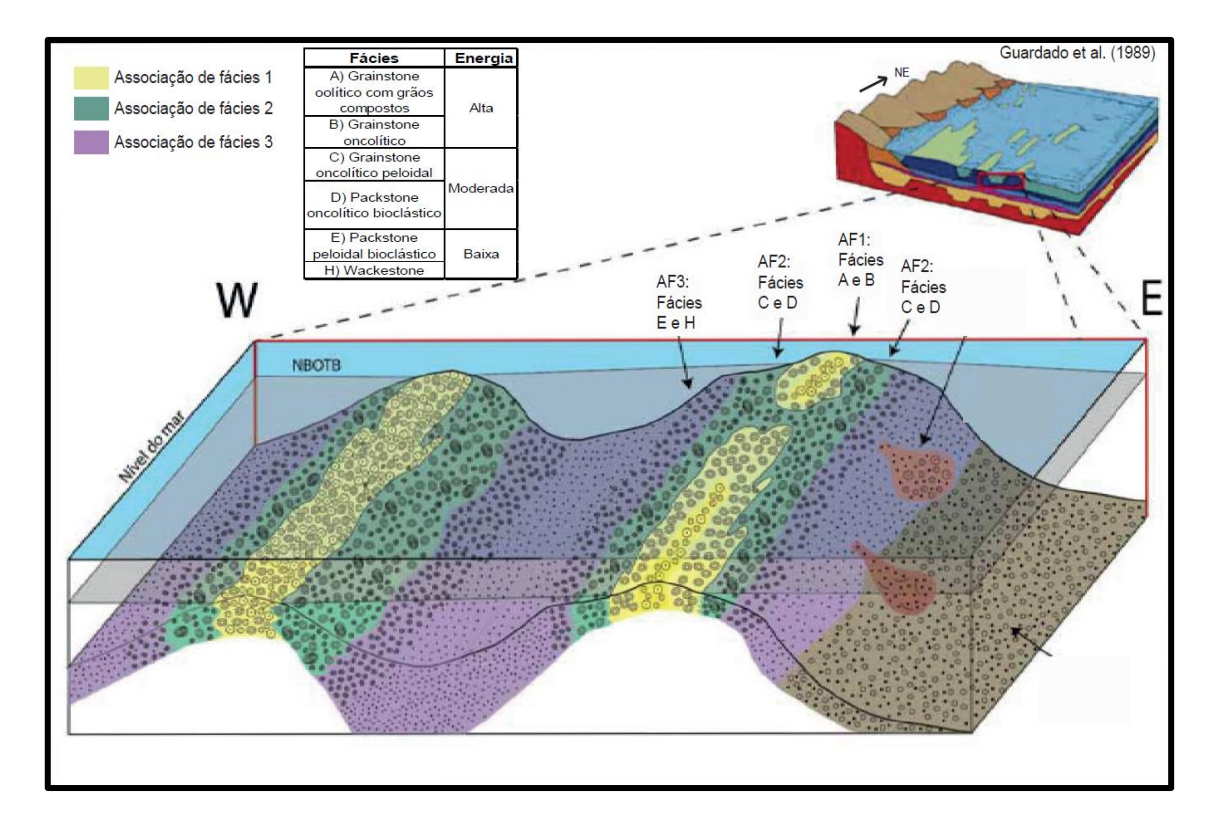

<span id="page-31-0"></span>Figura 7: Bloco diagrama referente à Formação Quissamã mostrando a distribuição das principais fácies sedimentares e associações de fácies. Fonte: Modificado de Okubo (2014).

<span id="page-32-0"></span>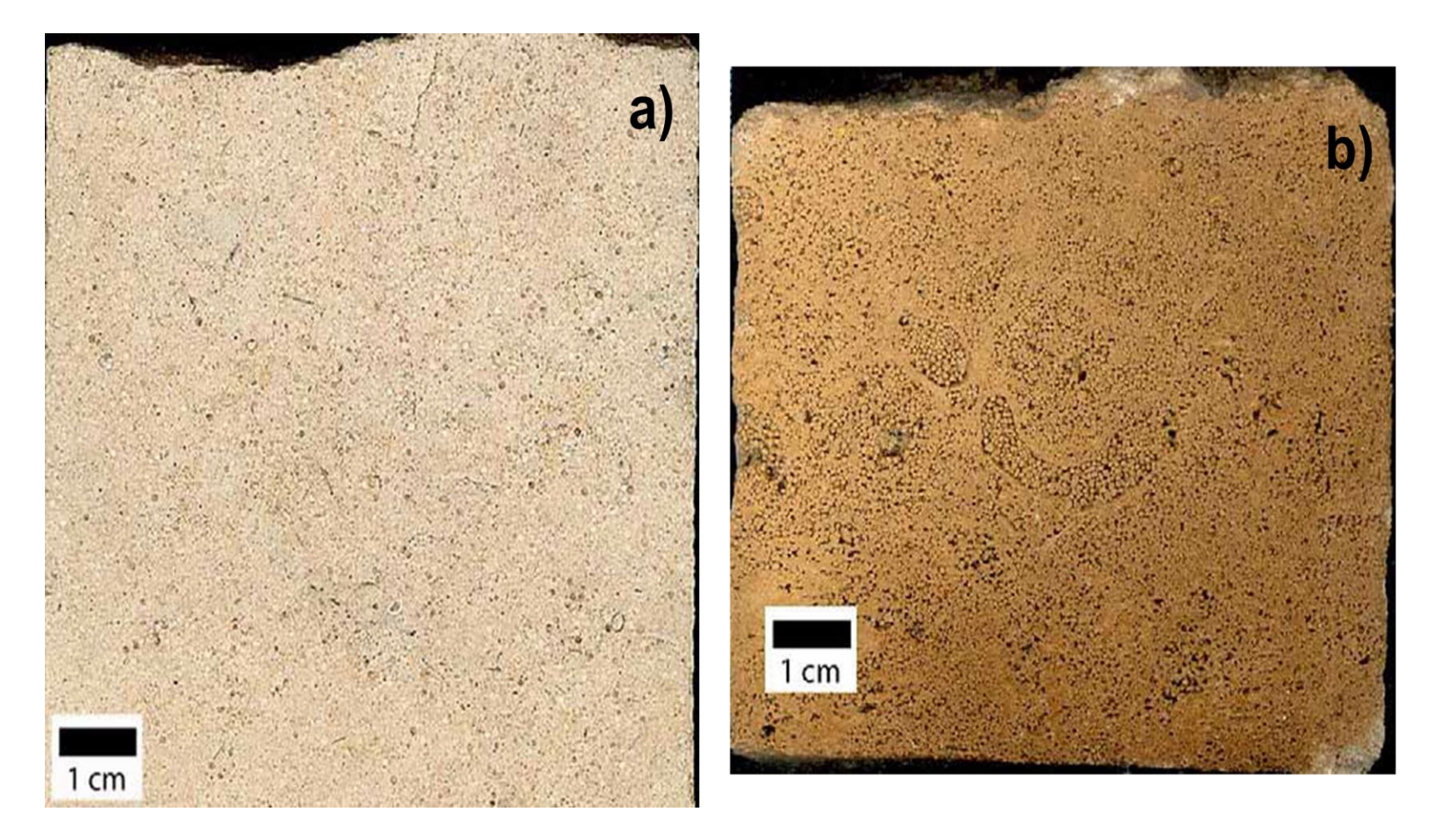

Figura 8: Imagens de testemunho das fácies A e B (Associação de Fácies 1): a) *grainstone* oolítico com grãos compostos da fácies A; e b) *grainstone* oncolítico da fácies B. Fonte: Okubo (2014).

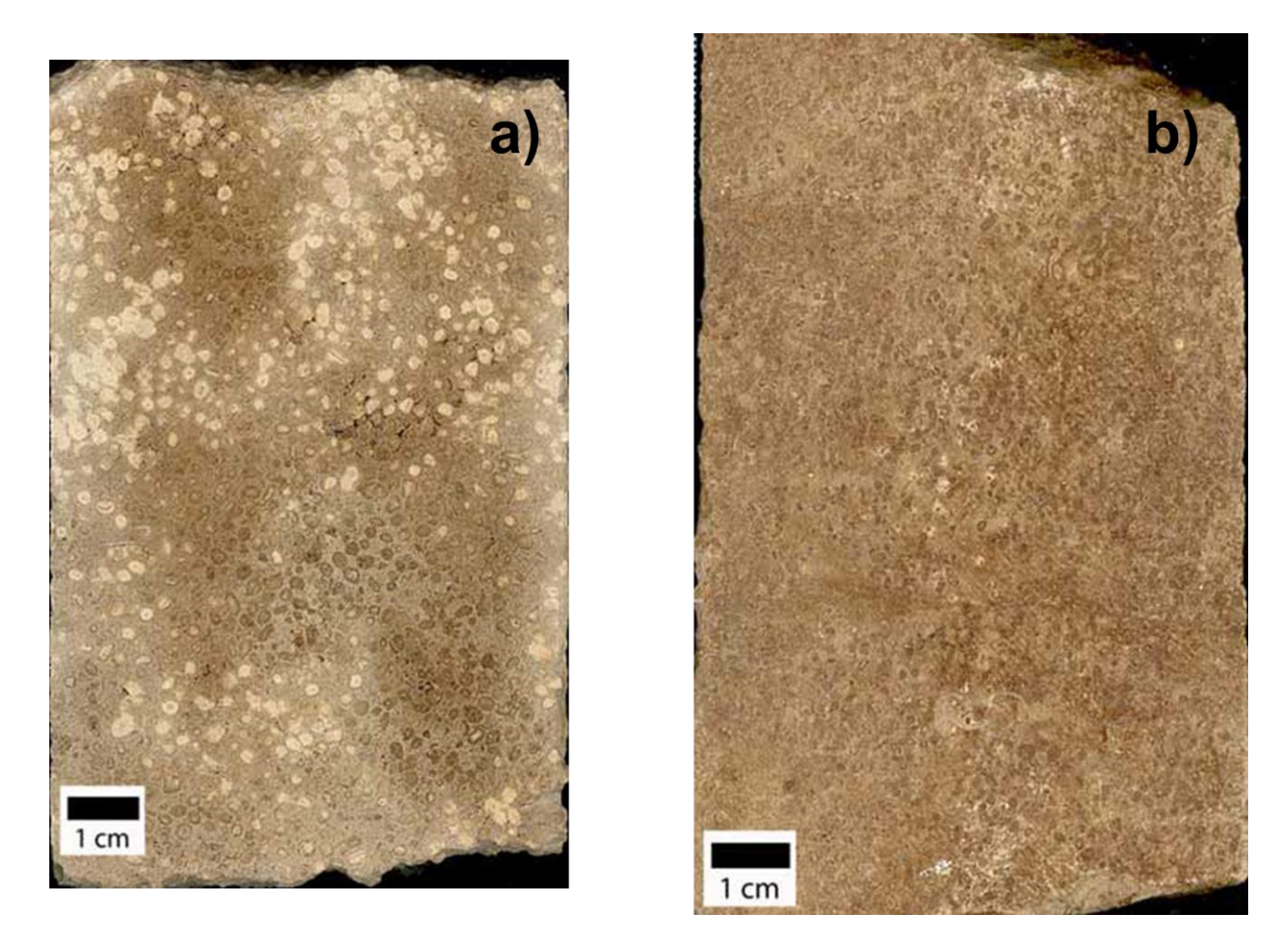

<span id="page-33-0"></span>Figura 9: Imagens de testemunho das fácies C e D (Associação de Fácies 2): a) *grainstone* oncolítico peloidal da fácies C; e b) *packstone* oncolítico bioclástico da fácies D. Fonte: Okubo (2014).

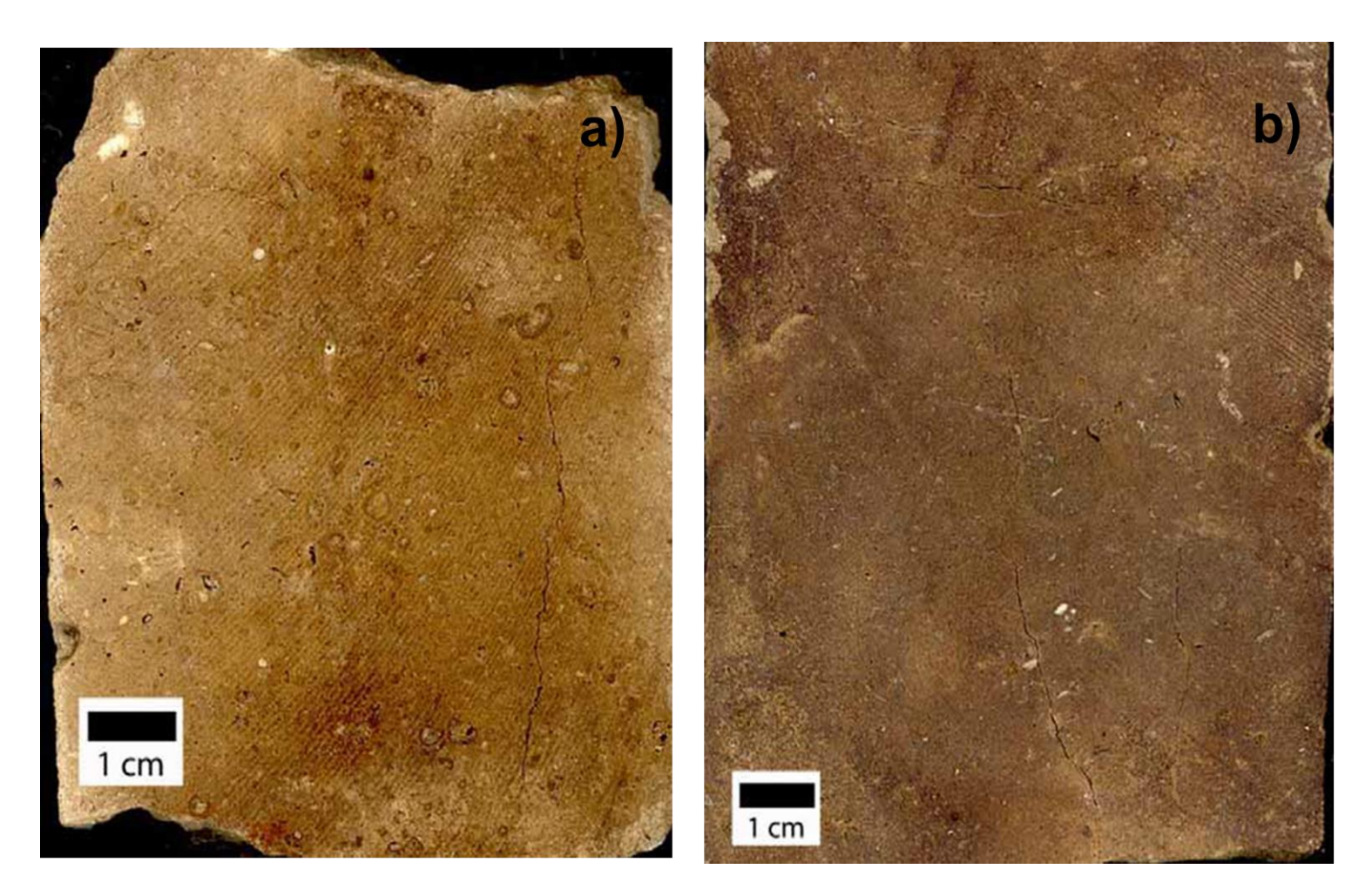

<span id="page-34-0"></span>Figura 10: Imagens de testemunho das fácies E e H (Associação de Fácies 3): a) *packstone* peloidal bioclástico da fácies E; e b) *wackestone* da fácies H. Fonte: Okubo (2014).

## <span id="page-35-0"></span>**3. Ferramentas utilizadas para a caracterização de reservatórios**

Neste capítulo é realizada uma revisão dos principais métodos utilizados para a realização deste trabalho. O capítulo foi dividido em estimativa de propriedades petrofísicas a partir de perfis de poços, atributos sísmicos para auxiliar a interpretação sísmica, inversão sísmica de dados pós-empilhamento e princípios teóricos de geoestatística.

## <span id="page-35-1"></span>**3.1. Estimativas de propriedades petrofísicas a partir de perfis geofísicos**

O termo petrofísica foi introduzido por Archie em 1950 para descrever "o estudo das propriedades físicas das rochas, que dizem respeito à distribuição de fluidos em seus espaços porosos". A caracterização petrofísica a partir dos perfis de poços tem como principal alvo as propriedades que irão permitir a determinação do volume de argila, porosidade, saturação de fluidos e permeabilidade em uma rocha reservatório. Estas propriedades auxiliam a identificação e quantificação de potenciais zonas reservatório.

O perfil de um poço é uma imagem visual, em relação à profundidade, de uma ou mais características ou propriedades físicas das rochas. Nery (2013) define perfis geofísicos como perfis obtidos através do deslocamento contínuo de um sensor de perfilagem (sonda) dentro do poço, independentemente do processo de medição utilizado. Existem diversos tipos de perfis geofísicos com finalidades bastante diferentes. Para a realização deste trabalho foram utilizados os perfis de densidade (RHOB), neutrão (NPHI), sônico (DT) e resistividade (ILD). Abaixo é apresentada uma breve síntese sobre esses perfis geofísicos.

### <span id="page-35-2"></span>**3.1.1. Perfil densidade (RHOB)**

O perfil densidade registra as variações da densidade eletrônica (número de elétrons/volume), que é diretamente proporcional às densidades das formações, em relação à profundidade. Geologicamente, essa densidade é
uma função das densidades dos minerais formadores da rocha, ou seja, a matriz e o fluido no espaço poroso (RIDER, 2002). Sua medida é realizada pela emissão de raios gama, tendo como fonte radioativa o césio 137. Esses raios gama atravessam um meio qualquer com alta velocidade e colidem de diferentes formas com os elétrons presentes e acabam perdendo intensidade. Após as colisões, essa diminuição de intensidade é medida pelo detector. Com isso, quanto menor a intensidade de radiação no detector, maior é a densidade da rocha (NERY, 2013). A unidade de medida utilizada é de massa por volume, geralmente expressa em g/cm<sup>3</sup>. O perfil densidade tem como principais aplicações a estimativa da porosidade, a determinação da litologia (sendo útil na identificação de minerais) e o cálculo da impedância acústica (em conjunto com o perfil sônico) para a amarração poço-sísmica. A [Figura 11](#page-36-0) mostra os valores de um perfil densidade para diferentes litologias.

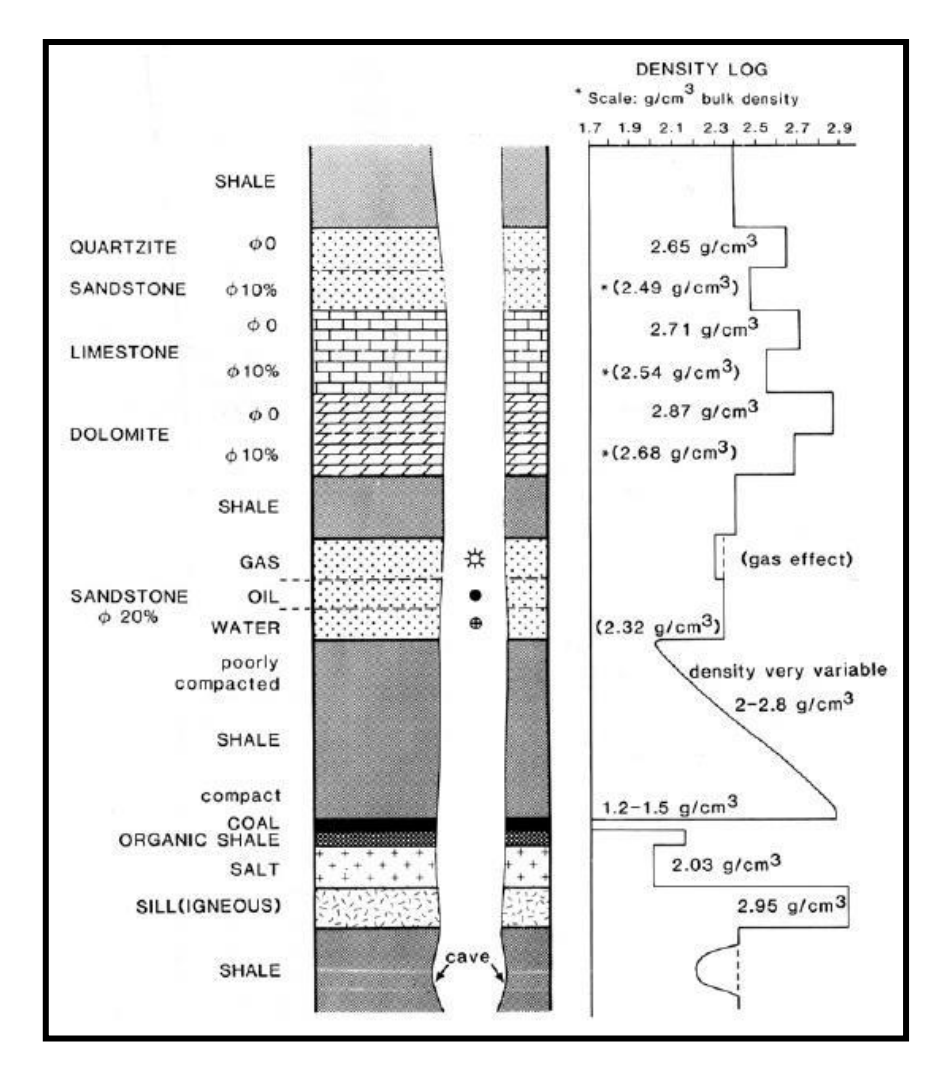

<span id="page-36-0"></span>Figura 11: Algumas respostas típicas do perfil densidade. Fonte: Rider (2002).

A porosidade a partir do perfil densidade  $(\phi_{den})$  pode ser estimada com o conhecimento das densidades da matriz,  $\rho_{ma}$ , e do fluido filtrado da lama de porosidade,  $\rho_{fl}$ :

$$
\phi_{den} = \frac{\rho_{ma} - \rho_b}{\rho_{ma} - \rho_{fl}},\tag{1}
$$

no qual  $\rho_b$  é a densidade lida pela ferramenta.

#### **3.1.2. Perfil neutrão (NPHI)**

O perfil neutrão utiliza uma fonte de nêutrons, que possui uma pequena quantidade de substância radioativa, como Plutônio-Berílio (Pu-Be), emitidos a partir da ferramenta para a parede do poço. Os nêutrons se propagam pela rocha e são desacelerados por colisões com núcleos, alcançando níveis energéticos mais baixos e sendo absorvidos. O elemento mais eficiente para a desaceleração desses nêutrons é o hidrogênio, devido ao fato de sua massa ser similar ao de um nêutron (COSENTINO, 2001). Esse perfil mede o índice de hidrogênio e, consequentemente, o conteúdo de água da formação, ou seja, o hidrogênio na estrutura cristalina dos minerais ou nos poros livre de água. Este perfil pode ser usado na determinação da porosidade e na discriminação de zona de gás, principalmente, quando associado ao perfil de densidade. A [Figura 12](#page-38-0) demonstra a variação do perfil neutrão para as litologias mais comuns.

Nery (2013) salienta que é preciso considerar alguns aspectos para interpretar corretamente a porosidade através do perfil neutrão, pois este perfil mede o nível de hidrogênio na formação. Então, este perfil, em zonas com presença de hidrocarboneto, subestima a porosidade e, na presença de argila a porosidade é superestimada. Vale ressaltar que o perfil neutrão (NPHI) é calibrado para carbonatos. Nos arenitos deve-se somar 4% ao valor lido.

Uma forma muito utilizada no cálculo da porosidade é combinar as porosidades estimadas pelos perfis neutrão,  $\phi_{neu}^2$ , e densidade,  $\phi_{den}^2$ (ASQUITH, 1999):

$$
\phi = \sqrt{\frac{\phi_{den}^2 + \phi_{neu}^2}{2}},\tag{2}
$$

Esta equação ajuda a compensar os efeitos da presença de hidrocarbonetos e argilas nas leituras das ferramentas, pois estes efeitos atuam de forma contrária nestes perfis.

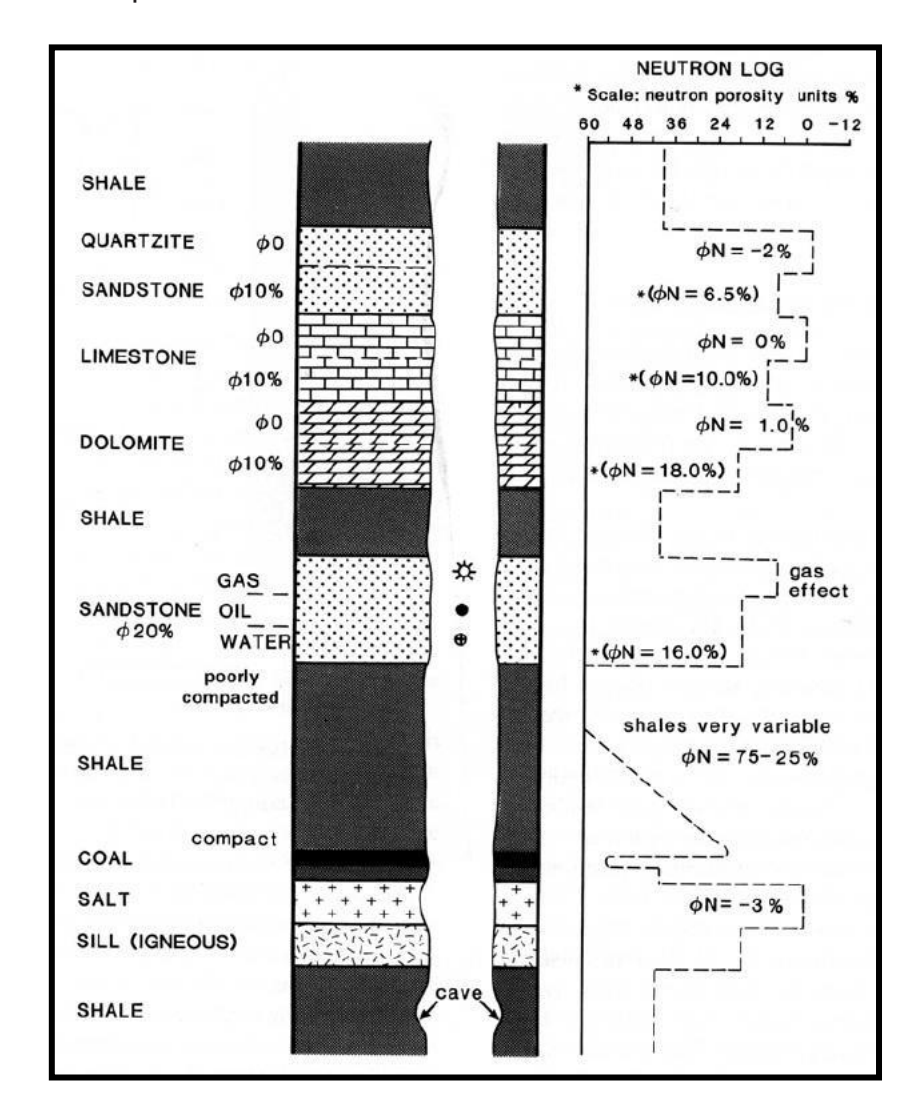

<span id="page-38-0"></span>Figura 12: Algumas respostas típicas do perfil neutrão. Fonte: Rider (2002).

# **3.1.3. Perfil sônico (DT)**

O perfil sônico mede o tempo de trânsito de uma onda compressional entre o momento em que o pulso acústico é emitido pelo transmissor até a sua chegada, normalmente, em dois receptores que possuem uma distância entre si. A diferença entre os dois tempos de chegada é chamada tempo de trânsito ou *delay time* (DT). A ferramenta fornece uma leitura da razão do tempo de trânsito pela distância percorrida da onda emitida, conhecida como vagarosidade. A velocidade compressional é correspondente à vagarosidade, no qual é dependente da rigidez, da compressibilidade e da densidade do material, ou seja, quanto maior a rigidez, menor a compressibilidade e maior a densidade do meio e velocidade compressional (COSENTINO, 2001).

Normalmente, a porosidade e a velocidade compressional possuem uma relação inversa, ou seja, quanto maior a porosidade menor será a velocidade compressional. E, em muitos casos, esta relação é aproximadamente linear. A [Figura 13](#page-39-0) mostra os intervalos de valores das vagarosidades em  $\mu / ft$  e das velocidades compressionais em  $km/s$  para diferentes litologias.

O perfil sônico pode ser usado para auxiliar na determinação da porosidade e do tipo de litologia. Também é usado para auxiliar na amarração poço-sísmica e na identificação de falhas e fraturas (COSENTINO, 2001).

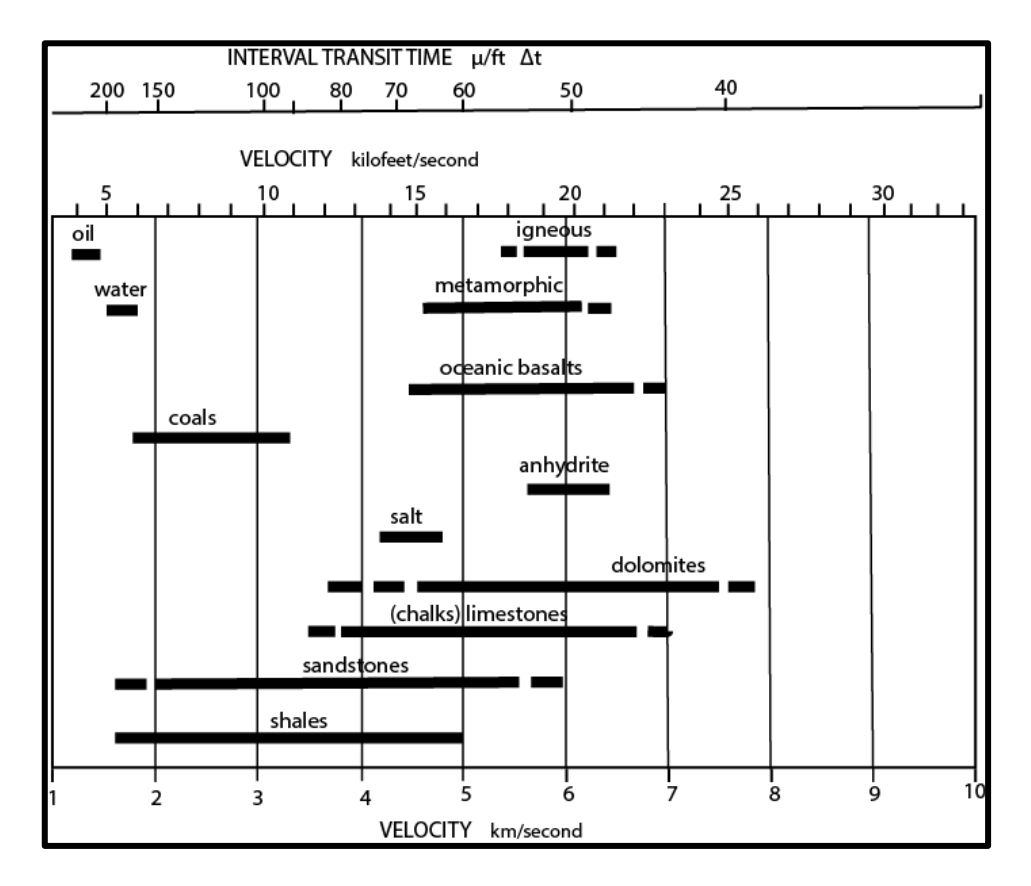

<span id="page-39-0"></span>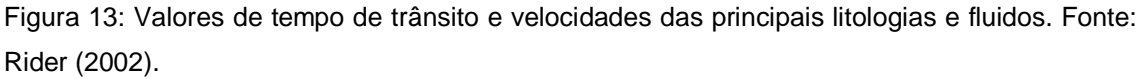

A porosidade,  $\phi_{sonic}$ , pode ser estimada a partir do perfil sônico usando a seguinte equação (WYLLIE *et al.*, 1958):

$$
\phi_{sonic} = \frac{\Delta t_{log} - \Delta t_{ma}}{\Delta t_f - \Delta t_{ma}},\tag{3}
$$

no qual  $\Delta t_{log}$ ,  $\Delta t_{ma}$  e  $\Delta t_f$  são, respectivamente, a leitura da ferramenta, o tempo de trânsito na matriz e o tempo de trânsito no fluido filtrado da lama de porosidade presente no espaço poroso. Esta equação é válida para arenitos e carbonatos consolidados com porosidade intergranular ou intercristalina. Para rochas sedimentares mal consolidadas é necessário multiplicar a equação 3 por um fator constante, normalmente, 0,7.

## **3.1.4. Perfil resistividade**

A resistividade é uma propriedade física intrínseca a cada substância e quantifica a resistência da passagem de corrente elétrica. A mensuração de resistividade da formação é usada para a identificação do tipo de fluido e no cálculo de saturação de água (NERY, 2013).

Se os poros da rocha são preenchidos por água salgada a resistividade diminui. Já os hidrocarbonetos são maus condutores e causam o aumento na resistividade medida da rocha. Quanto menos denso for o hidrocarboneto, maior será a resistividade, ou seja, na presença de gás nos poros da rocha as leituras do perfil resistividade serão altas, quando comparada com a leitura realizada em uma zona com água salgada tendo a mesma porosidade. Os valores de resistividade também dependem da litologia, da permeabilidade, pois a não conectividade entre os poros irá reduzir a condutividade, e da porosidade, sendo mais resistiva quando menor for a porosidade. A [Figura 14](#page-41-0) mostra um perfil de resistividade para diferentes litologias e fluidos.

Para calcular a saturação da água,  $S_w$ , normalmente, é usada a equação de Archie:

$$
S_W^n = \frac{aR_W}{\phi^m R_t},\tag{4}
$$

no qual  $a$  é o fator de tortuosidade,  $R_w$  a resistividade da água de formação, Ø a porosidade,  $R_t$  a resistividade da formação,  $n$  o expoente de saturação e  $m$  o fator de cimentação. Os valores de  $a, m, e, n$ , normalmente, utilizados para arenitos e carbonatos são mostrados na [Tabela 1](#page-41-1) (KEAREY *et al.*, 2009).

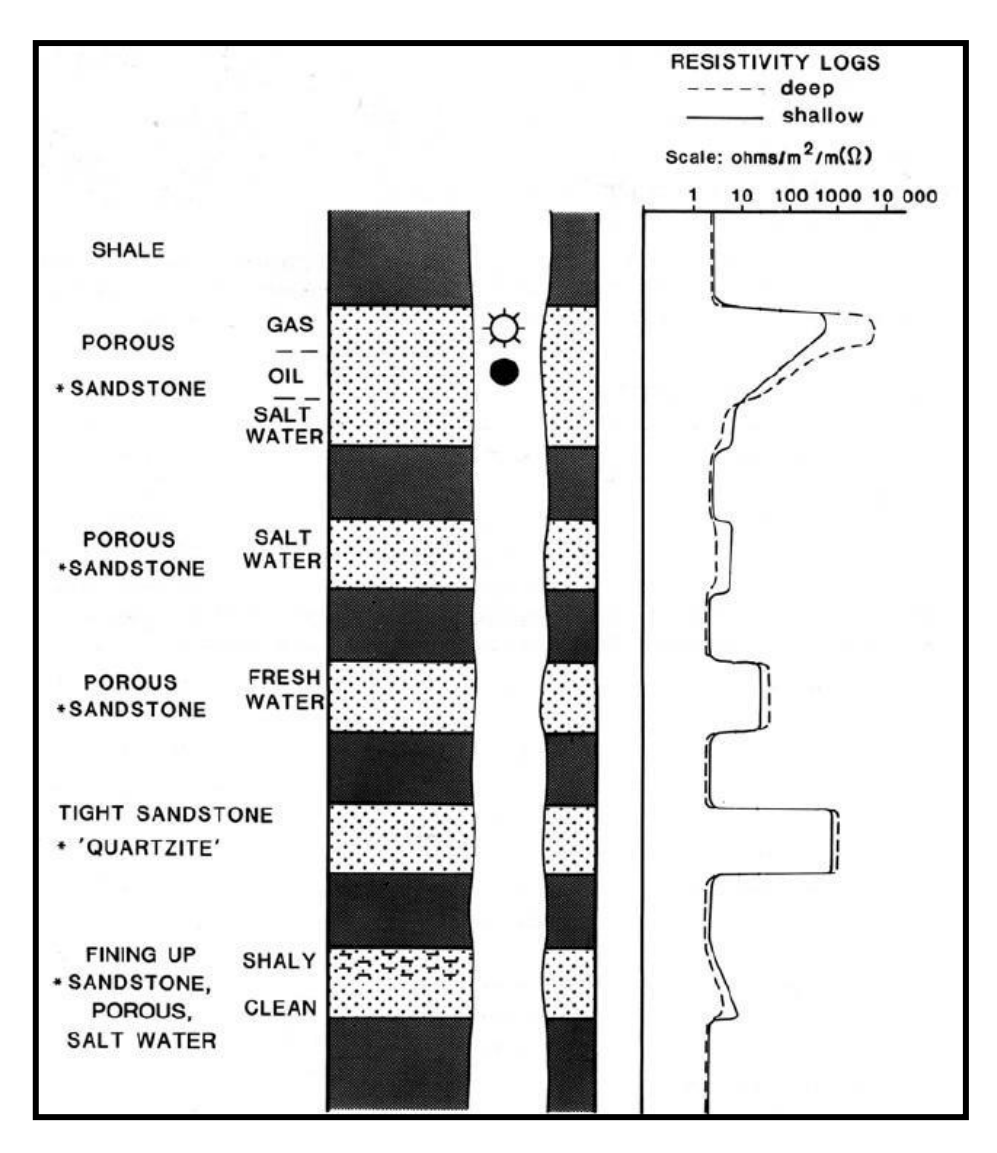

<span id="page-41-0"></span>Figura 14: Algumas respostas típicas do perfil resistividade. Fonte: Rider (2002).

<span id="page-41-1"></span>Tabela 1: Valores típicos para arenitos e carbonatos limpos. Fonte: Modificado de Kearey *et al.* (2009).

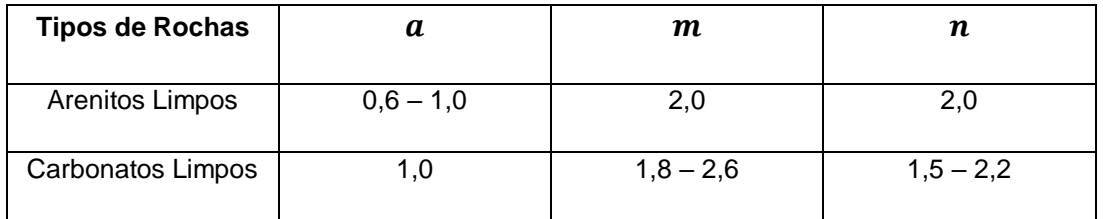

# **3.1.5. Relação entre os perfis densidade e sônico**

Segundo Gardner *et al.* (1974), diversos fatores influenciam as variações de densidades das rochas como, por exemplo, composição mineralógica, cimentação, porosidade, fraturas, conteúdo e quantidade de fluidos presentes, profundidade e idade geológica. Esses fatores também influenciam nas velocidades compressionais e cisalhantes das rochas. Sendo assim, foram observadas relações entre as velocidades compressionais e as densidades de diferentes tipos de rochas, com o intuito de inferir uma equação entre essas duas propriedades.

O gráfico da [Figura 15](#page-42-0) mostra as curvas empíricas da relação velocidade compressional e densidade para diferentes litologias obtidas a partir de medições em laboratórios. Todas as curvas mostram que quando a densidade aumenta a velocidade também aumenta.

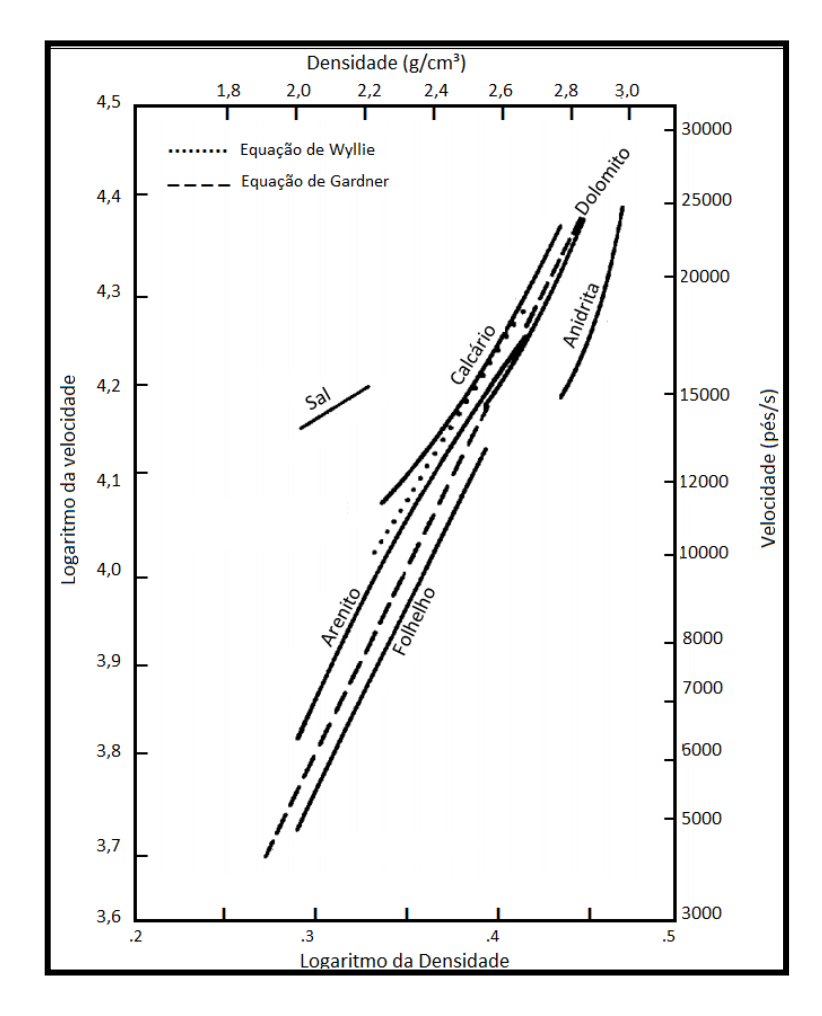

<span id="page-42-0"></span>Figura 15: Relação entre a densidade e a velocidade compressional para diferentes litologias. Fonte: Modificado de Gardner *et al.* (1974).

Através desses ensaios em laboratório foi estabelecido uma relação empírica entre a densidade,  $\rho$ , e a velocidade compressional,  $V_p$ , que é conhecida como equação de Gardner (Gardner *et al.*, 1974):

$$
\rho = \alpha V_p^{\beta},\tag{5}
$$

no qual  $\alpha$  e  $\beta$  são constantes empíricas. Estes valores devem ser calibrados para a área de estudo. Para isto, normalmente, é utilizado os valores de densidade e velocidade compressional conhecidos nos poços da área. Quando não se tem estas informações é sugerido usar os seguintes valores  $\alpha = 0.23$  e  $\beta = 0.25$ , considerando que as unidades de  $V_P$  e  $\rho$  estão em  $ft/s$  e  $g/cm^3$ , respectivamente. Se a unidade de  $V_p$  estiver em  $m/s$ , tem-se o valor de  $\alpha =$ 0,31.

# **3.2. Atributos sísmicos para auxiliar na interpretação sísmica**

Um atributo sísmico é qualquer informação que conseguimos obter a partir do dado sísmico (TANER *et al.*, 1979). Os atributos são usados para nos ajudar a visualizar melhor uma característica desejada, a qual não é claramente observada no dado sísmico em amplitude. Esses atributos podem ser obtidos a partir de dados não empilhados ou a partir de dados já empilhados, como é o caso dos atributos utilizados nesse trabalho.

Os atributos sísmicos podem ser usados para diferentes fins como, por exemplo, melhorar a visualização de um horizonte sísmico, destacar zonas de falhas e/ou fraturas e ser um indicador de hidrocarboneto. Ou seja, a escolha do atributo depende do objetivo e também da qualidade do dado. Existe uma gama muito grande de atributos sísmicos. Nesse trabalho foram usados os atributos tecVa e o *Reflection Intensity*.

# **3.2.1. Técnica Volume de Amplitudes (tecVa)**

A técnica Volume de Amplitudes se baseia, segundo Bulhões & Amorim (2005), no princípio da SismoCamada Elementar (SCE). A SCE é definida como a camada ou conjunto de camadas geológicas de menor espessura, que o dado sísmico consegue resolver e representa o elemento chave de ponderação para o cálculo do tecVa. Quanto maior for o cuidado na obtenção dos valores dessa SCE, maior será a resposta com relação as feições geológicas visualizadas no dado sísmico.

A obtenção da SCE é baseada na identificação do menor período **T**, em tempo ou profundidade, que está relacionado à maior frequência na região de interesse e a espessura **M** da SCE é equivalente à metade desse período. Por exemplo, se um pico branco representar a entrada de uma areia de baixa velocidade e um pico preto, subsequente, representar a saída dessa mesma areia, então a espessura **M** da SCE desta areia é a distância entre esses dois picos, ou seja, meio período do comprimento de onda (BULHÕES & AMORIM, 2005). Desta forma, a SCE é a janela, em tempo, que dará o número de amostras a ser utilizada no cálculo da média móvel ao longo do traço sísmico. Isto é exemplificado na [Figura 16](#page-44-0).

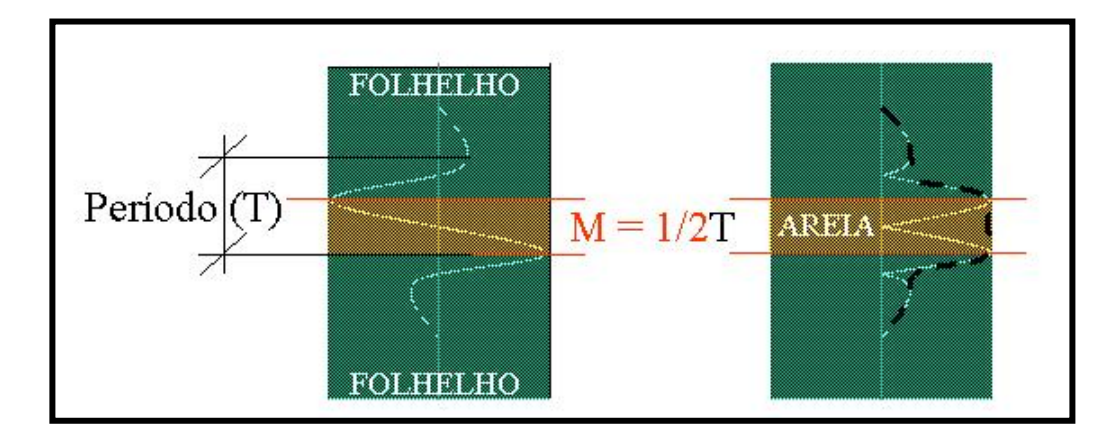

<span id="page-44-0"></span>Figura 16: Significado Sismo-Geológico da SCE para cálculo do tecVa. Fonte: Bulhões & Amorim (2005).

A tecVa tem como principal objetivo a geração de mapas de amplitude e seções sísmicas que representem, com muita clareza, alguns padrões sísmicos relacionados a características geológicas específicas, tais como, falhas e interfaces com grandes contrastes de impedância acústica. Para o cálculo do atributo tecVa dois passos devem ser seguidos:

a) Cálculo da amplitude RMS ou o valor absoluto do traço, promovendo uma estimativa do envelope do traço sísmico, sendo afetados por um fator de escala proporcional à janela definida (SCE). A amplitude RMS e o valor absoluto são calculados, respectivamente, pelas seguintes fórmulas:

$$
\bar{X}RMS_i = \sqrt{\frac{1}{M}} \sum_{j=1-M/2}^{j=i+M/2} x_j^2,
$$
 (6)

e:

$$
\bar{X}ABS_i = \frac{\sum_{j=i-M/2}^{j=i+M/2} |x_j|}{M},\tag{7}
$$

no qual  $M$  é o número de amostras na janela móvel,  $j$  é a posição da amostra e  $x_i$  a amplitude da amostra na posição *j*.

b) Aplicação da rotação de fase no dado com o resultado da amplitude RMS (transformada de Hilbert):

$$
\overline{X}RMS_{-90^\circ i} = H^{-1}\{\overline{X}RMS_i\}.
$$
 (8)

Este atributo auxilia a detectar pequenas flutuações da correlação lateral traço a traço, o que pode realçar características como falhas e canais.

A [Figura 17](#page-45-0) mostra o traço sísmico (1), os valores absolutos (2), a amplitude absoluta suavizada (3) e a amplitude RMS (4) do traço sísmico. Já na [Figura 18](#page-46-0) mostra o resultado da aplicação do atributo tecVa (7) no traço sísmico (5).

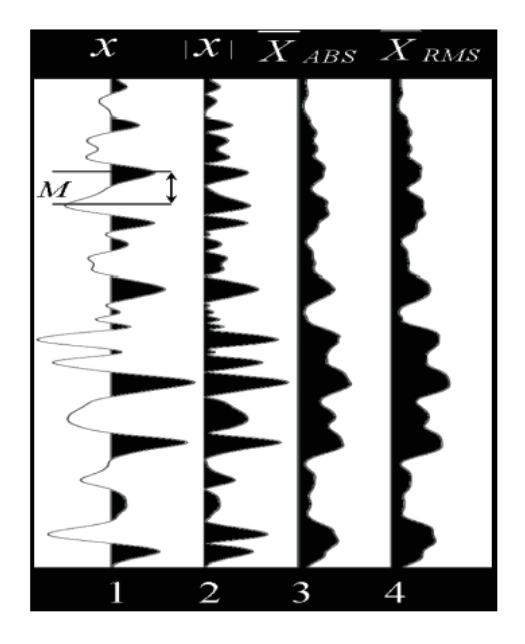

<span id="page-45-0"></span>Figura 17: Traço sísmico (1), os valores absolutos (2), a amplitude absoluta suavizada (3) e a amplitude RMS (4) do traço sísmico. Fonte: Bulhões & Amorim (2005).

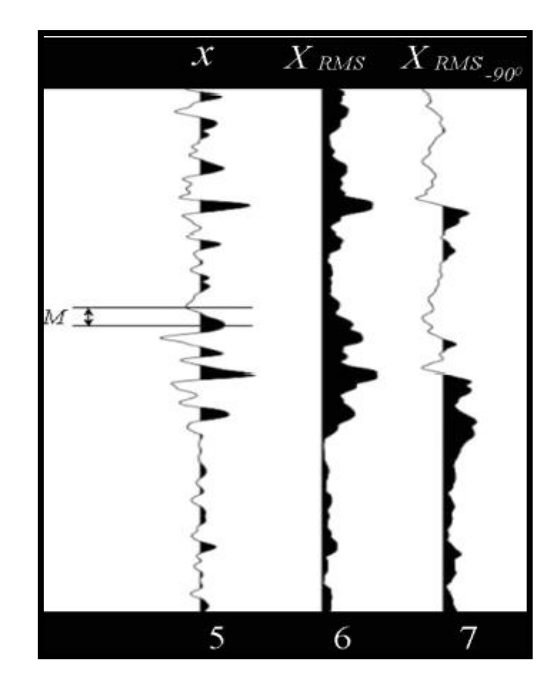

Figura 18: Traço sísmico (5), amplitude RMS (6) e o resultado do atributo tecVa (7) aplicado no traço sísmico (5). Fonte: Bulhões & Amorim (2005).

# <span id="page-46-0"></span>*3.2.2. Reflection Intensity*

O atributo *reflection intensity* é definido como a média da amplitude, usando uma janela móvel, e multiplicada pelo intervalo de amostragem. O *reflection intensity* é similar ao atributo envelope, porém apenas considera a parte real do traço sísmico para o seu cálculo (PEREIRA, 2009). O *reflection intensity*, ARI, é calculado como:

$$
A_{RI}(t) = \frac{1}{N} \sqrt{\sum_{K=-N/2}^{N/2} |f(t+k)|}.
$$
 (9)

Este atributo pode auxiliar em delinear as características da amplitude, mantendo o conteúdo de frequência do traço original. Ele pode ser utilizado para distinguir diferentes tipos de litologias e eventos, que apresentam a mesma amplitude, mas diferentes conteúdos de frequência. Esse atributo também fornece diferenças texturais, que auxiliam na interpretação sísmica. A [Figura 19](#page-47-0) mostra a aplicação deste atributo em uma seção sísmica e pode-se observar algumas características, que podem ser associadas a diferentes padrões sísmicos. Altos contrastes de impedância acústica com alto conteúdo de frequência são "acessos" quando o atributo é aplicado.

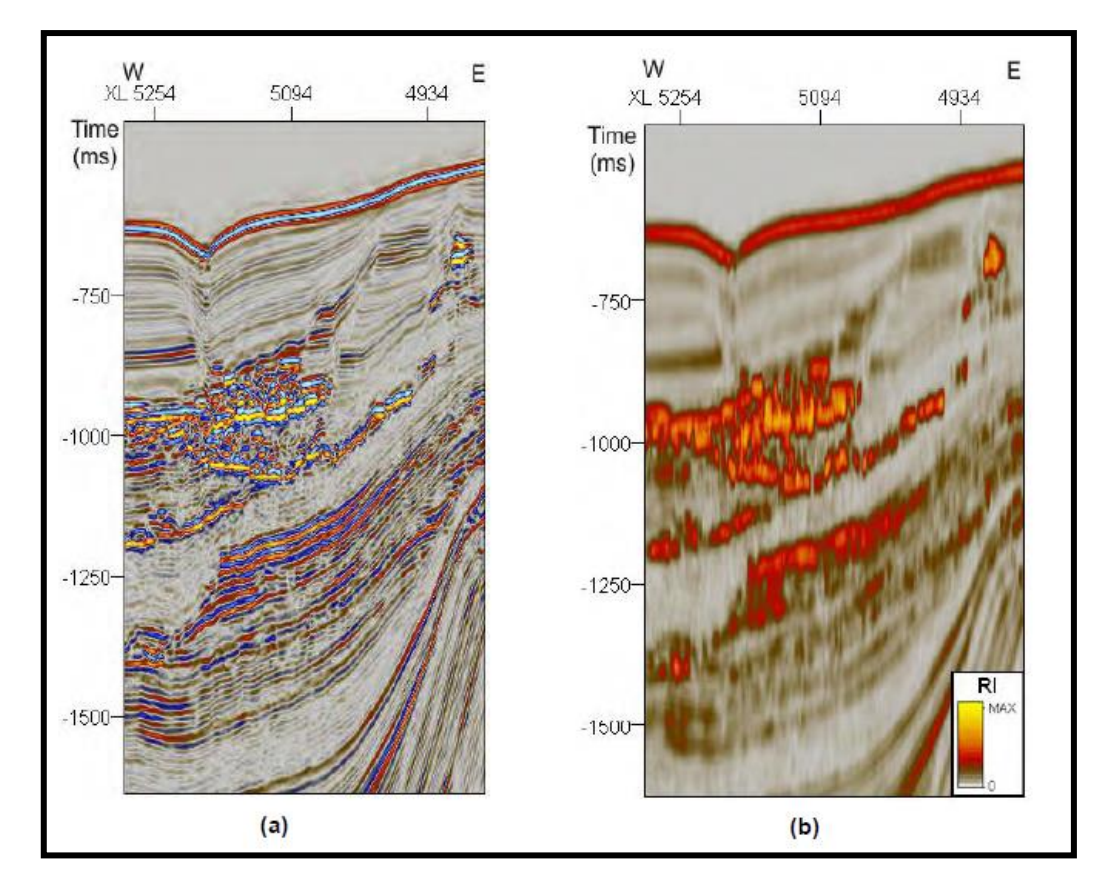

<span id="page-47-0"></span>Figura 19: (a) Sísmica Original; (b) Atributo *Reflection Intensity* aplicado. Fonte: Pereira (2009).

# **3.3. Inversão sísmica de dados pós-empilhamento**

Inicialmente, a caracterização geofísica de reservatório era realizada somente com dados sísmicos em amplitude (RIEL, 2000). Com o passar do tempo, a indústria começou a exigir respostas mais rápidas e confiáveis e as investigações geofísicas começaram a ter certas limitações, devido ao fato das áreas de exploração de hidrocarbonetos se apresentarem cada vez mais complexas. Com essas adversidades, as técnicas geofísicas precisaram evoluir de maneira que outras propriedades físicas das rochas pudessem ser estimadas para uma melhor avaliação dos reservatórios.

Os perfis de poços apresentam uma boa acurácia e resolução vertical, porém estas informações são específicas no local onde o poço foi perfurado. Uma forma de se obter mais informações na área de estudo seria através da perfuração de muitos poços de controle, contudo isso é praticamente impossível, devido ao alto custo da perfuração de poços, principalmente na exploração *offshore*, que os custos são ainda mais elevados. O método de reflexão sísmica pode ser usado para identificar a geometria dos corpos e suas profundidades. Porém, a resolução sísmica acaba nem sempre sendo capaz de detectar camadas mais finas, que estão presentes em determinados ambientes geológicos. Com isso, a caracterização de reservatório, através da inversão sísmica, é de grande valia objetivando, através da integração dos dados de poços e dados sísmicos, a geração de um modelo que agrega as informações provenientes da estrutura geológica analisada. Esse modelo ajuda a obter resultados cada vez mais completos e confiáveis e a prever o comportamento do campo de uma maneira mais efetiva, diminuindo assim os custos e riscos envolvidos na exploração e produção. Outro ponto importante da caracterização a partir da inversão é que, além de gerar propriedades das camadas, ao invés de propriedades de interface, ela permite que se obtenha um aumento na resolução dos dados sísmicos (BIONDI, 1998).

A inversão acústica realizada em dados pós-empilhamento de onda compressional transforma os dados sísmicos de reflexão em um modelo de impedância acústica, o que pode auxiliar na identificação da litologia e de regiões mais porosas (RUSSELL & HAMPSON, 2006). A inversão do dado sísmico para impedância acústica é uma das técnicas de modelagem de propriedades do meio mais utilizadas, tendo grande importância na interpretação, por trazer informações de poços e um ganho de resolução sísmica (LATIMER *et al.*, 2000; FERREIRA & LUPINACCI, 2018).

#### **3.3.1. Modelo convolucional**

A função refletividade pode apresentar vários níveis de complexidade. No contexto das pequenas tensões e deformações relacionadas à passagem de ondas sísmicas, as rochas podem ser consideradas perfeitamente elásticas, ou seja, elas recuperam seu tamanho inicial e forma quando as forças externas são removidas. Elas obedecem à Lei de Hooke, ou seja, a deformação é diretamente proporcional ao estresse que as produzem. Uma suposição adicional, normalmente assumida, é que as rochas são isotrópicas, isto é, as rochas têm as mesmas propriedades independentemente da direção em que as propriedades são medidas. A experiência mostra que, em áreas com geologia apresentando camadas relativamente simples, este modelo isotrópico

e elástico é muito útil, sendo a base da amarração poço-sísmica e da inversão sísmica (SIMM & BACON, 2014).

No caso de incidência normal de uma onda compressional harmônica, em um modelo de camadas com o mesmo duplo tempo de viagem e desconsiderando os efeitos de propagação do meio, o coeficiente de reflexão, , está relacionado ao contraste da impedância acústica das camadas da seguinte forma:

$$
R = \frac{IP_{i+1} - IP_i}{IP_{i+1} + IP_i},\tag{10}
$$

no qual IP é a impedância acústica da  $i^{th}$  camada. Por sua vez, a impedância acústica é o produto da velocidade compressional,  $V_p$ , pela densidade,  $\rho$ . A [Figura 20](#page-49-0) mostra um perfil de litologia e suas correspondentes propriedades elásticas e, por fim, a função refletividade.

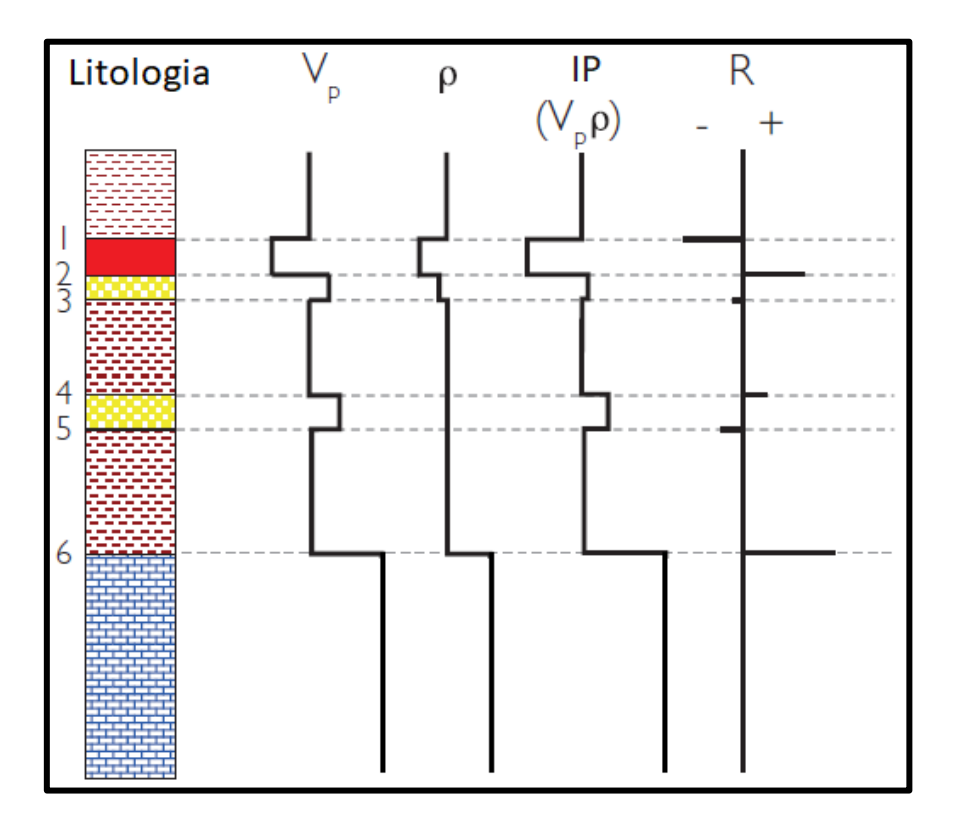

<span id="page-49-0"></span>Figura 20: Perfil litologia, perfis de propriedades elásticas e função refletividade. Fonte: Modificado de Anstey (1982).

Assumindo as considerações acima, um traço sísmico,  $s(t)$ , pode ser modelado usando o modelo convolucional da função refletividade,  $r(t)$ , com um pulso sísmico,  $\omega(t)$ :

$$
s(t) = r(t) * \omega(t). \tag{11}
$$

A modelagem de traço sísmico usando o modelo convolucional é exemplificada na [Figura 21.](#page-50-0) Este é o modelo usado para a amarração poçosísmica e, muitas vezes, na inversão sísmica.

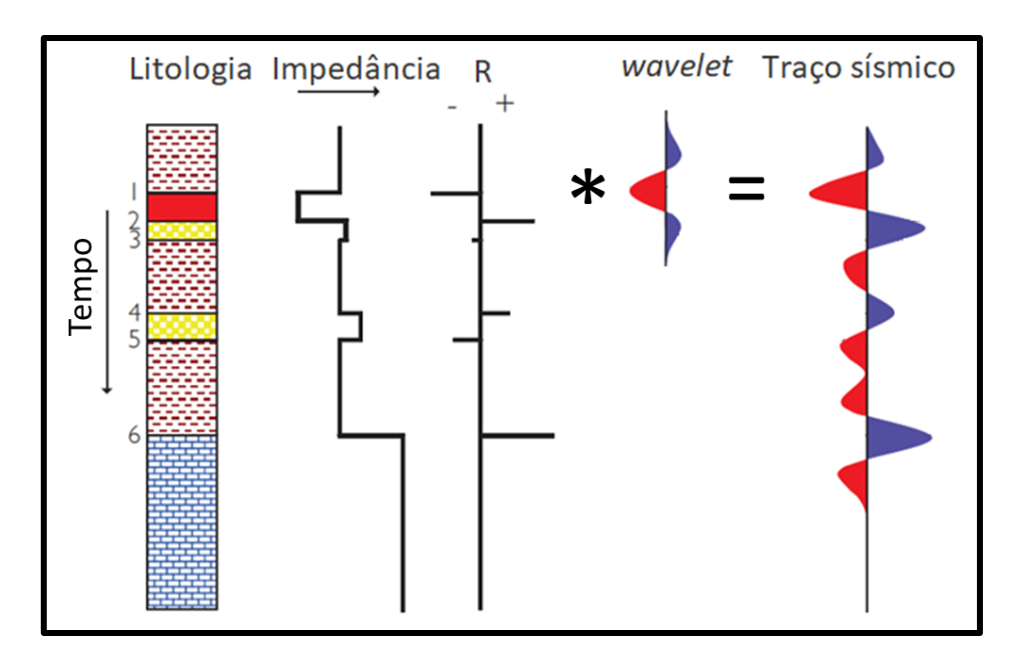

<span id="page-50-0"></span>Figura 21: Modelo Convolucional. Modificado de Simm & Bacon (2014).

# **3.3.2. Amarração poço-sísmica**

Os perfis de poços são de extrema importância para a caracterização de reservatórios. Estes, quando combinados aos dados sísmicos, auxiliam no conhecimento das propriedades das rochas e ajudam a delimitar o reservatório de uma área alvo, diminuindo assim, as incertezas associadas à exploração e à explotação de hidrocarbonetos.

Antes da interpretação e da inversão sísmica é necessário realizar a amarração poço-sísmica e, para isto, utiliza-se os perfis de densidade e sônico. A partir destes perfis, é estimado o perfil de impedância acústica e usando o modelo convolucional obtém-se o traço sísmico na região do poço. Este traço sísmico sintético é então comparado com os traços sísmicos reais na proximidade do poço para realizar a amarração poço-sísmica.

Quando um dos perfis de densidade ou sônico não estão disponíveis, a relação de Gardner ( $\rho = \alpha V_p^{\beta}$ ) pode ser utilizada no processo de amarração poço-sísmica, ou seja, a partir do perfil densidade pode-se calcular o perfil sônico ou vice-versa. Para que os perfis de poços sejam utilizados nas etapas de amarração poço-sísmica e, posteriormente, na inversão é necessário que estes estejam devidamente corrigidos. Essas correções são necessárias, devido ao fato de alguns problemas ambientais surgirem durante a perfilagem como, por exemplo, arrombamento da parede do poço (JUSTEN *et al.*, 2007).

Os perfis de poços são registrados em profundidade e, normalmente, a amarração e a inversão sísmica são realizadas no domínio do tempo. Para a conversão de profundidade para tempo dos perfis de poços é necessário construir uma curva que relaciona cada profundidade a um duplo tempo de viagem da onda sísmica, conhecida como *check-shot*. Com isto é possível relacionar os eventos registrados em ambos os domínios.

Para uma primeira estimativa do pulso sísmico é possível levar em consideração que a função refletividade é de banda completa e a banda de frequência do dado sísmico é limitada pela banda de frequência do pulso sísmico. Então, a partir desta aproximação pode-se estimar o espectro de amplitude do dado sísmico, que será o mesmo do espectro de amplitude do pulso sísmico diferente apenas por fator escala e, em seguida, usar a transformada de Fourier inversa para obter um pulso sísmico de fase zero. A [Figura 22](#page-52-0) mostra a função refletividade, o pulso sísmico, o ruído e o traço sísmico nos domínios do tempo e da frequência.

Após a primeira estimativa do pulso sísmico, que é considerado de fase zero, varia-se a fase de forma estatística até se obter um melhor fator de correlação entre os traços sísmicos sintético e real. Em seguida, para aumentar ainda mais o fator de correlação é realizado um processo chamado *stretch* (esticamento) e *squeeze* (compressão) do traço sísmico em algumas regiões, porém deve-se ter cuidado para que não ocorra a criação de artefatos. Para que isto não aconteça, utiliza-se a velocidade compressional "amarrada", que é modificada no processo de *stretch* e *squeeze* realizada no traço sísmico sintético, como uma forma de controle de qualidade. A

[Figura](#page-52-1) 23 mostra uma janela do software Hampson-Russell® usada no processo de amarração poço-sísmica.

53

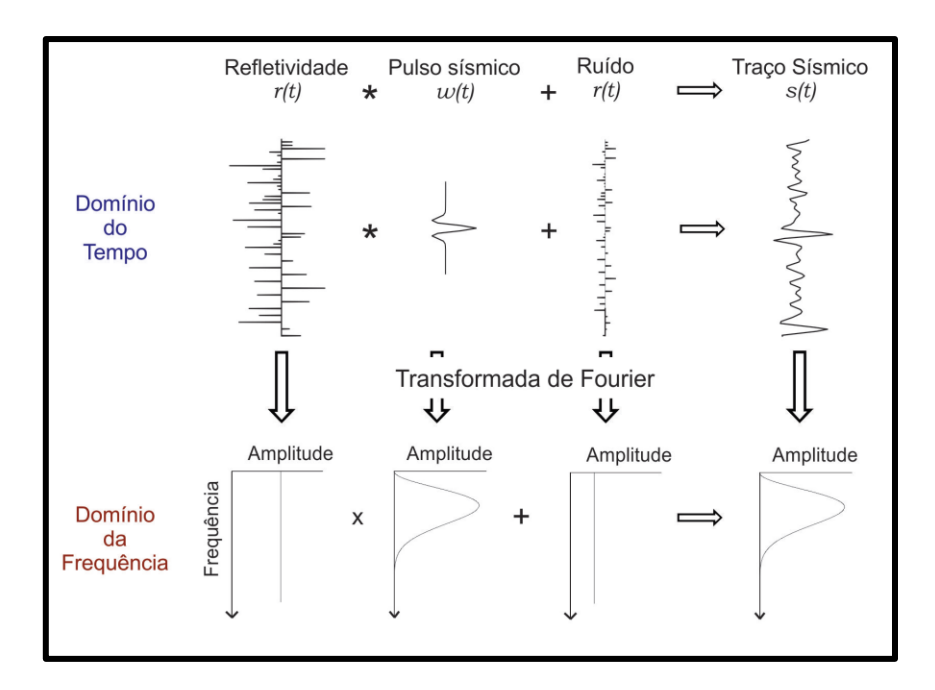

<span id="page-52-0"></span>Figura 22: O modelo convolucional do traço sísmico e a transformada de Fourier da função refletividade, do pulso sísmico, do ruído e do traço sísmico. Fonte: Lupinacci, 2014.

<span id="page-52-1"></span>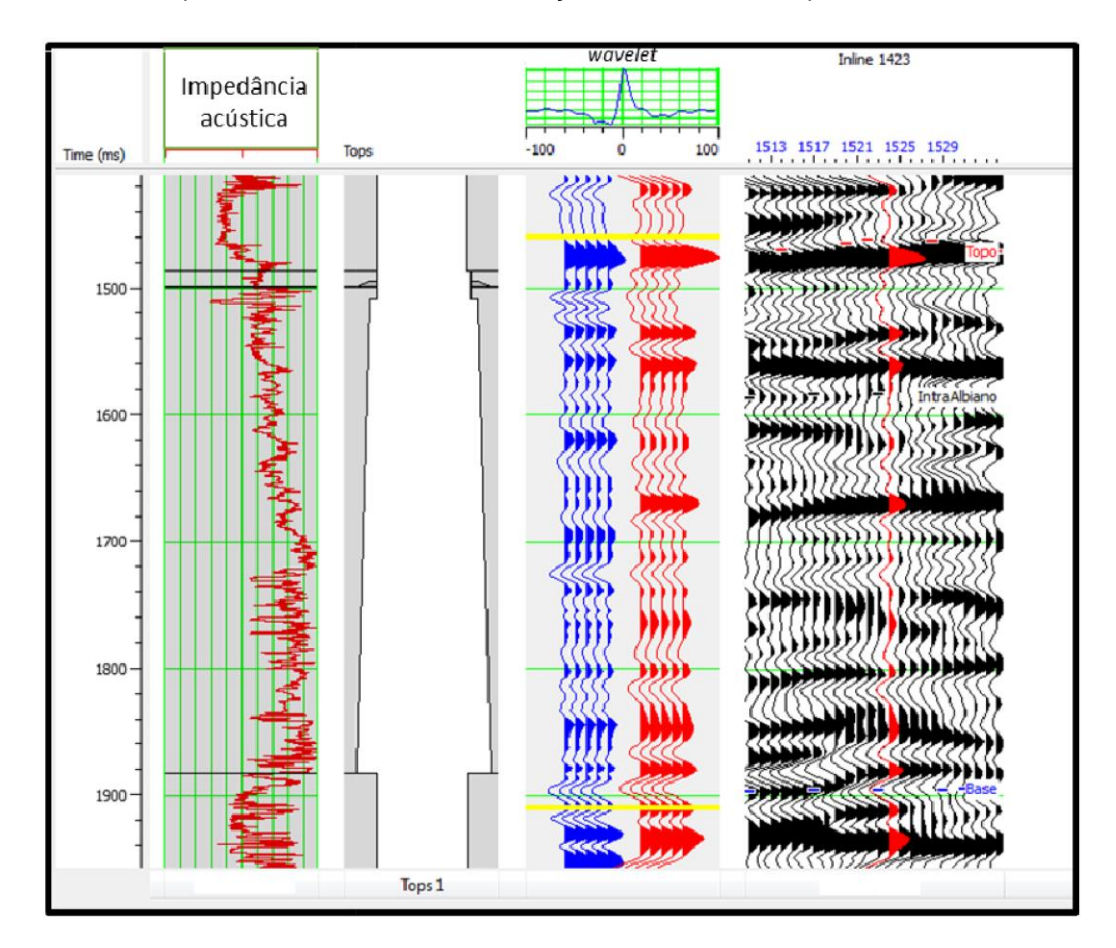

Figura 23: Processo de amarração poço-sísmica. Os *tracks* estão organizados da seguinte forma: (1) impedância acústica, (2) topos das formações, (3) pulso sísmico estimado e traços sísmicos sintéticos (azuis) e reais (vermelhos), (4) seção sísmica mostrando o traço sísmico extraído para a amarração.

O processo de amarração poço-sísmica deve ser realizado em todos os poços disponíveis na área de estudo. Após essa etapa, deve-se selecionar os poços que apresentaram as melhores correlações e estimar um pulso sísmico médio de todos esses poços para ser utilizado na inversão sísmica. Nessa etapa, a quantidade de poços disponíveis irá influenciar muito no resultado (JARVIS, 2006).

#### **3.3.3. Métodos usados na inversão sísmica**

Segundo Menke (2012), o termo "Teoria da Inversão" aparece em contraste ao termo "Teoria Direta". Sheriff (2002) define a inversão como uma técnica que permite a geração de diversos parâmetros baseados em um conjunto de medições observadas. Esses parâmetros podem representar propriedades físicas das estruturas geológicas como, por exemplo, os coeficientes de reflexão relacionados a interfaces geológicas, a velocidade compressional de uma onda sísmica e densidade do meio.

A modelagem direta consiste em se obter os dados, d, conhecendo os parâmetros do modelo,  $m$ , e o operador de modelagem direta,  $g(m)$ . No caso, de um problema linear, normalmente, usa-se a seguinte relação (ASTER *et al.*, 2004):

$$
\mathbf{d} = \mathbf{Gm},\tag{12}
$$

no qual G torna-se o operador de modelagem direta, que é independente dos parâmetros.

No problema inverso linear, o objetivo é estimar os parâmetros a partir dos dados observados. Na área da geofísica, o modelo direto utiliza propriedades da formação para realizar a modelagem como, por exemplo, a impedância acústica para modelar um traço sísmico. Já a inversão utiliza o traço sísmico para estimar os valores de impedância acústica do meio. Este processo pode ser direto ou pode precisar que primeiro se faça a deconvolução, removendo assim parte dos efeitos do pulso sísmico, e depois a integração da função refletividade para se obter a impedância acústica (BARCLAY *et al.*, 2008). A [Figura 24](#page-54-0) mostra a modelagem direta e a inversão para um traço sísmico.

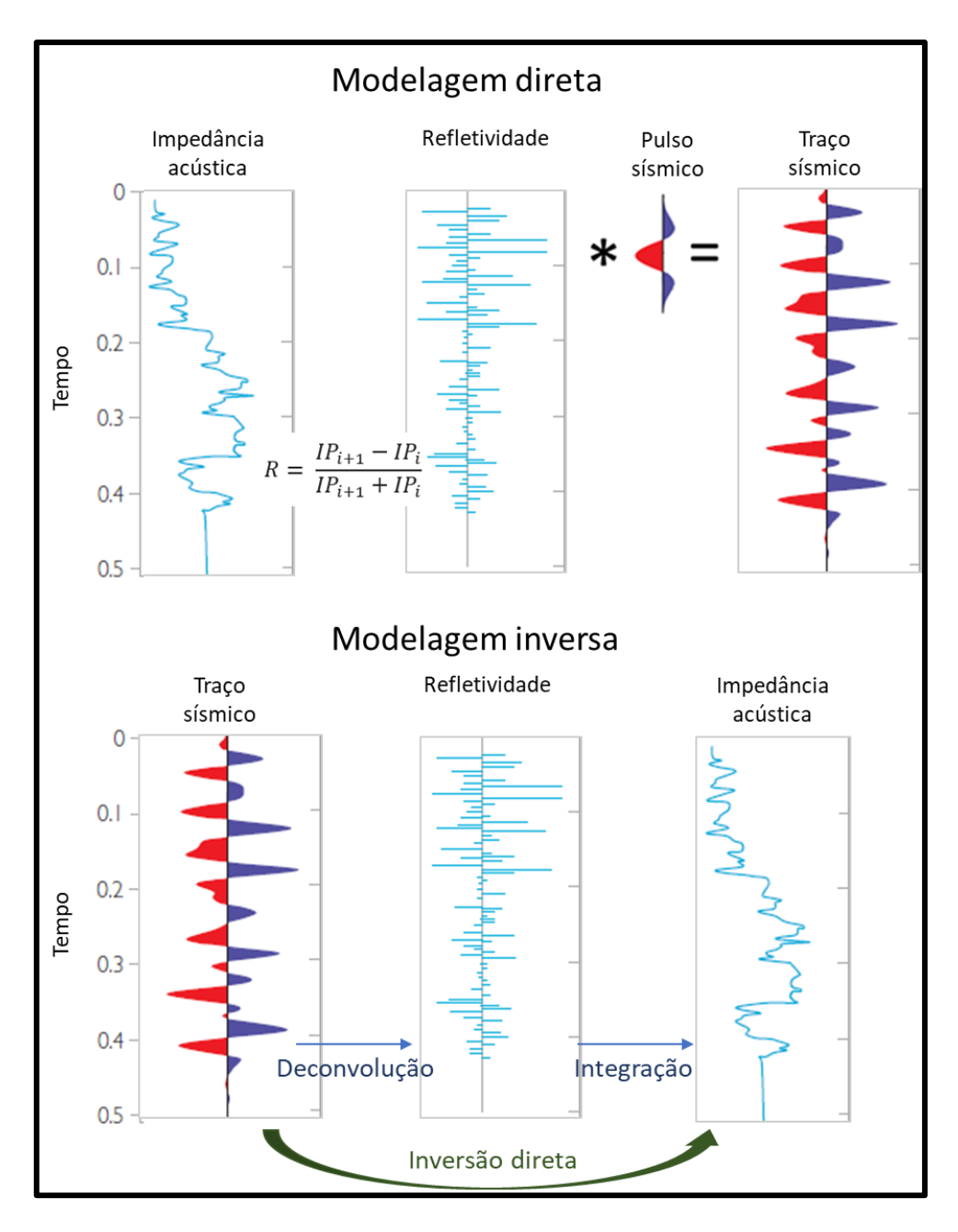

<span id="page-54-0"></span>Figura 24: Modelagem direta e modelagem inversa utilizada no método sísmico. Fonte: Modificado de Simm & Bacon (2014).

Na sísmica, a deconvolução é um processo de inversão que visa desfazer a convolução do pulso sísmico com a função refletividade, ou seja, podemos entender que é um processo de separação da assinatura sísmica do traço sísmico para se obter a função refletividade (RUSSELL, 1988). A deconvolução convencional, baseada na teoria dos filtros ótimos de Wiener, conhecidos como algoritmos de Wiener-Levinson (YILMAZ, 2001), é um dos métodos mais usados para estimativa da função refletividade, devido à rapidez com que esses algoritmos operam em grandes volumes de dados. Contudo, tal deconvolução não torna possível aumentar a banda de frequência do dado. Oliveira & Lupinacci (2013) desenvolveram um método de deconvolução realizada no domínio da frequência para, além de remover o pulso sísmico, também compensar parte dos efeitos da atenuação e dispersão no meio. Estes efeitos são responsáveis pela queda do conteúdo de frequência, diminuição da amplitude e mudança da fase do pulso sísmico, o que dificulta a interpretação, principalmente, de camadas delgadas e mais distantes da superfície.

Os dados sísmicos não possuem os valores de baixa frequência (normalmente entre 0-8Hz) e nem de altas frequências (normalmente, acima de 60Hz), ou seja, é um dado limitado em banda de frequência. As duas formas mais comuns de incorporar as baixas frequências ausentes no dado são: através da extrapolação de perfis de impedância acústica suavizados, seguindo um modelo geológico, e a partir da análise de velocidades sísmicas obtidas durante o processamento sísmico. A primeira opção costuma ser usada quando existem poços disponíveis na área de estudo.

Na inversão sísmica, para se obter a impedância acústica diretamente, existe uma ampla gama de métodos disponíveis. Entre estes métodos têm-se: a inversão recursiva, inversão *sparse spike* e inversão *model-based* (baseada no modelo) (RUSSELL, 1988).

A inversão recursiva assume que o pulso sísmico é um delta de Dirac e realiza apenas a integração do traço sísmico. Neste caso, no processo de inversão não existe ganho de resolução. Além disso, o erro é propagado, ou seja, quanto mais distante da superfície maior será o erro na estimativa da impedância acústica.

Na inversão *sparse spike*, o funcional a ser minimizado busca a minimização da norma L1 no modelo de parâmetros. Com isso, o resultado será "blocado", como mostra o exemplo da [Figura 25.](#page-56-0) Neste método de inversão, geralmente, o modelo de baixa frequência é adicionado após a realização da inversão. Muitas vezes, o resultado obtido não é muito geológico, apresentando pouca continuidade lateral e, em alguns casos, aparecendo artefatos que "mancham" o modelo de impedância acústica estimado.

57

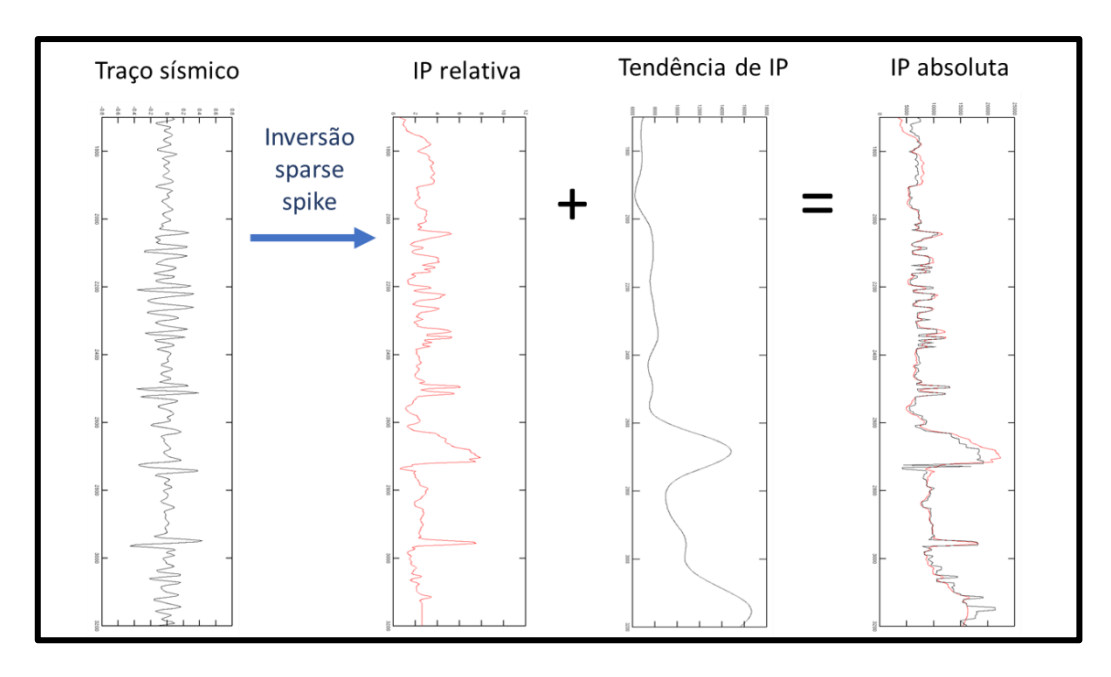

<span id="page-56-0"></span>Figura 25: Esquema mostrando a inversão sparse-spike. Fonte: Modificado de Lupinacci, 2014.

# **3.3.4. Inversão** *Model-Based*

A inversão sísmica baseada em um modelo, *based-model inversion* (RUSSELL & HAMPSON, 1991, 2006), consiste em um processo que começa com um modelo geológico inicial de impedância e um pulso sísmico estimado. Um traço sísmico sintético para cada perfil de impedância acústica do modelo inicial é calculado. Os valores da impedância acústica são então modificados gradualmente até os traços sísmicos sintéticos se aproximarem do traço sísmico original, isto é, dentro dos limites aceitáveis estabelecidos pelo usuário. Este método de inversão é amplamente utilizado e uma série de artigos recentes foram publicados tanto para a caracterização de carbonatos (JALALALHOSSEINI *et al.*, 2015; AL-RAHIM&HASHEM, 2016; PRAMUDITO *et al.*, 2017; FERREIRA & LUPINACCI, 2018) como para a caracterização de arenitos (MAURYA & SINGH, 2015; KARIN *et al.*, 2016). A [Figura 26](#page-57-0) mostra um fluxograma com as etapas seguidas para a realização desta inversão.

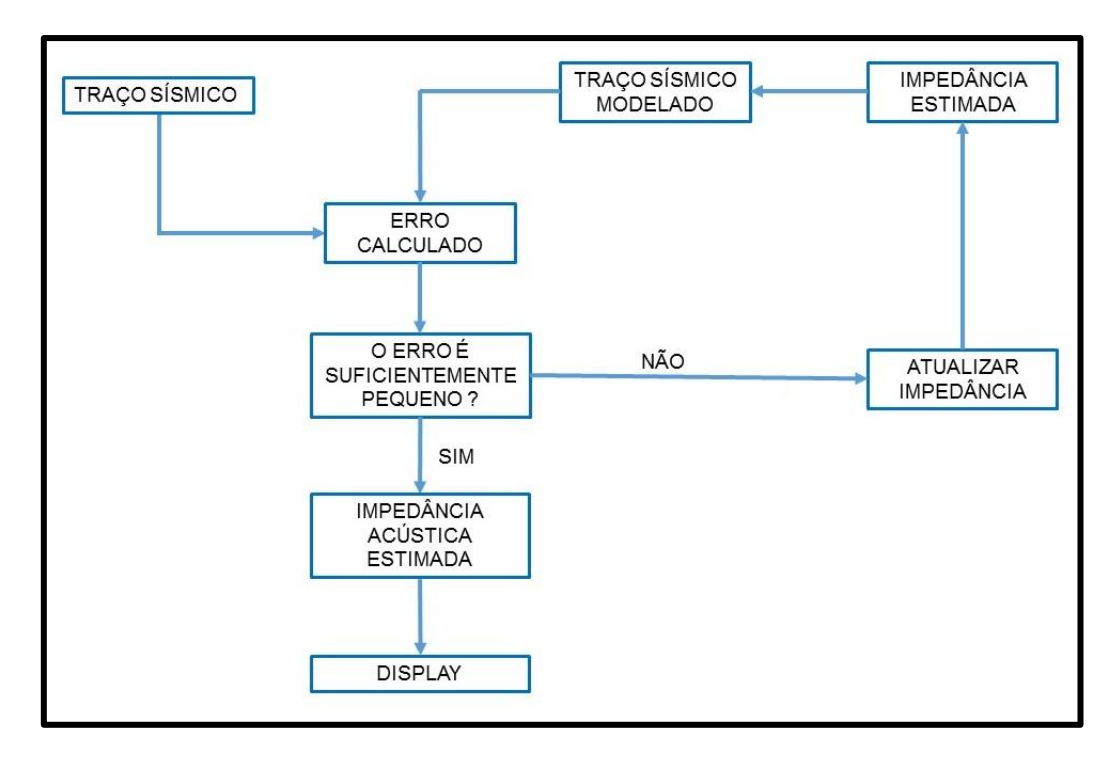

<span id="page-57-0"></span>Figura 26: Esquema de aplicação da inversão *Model-Based*. Fonte: Modificado de Russell (1988).

Apesar desse tipo de inversão ser muito completa, a mesma é muito custosa em termos de tempo computacional e apresenta muitas incertezas em relação ao próprio modelo assumido. Um exemplo disso é a não unicidade do modelo, uma vez que existe mais de um modelo geológico que satisfaz a mesma resposta sísmica. Sendo assim, Russell (1988) assinala a necessidade de se conhecer a relação matemática que existe entre o modelo e o dado sísmico e indica duas metodologias: a Modelagem de Litologia Sísmica (SLIM) desenvolvida por Gelfand & Larner (1984), que visa resolver questões relacionadas a essa não unicidade da solução obtida e a Inversão Linear Generalizada (GLI) esboçada por Cooke & Schneider (1983).

#### **3.3.4.1 Inversão Linear Generalizada (GLI)**

Alguns trabalhos como, por exemplo, Cooke & Schneider (1983) e Hampson & Russell (1984) podem ser considerados como referência no estudo da metodologia GLI por introduzirem tal método. Dado um conjunto de observações geofísicas, a GLI irá construir um modelo geológico que melhor se adapte a essas observações, no sentido de minimizar o resíduo dos dados e a

norma dos parâmetros usando a norma L2, ou seja, uma solução de mínimos quadrados com regularização de Tikhonov (ASTER *et al.*, 2004).

Segundo Cooke & Cant (2010), a inversão acústica obterá como solução um único modelo de impedância acústica para um sismograma de ondas compressionais. Este modelo é parametrizado e para cada camada do modelo é estabelecido um parâmetro relativo à impedância acústica e outro relacionado à espessura da mesma. O objetivo do algoritmo GLI é atualizar iterativamente esses parâmetros para que o traço sintético obtido a partir do modelo inicial coincida com o traço sísmico real que está sendo invertido. O modelo inicial de impedância acústica pode conter erros por ser uma primeira estimativa. Para esse modelo são calculados os coeficientes de reflexão, que são convolvidos com o pulso sísmico, gerando um traço sísmico sintético. Este traço é subtraído do traço sísmico real e é obtida uma diferença chamada de erro do traço. Se esta diferença for considerada aceitável, o traço sintético é selecionado, se não for considerado aceitável, o algoritmo gera uma matriz de sensibilidade, que investiga cada parâmetro do modelo de impedância acústica e do traço sintético.

Em termos matemáticos, são calculadas as derivadas parciais do traço sísmico sintético atual baseado em cada parâmetro do modelo de impedância (valores de espessura e impedância de cada camada no modelo). As derivadas parciais constituem a matriz de sensibilidade, no qual o número de linhas desta matriz é o número de amostras no traço sísmico de entrada a ser invertido e o número de colunas é o número de parâmetros no modelo de impedância acústica. Em seguida, são calculadas as correções ou atualizações para o atual modelo de impedância usando esta matriz de sensibilidade (COOKE & CANT, 2010). Este processo é repetido traço a traço até que o algoritmo possa convergir.

# **3.4. Princípios teóricos de geoestatística**

A geoestatística pode ser entendida como um conjunto de observações, de natureza quantitativa e qualitativa, que irão constituir uma determinada amostra e que serão utilizadas para modelar o fenômeno espacial em questão. O principal objetivo da geoestatística é realizar a caracterização espacial da variável de interesse através da sua distribuição, juntamente com as incertezas associadas (YAMAMOTO & LANDIM, 2013).

A interpolação ou estimativa representa o processo de reprodução das características do fenômeno espacial baseado em pontos amostrais. Essa interpolação em pontos não amostrados é feita através de equações matemáticas locais (pontos próximos ao ponto não amostrado) ou globais (todos os pontos amostrais). Os pontos não amostrados são interpolados em uma grade regular 2D ou 3D. Essa grade regular poderá ser utilizada para fazer a inferência espacial do fenômeno espacial em estudo.

Os métodos estimadores podem ser divididos em: modelos determinísticos e modelos estocásticos. Os modelos determinísticos se baseiam em critérios geométricos em que as distâncias são euclidianas e não oferecem medidas de incerteza. Já os modelos estocásticos se baseiam em valores coletados aleatoriamente e são capazes de quantificar a incerteza associada ao estimador como, por exemplo, os modelos geoestatísticos (YAMAMOTO & LANDIM, 2013).

# **3.4.1. Variogramas**

Para a construção dos variogramas considera-se que uma variável regionalizada,  $x(i)$ , coletada em diversos pontos i distribuídos em uma região, está relacionada, de alguma forma, com os valores dos pontos situados a uma certa distância, tendo uma influência maior quanto menor for a distância entre os pontos(SOARES, 2006).Sendo assim, a inferência da continuidade espacial de uma variável regionalizada pode ser realizada com valores obtidos entre dois pontos, segundo uma determinada direção. Aplicando-se as funções covariância e variograma, verifica-se que as mesmas dependem apenas de dois pontos, situados em uma distância  $h = x1 - x2$ , sendo cada par de pontos uma realização diferente, o que torna possível a inferência estatística dessas funções (JOURNEL & HUIJBREGTS, 1978).

O variograma tem bastante sensibilidade ao tipo de distribuição dos pontos amostrais. Os valores observados que estarão sujeitos à variografia devem ser obtidos de suportes regulares ou, quando irregulares, regularizados e os cálculos são feitos em direções previamente estabelecidas, com o objetivo de compreender a variabilidade espacial do fenômeno em estudo (STURARO, 2015). No que se refere à distribuição dos pontos amostrais, a mesma pode ser classificada em regular e irregular.

Em relação à distribuição regular, o variograma pode ser calculado diretamente com base nos pontos amostrais. Os pares de pontos separados por uma distância h, ao longo de uma direção, são utilizados para calcular as diferenças ao quadrado, as quais são acumuladas para o cálculo da média. Para obter os variogramas em diversas direções são calculados os somatórios dos quadrados das diferenças e, em seguida, se divide por duas vezes o número dessas diferenças. A distância máxima para se calcular o variograma é chamada de campo geométrico e é igual à metade do comprimento da linha na direção considerada. Por exemplo, se o comprimento na direção leste é 6 m e na direção norte igual a 4,5 m, o campo geométrico para a direção leste deve ser igual a 3m e na direção norte igual a 2,5 m. É importante ressaltar que para distâncias grandes, existe uma tendência à flutuação estatística da função variograma, por conta da diminuição do número de pares que dependendo do valor acaba não tendo significado estatístico (YAMAMOTO & LANDIM, 2013).

Já em relação à distribuição irregular, existe a necessidade de se definir parâmetros adicionais. Isso ocorre para que a malha de pontos seja regularizada. Para cada ponto é definido uma janela, dentro da qual pode existir nenhum, um ou mais pontos. Essa janela é definida com base na direção, tolerância angular, largura máxima, tamanho do passo (distância) e tolerância do passo. A largura máxima limita a abertura indefinida da janela de pesquisa dada pela tolerância angular [\(Figura 27\)](#page-61-0). O dispositivo de pesquisa é centrado em um ponto do dado. Por exemplo, o dispositivo é centrado primeiramente no ponto 1 e, em seguida, se movimenta para o ponto 2. Quando centrado no ponto 1, o ponto 7 é encontrado dentro da janela e é calculada a diferença ao quadrado entre os valores desses dois pontos. Quando centrado no ponto 2, o ponto 6 que é encontrado dentro da janela e, então, é calculada a diferença ao quadrado entre os pontos 2 e 6. Esse processo é repetido sucessivamente até que todos os pontos sejam considerados. Sendo mantido o azimute, todo o processo deve ser repetido para os demais pontos. Essa técnica pode ser aplicada também para dados

62

com distribuição regular, mas é preciso que sejam definidas as tolerâncias para azimute e para o passo (YAMAMOTO & LANDIM, 2013).

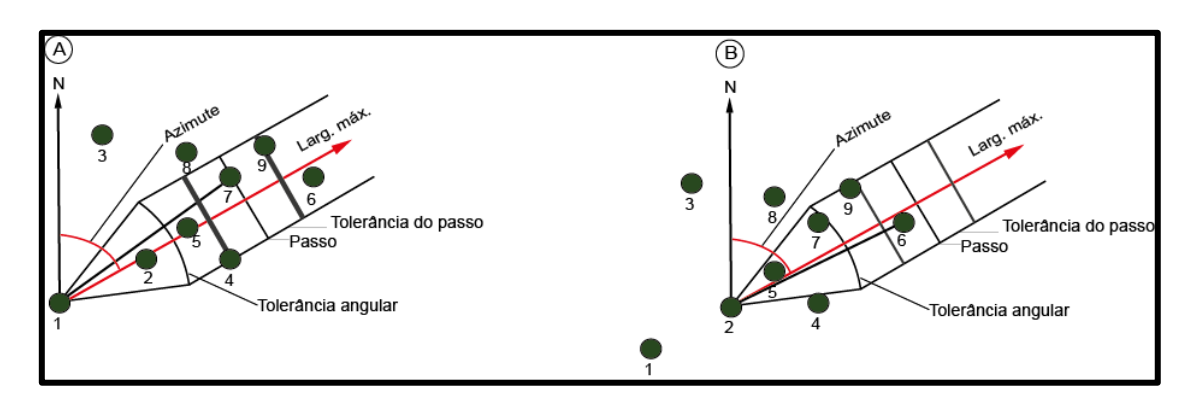

<span id="page-61-0"></span>Figura 27: Pesquisa de pares para o cálculo de variogramas experimentais no caso de distribuição irregular: A) dispositivo de pesquisa centrado no ponto 1; B) dispositivo de pesquisa se move e é centrado no ponto 2. Fonte: Yamamoto & Landim (2013).

Um variograma experimental que apresenta um maior número de pares é estatisticamente mais significativo. Segundo Journel & Huijbregts (1978), o número de pares mínimo para os pontos de um variograma deve estar entre 30 e 50. Quando o dado apresenta informação suficiente, esse mínimo é facilmente atingido, porém quando a amostragem é insuficiente, dificilmente se alcança um número tão elevado de pares. Em alguns casos, apesar do variograma não apresentar número de pares superior a 30, o mesmo tem estrutura e pode ser modelado.

Após a confecção dos variogramas experimentais, procura-se um modelo matemático que represente o mais próximo possível a configuração dos mesmos (STURARO, 2015). A função variograma mede a variância entre pontos separados por uma distância h. Para pontos próximos a variância é pequena epara distâncias maiores, a variância aumenta. Em muitos casos, a variância se estabiliza ao redor de uma variância máxima, a partir de certa distância, ou seja, mesmo com o aumento da distância, a função variograma irá permanecer em torno da variância máxima, denominada patamar. Nessa situação, ocorrem os variogramas com patamar. Porém, existem casos em que a variância continua aumentando indefinidamente com a distância, representando os variogramas sem patamar (YAMAMOTO & LANDIM, 2013).

# **3.4.1.1 Variogramas com patamar**

Em relação às propriedades de um variograma com patamar [\(Figura 28\)](#page-62-0), a distância em que variograma  $(y(h))$  atinge um certo nível é chamada de alcance ou amplitude. Neste caso, o variograma é denominado "estar no seu patamar ou soleira". Geralmente, o patamar é representado por  $C_0 + C$  e a amplitude ou alcance por  $a$ . O efeito pepita  $C_0$ é causado pela variância aleatória e  $C$  representa a variância espacial. Observando o variograma mostrado na [Figura 28,](#page-62-0) é verificado que ocorre o efeito pepita bem próximo ao início do gráfico (YAMAMOTO & LANDIM, 2013).

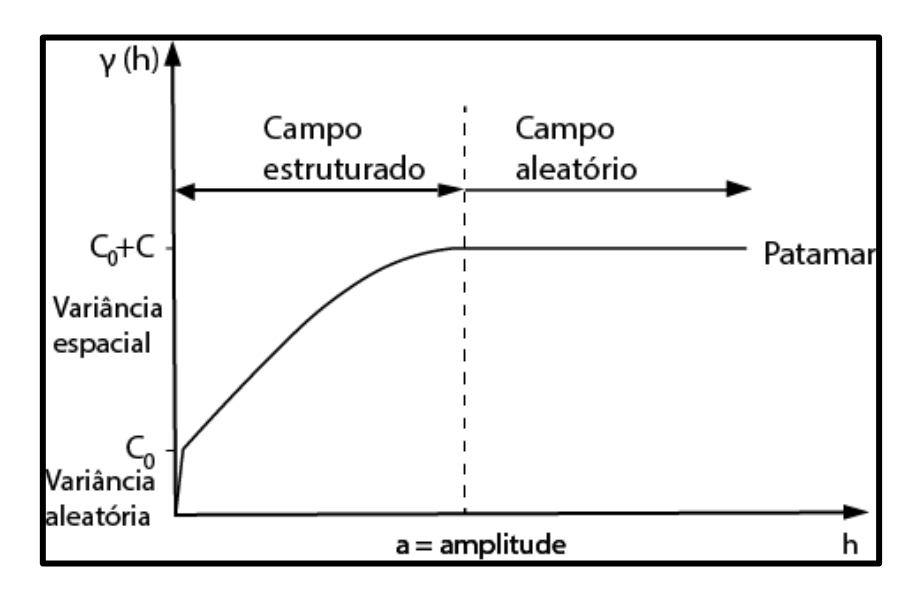

<span id="page-62-0"></span>Figura 28: Propriedades de um típico variograma com patamar. Fonte: Modificado de Yamamoto & Landim (2013).

A [Tabela 2](#page-63-0) apresenta as equações dos modelos de variogramas com patamar dos tipos esférico, exponencial e gaussiano e na [Figura 29](#page-63-1) suas representações gráficas. Esses modelos conseguem explicar muitos dos fenômenos espaciais.

<span id="page-63-0"></span>Tabela 2: Modelos teóricos de variogramas com patamar. Fonte: Modificado de Olea (1999).

| Modelo      | Equações                                                                                                    |
|-------------|----------------------------------------------------------------------------------------------------|
| Esférico    | $\begin{cases} \gamma(h) = C_0 + C \left[1, 5\frac{h}{a} - 0, 5\left(\frac{h}{a}\right)^3 \right] para h < a \\ \gamma(h) = C_0 + C & nara h > a \end{cases}$<br>para h > a |
| Exponencial | $\gamma(h) = C_0 + C \left[ 1 - exp\left(-\frac{h}{a}\right) \right]$                                                                                                    |
| Gaussiano   | $\gamma(h) = C_0 + C \left[ 1 - exp\left(-\left(\frac{h}{a}\right)^2\right) \right]$                                                                                        |

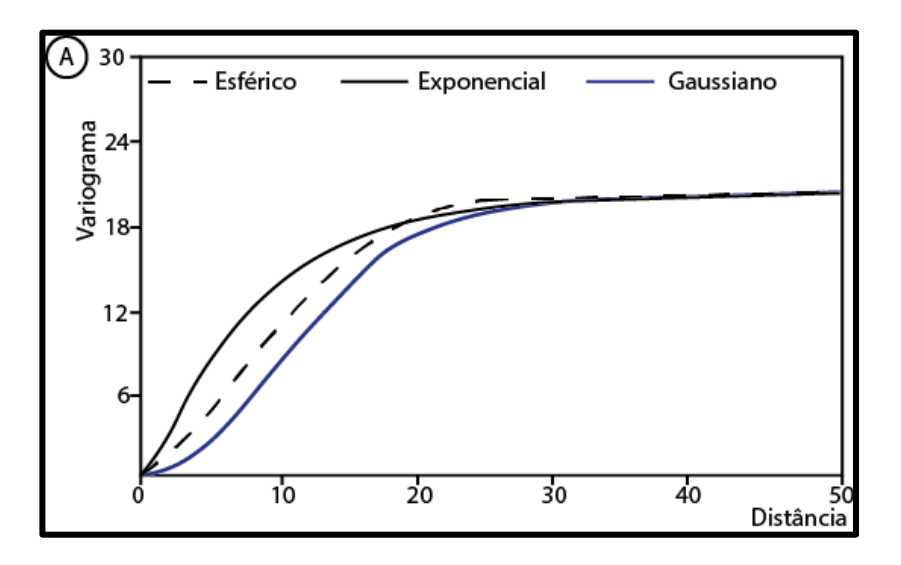

<span id="page-63-1"></span>Figura 29: Modelos de variogramas com patamar: esférico, exponencial e gaussiano. Fonte: Modificado de Yamamoto & Landim (2013).

Segundo Journel & Huijbregts (1978), variáveis como teores de determinados minerais calculados na mineração, apresentam descontinuidade na origem, em geral pelo efeito pepita causado por erros de medidas e por microvariabilidades da mineralização [\(Figura 30C](#page-64-0)). Já o efeito pepita puro apresenta um patamar igual ao efeito pepita e uma amplitude muito pequena em relação à distância de observações experimentais [\(Figura 30D](#page-64-0)). À medida que aumenta a descontinuidade na origem do variograma, mais aleatório é o fenômeno que originou a variável em análise. Esta característica decorre de

uma provável regionalização, inferior a escala de trabalho da malha de amostragem e/ou as variações espúrias associadas com a coleta e medição das amostras (STURARO, 2015).

O cálculo e a modelagem de variogramas experimentais refletem a etapa mais importante de um estudo geoestatístico, tanto para fins de estimativas como para simulações estocásticas.

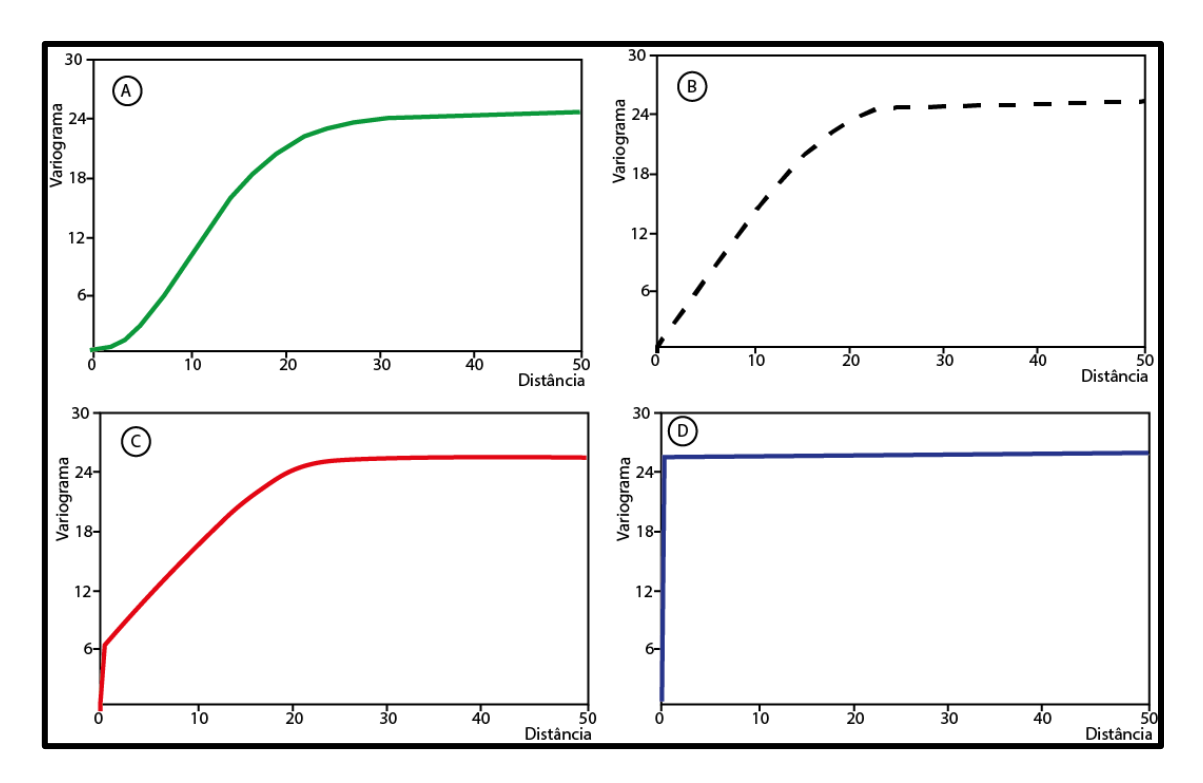

<span id="page-64-0"></span>Figura 30: Comportamento do variograma próximo à origem. Variogramas contínuos: A) parabólico e B) linear. Variogramas descontínuos: C) efeito pepita e D) efeito pepita puro. Fonte: Yamamoto & Landim (2013).

#### **3.4.2. Transformação de dados**

As variáveis regionalizadas são contínuas ou discretas. As variáveis contínuas podem exibir um comportamento distinto, devido à forma do histograma. Se a distribuição apresentar assimetria positiva, existe a necessidade de transformação dos dados para evitar a influência dos poucos valores altos em regiões que apresentam valores baixos. Essa transformação é necessária, em muitas situações, para a estimativa geoestatística. Os principais tipos de transformação de dados são: gaussiana, logarítmica e indicadora (conhecida também como indicativa e indicatriz) [\(Figura 31\)](#page-65-0). Para dados com distribuição normal ou com assimetria negativa, não há

necessidade de transformação de dados e a *krigagem* ordinária é aplicada diretamente sobre os dados originais (YAMAMOTO & LANDIM, 2013). A [Figura](#page-65-0)  [31](#page-65-0) mostra o processo de estimativa geoestatística para variáveis regionalizadas.

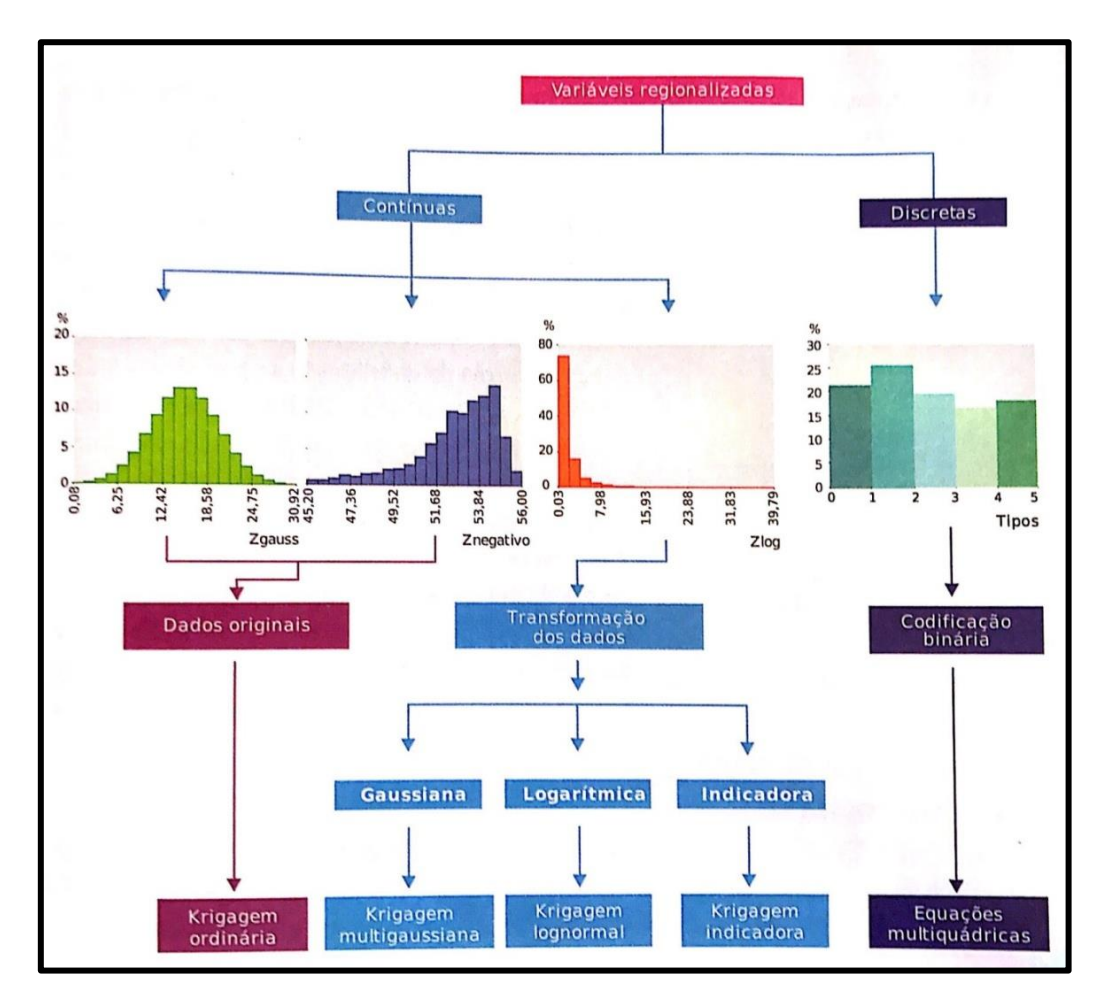

<span id="page-65-0"></span>Figura 31: Esquema mostrando o processo de estimativa geoestatística. Fonte: Yamamoto & Landim (2013).

# **3.4.2.1 Transformada Gaussiana**

A transformada gaussiana foi o método de transformação utilizado no presente trabalho e por esse motivo é abordada mais detalhadamente. Segundo Yamamoto & Landim (2013), a mesma é baseada na curva da distribuição de Gauss, também conhecida como distribuição normal. Os valores da variável em estudo são classificados em ordem crescente para a obtenção das classes: o primeiro ponto pertence a primeira classe  $(r(x_1) = 1)$  e o nésimo ponto pertence a n-ésima classe  $(r(x_n) = n)$ . De acordo com Journel & Huijbregts (1978), as proporções dessas classes são obtidas a partir da divisão

de cada classe pelo número total de observações  $n$  ou  $n + 1$ . Com essas divisões, é obtido os quantis da distribuição da variável de interesse. Quantis são pontos estabelecidos em intervalos regulares a partir da função distribuição acumulada de uma variável aleatória.

A partir da função gaussiana inversa desses quantis se calculam os escores da distribuição normal padrão:

$$
y(x_i) = G^{-1}\left(\frac{r(x_i)}{n+1}\right),\tag{13}
$$

no qual  $G^{-1}$  é a função gaussiana inversa, que gera o escore da distribuição normal para o quantil  $\left(\frac{r(x_i)}{x_i+1}\right)$  $\frac{n(x_i)}{n+1}$ .

Um exemplo do processo da transformada gaussiana pode ser analisado usando a [Figura 32.](#page-66-0) Estão destacados três pontos da distribuição da variável de interesse, que correspondem a 25%, 50% e 75% da distribuição de frequências. Por exemplo, para o primeiro quantil (25% da distribuição), o valor de Zlog é 0,438, que corresponde ao escore -0,682, ou seja, 25% da distribuição normal acumulada (YAMAMOTO & LANDIM, 2013).

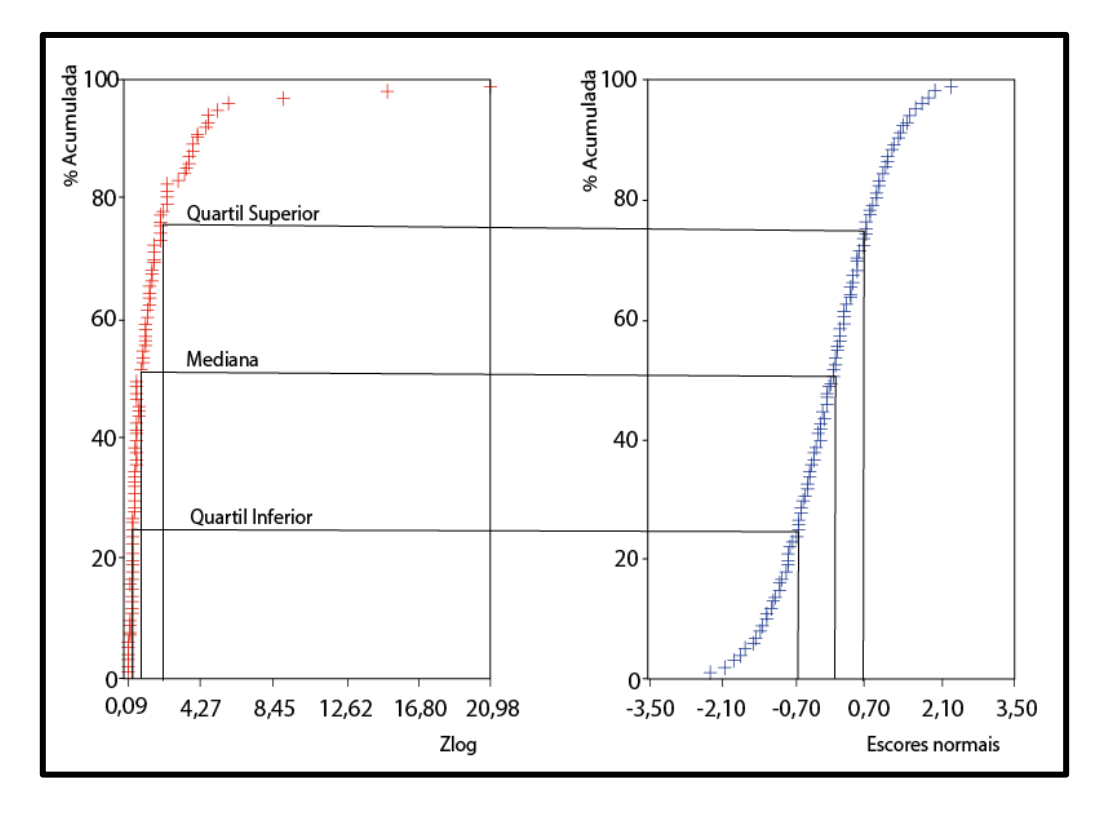

<span id="page-66-0"></span>Figura 32: Função transformada gaussiana da variável Zlog para os escores da distribuição normal acumulada. Fonte: Yamamoto & Landim (2013).

## **3.4.3. Estimativas Geoestatísticas**

Em muitas situações uma amostragem planejada para ser regular acaba apresentando agrupamentos de pontos em determinadas regiões. Esse agrupamento de pontos amostrais influencia toda a área de interesse e esse problema deve ser corrigido através de técnicas de desagrupamento, que vão atribuir pesos aos dados conforme a sua configuração. Um dos métodos de desagrupamento é a *krigagem*.

A *krigagem* é um processo geoestatístico de estimativa de valores de variáveis distribuídas no espaço e/ou tempo, baseada em valores adjacentes, quando considerados interdependentes pela análise variográfica. Vale ressaltar que a *krigagem* apresenta estimativas não tendenciosas e mínima variância associada ao valor estimado. Essas estimativas são superiores aos demais métodos de interpolação numérica, pois fazem uso da função variograma, que não é simplesmente uma função de distância entre pontos, mas depende do efeito pepita, da amplitude e da presença de anisotropia (YAMAMOTO & LANDIM, 2013).

As estimativas geoestatísticas podem ser feitas por modelagem linear (sobre os dados originais) ou por modelagem não linear (sobre os dados transformados). Sendo assim, a *krigagem* ordinária pode ser aplicada diretamente sobre os dados originais ou sobre os dados transformados no caso da *krigagem* multigaussiana, *krigagem* lognormal e *krigagem* indicadora (YAMAMOTO & LANDIM, 2013).

#### **3.4.3.1.** *Krigagem* **linear**

O sistema de *krigagem* necessário para a determinação dos pesos associados a cada um dos pontos estimadores é baseado na ideia de que quanto maior a covariância entre uma amostra, mais essa amostra deve contribuir para a estimativa, ou seja, o peso entre as amostras diminui à medida que a amostra fica mais distante. Na *krigagem*, as distâncias são baseadas na análise variográfica e, além dessa ligação entre pontos estimadores e o ponto a ser estimado, existe a ligação entre os pontos estimadores que fornecem informações sobre possíveis agrupamentos. A *krigagem* pode ser usada como algoritmo estimador para: a previsão do valor

pontual de uma variável em um determinado local dentro do campo geométrico (representa um procedimento de interpolação exato que leva em consideração os valores da vizinhança próxima); e o cálculo do valor médio de uma variável regionalizada para um volume maior que o suporte geométrico como, por exemplo, no cálculo do teor médio de uma jazida a partir de informações obtidas dos testemunhos de sondagens. Nessas duas situações, o método fornece, além dos valores estimados, o erro associado a tal estimativa (YAMAMOTO & LANDIM, 2013).

A *krigagem* simples ou estacionária presume que a média é conhecida e constante em todo o domínio amostral, mas nem sempre isso é possível e muito menos a média pode ser considerada constante. Já a *krigagem* da média não considera essa média constante e faz a estimativa da média em torno de uma região definida por uma vizinhança com n pontos mais próximos. A *krigagem* ordinária pode ser considerada uma *krigagem* simples com a média local calculada através da *krigagem* da média. A *krigagem* ordinária é o método mais utilizado por conta da sua simplicidade e é caracterizado como um método local de estimativa e, sendo assim, a estimativa em um ponto não amostrado resulta da combinação linear dos valores na vizinhança próxima (YAMAMOTO & LANDIM, 2013). Lima (2007) utilizou a *krigagem* ordinária para obter a distribuição de porosidade na caracterização de reservatórios turbidíticos na Bacia de Campos.

É de extrema importância que as características das amostras sejam reproduzidas para que o fenômeno espacial desconhecido seja inferido com segurança. A *krigagem* ordinária tem o papel de reproduzir não só o histograma, mas também o variograma, isto é, a distribuição do fenômeno em estudo. Porém, essa *krigagem* apresenta o efeito suavização, ou seja, os valores mais altos sendo subestimados e os valores mais baixos sendo superestimados. A correção desse efeito pode ser feita através de algoritmos de pós-processamento, os quais somam ou subtraem uma quantidade, dependendo da estimativa em questão.

#### **3.4.3.2.** *Krigagem* **não linear**

A *krigagem* não linear representa os métodos de estimativa em dados transformados não linearmente. Na verdade, a *krigagem* multigaussiana, lognormal e indicadora fazem uso do estimador de *krigagem* ordinária. Esses métodos de estimativa abrangem a transformação de dados originais, cálculo e modelagem de variogramas para dados transformados, estimativa em locais não amostrados no domínio da variável transformada e, por fim, transformada reversa para a escala original (YAMAMOTO & LANDIM, 2013).

## **3.4.4. Coestimativas geoestatísticas**

Quando se tem mais de uma variável amostrada em uma mesma localização, uma dessas variáveis pode se mostrar subamostrada, as quais representam as variáveis primárias, enquanto a outra se apresenta superamostrada, que são as variáveis secundárias. Existindo uma correlação entre essas duas variáveis, então a variável secundária pode ajudar a fazer uma melhor estimativa da variável primária (ISAACKS; SRIVASTAVA, 1989). Outra situação é quando a variável primária apresenta baixa autocorrelação espacial e a variável secundária pode ajudar por apresentar alta continuidade. Quando ocorre a presença de duas ou mais variáveis regionalizadas sobre um mesmo campo aleatório chama-se de corregionalização (OLEA, 1999).

A *cokrigagem* é um método pelo qual se pode estimar mais de uma variável regionalizada com base na correlação espacial existente entre elas. Esse método representa uma extensão multivariada da *krigagem*, sendo obtido um vetor de valores no lugar de um único valor para cada local amostrado. Se considerarmos n variáveis primárias e secundárias, serão necessários  $n(n +$ 1)/2 variogramas e covariogramas cruzados. Três métodos de *cokrigagem*  podem ser usados: *cokrigagem* ordinária; *cokrigagem* colocalizada (utilizada no presente trabalho) e um tipo especial chamado de *krigagem* com deriva externa (YAMAMOTO & LANDIM, 2013).

Segundo Wackernagel (1995), as variáveis primárias e secundárias se apresentam em três situações: isotopia (as duas variáveis medidas nos mesmos locais de amostragem); heterotopia total (as duas variáveis medidas em locais diferentes) e heterotopia parcial (as variáveis apresentam alguns pontos em comum). Segundo Yamamoto & Landim (2013), quando ocorre isotopia não se observa uma melhoria na aplicação da *cokrigagem* em relação a *krigagem* ordinária. Quando ocorre a heterotopia total é impossível estimar covariâncias cruzadas pelo fato de todos os dados não coincidirem. Porém, quando ocorre a heterotopia parcial, a *cokrigagem* é o melhor método de aplicação devido à variável primária ter um número reduzido de amostragem em relação às variáveis secundárias.

A *cokrigagem* ordinária requer o cálculo e modelagem de variogramas experimentais diretos e cruzados. Esses variogramas devem ser modelados em conjunto e não individualmente, satisfazendo o modelo linear de corregionalização. Contudo, esse método se torna muito trabalhoso conforme aumenta o número de variáveis secundárias e ocorrem estimativas discrepantes da distribuição inicial da variável primária, dependendo do número de variáveis envolvidas (YAMAMOTO & LANDIM, 2013).

A *cokrigagem* colocalizada representa uma alternativa quando a variável secundária é muito mais amostrada que a variável primária, fazendo com que a correlação entre dados secundários próximos seja muito maior, que a correlação entre dados primários distantes. Esses dados secundários muito próximos sobre o ponto a ser estimado tendem a filtrar a influência dos dados secundários distantes (XU *et al.*, 1992; GOOVAERTS, 1997). A *cokrigagem* colocalizada não requer o cálculo do variograma cruzado, o qual é inferido com base no modelo de Markov 1 ou 2, dependendo da amostragem da variável primária em relação à variável secundária. Quando ocorre alta correlação, esse método faz a estimativa usando a variável secundária. Quando ocorre baixa correlação, é utilizada a informação primária. E quando ocorrem correlações médias, é usado tanto informação primária como informação secundária (YAMAMOTO & LANDIM, 2013).

Segundo Xu *et al.* (1992), o estimador da *cokrigagem* colocalizada é:

$$
Z_1^*(x_0) - m_1 = \sum_{\alpha=1}^{n_1} \lambda_\alpha^1 \left[ Z_1(x_\alpha) - m_1 \right] + \lambda^2 \left[ Z_2(x_0) - m_2 \right],\tag{14}
$$

no qual  $Z_1^*(x_0)$  é a variável primária estimada no ponto  $x_0; m_1$  e  $m_2$  são as médias das variáveis primária e secundária, respectivamente;  $\{Z_1(x_\alpha),\alpha=$ 

1,  $n_1$ } são os  $n_1$  dados primários e  $Z_2(x_0)$  é o valor da variável secundária conhecido no ponto  $x_0$ .

Os pesos  $\{\lambda_{\alpha}^1, \alpha = 1, n_1\}$  e  $\lambda^2$  são calculados através de um sistema de equações. Esse sistema de equações de *cokrigagem* colocalizada requer o conhecimento das funções de covariância cruzada. Segundo Journel (1999), isso pode ser resolvido através do modelo de corregionalização de Markov, o qual trabalha com a inferência da função covariância da variável primária e o coeficiente de correlação entre as variáveis primária e secundária. A maior vantagem desse modelo é que o mesmo permite o cálculo da covariância cruzada com base diretamente da função covariância da variável primária, que requer apenas o cálculo e modelagem do variograma experimental da variável primária, conforme (XU *et al.*, 1992):

$$
\rho_{12}(h) = \rho_{12}(0)\rho_1(h), \quad \forall h,
$$
\n(15)

no qual  $\rho_1(.)$  é a função covariância da variável primária e  $\rho_{12}(.)$  é a função covariância cruzado entre as variáveis primária e secundária.

O modelo de Markov expresso na equação 15 pode ser visto como (JOURNEL, 1999):

$$
E\left\{Z_2(x)\right\}Z_1(x) = z_1, \ Z_1(x') = z_1' = E\left\{Z_2(x)\right\}Z_1(x) = z_1\} \quad \forall x, x', z_1, z_1', \tag{16}
$$

no qual  $Z_2(x)$  é condicionamento da variável secundária pelo datum primário  $Z_1(x) = z_1$ , que filtra a influência de qualquer dado primário distante de x, tal como  $Z_1(x') = z'_1$ . Esse modelo é satisfatório se o suporte da variável primária  $Z_1(x)$  é igual ou maior que a variável secundária  $Z_2(x)$ , permitindo filtrar a influência do dado primário distante  $Z_1(x') = z'_1$ . Como já é sabido, em muitos casos, a variável secundária apresenta um suporte muito maior que a variável primária. Sendo assim, a inferência da função covariância da variável secundária  $\rho_2(h)$  no lugar de  $\rho_1(h)$  é muito mais fácil para se obter a função covariância cruzado (JOURNEL, 1999):

$$
\rho_{12}(h) = \rho_{12}(0)\rho_2(h), \forall h. \tag{17}
$$

O modelo de Markov expresso na equação 17 pode ser visto como (JOURNEL, 1999):
$$
E\left\{Z_1(x)\right\}Z_2(x) = z_2, Z_2(x') = z_2' = E\left\{Z_1(x)\right\}Z_2(x) = z_2\} \forall x, x', z_2, z_2',\tag{18}
$$

no qual  $Z_1(x)$  é condicionamento da variável primária pelo datum secundário  $Z_2(x) = z_2$ , que filtra a influência de qualquer dado secundário distante de  $x$ , tal como  $Z_2(x') = z'_2$ , sendo suficiente para reter a informação colocalizada  $Z_2(x) = z_2$ . A equação 15 é denominada de modelo de Markov 1 e a equação 17 de modelo de Markov 2.

Sob a hipótese de Markov, o estimador de *cokrigagem* colocalizada pode ser reescrito da seguinte forma (XU *et al.*, 1992):

$$
\frac{Z_1^*(x_0) - m_1}{\sigma_1} = \sum_{\alpha=1}^{n_1} \lambda_\alpha^1 \frac{[Z_1(x_\alpha) - m_1]}{\sigma_1} + \lambda^2 \frac{[Z_2(x_0) - m_2]}{\sigma^2},\tag{19}
$$

no qual  $\sigma_1$ e  $\sigma_2$  são os desvios padrão relativos às médias  $m_1$  e  $m_2$  para as variáveis primária  $Z_1(x)$  e secundária  $Z_2(x)$ , respectivamente.

A *krigagem* com deriva externa também representa uma alternativa em situações que a variável secundária é muito amostrada. Nesse método, os pesos da variável primária são forçados a seguirem a geometria da variável secundária. A geometria da variável secundária influencia muito a estimativa da variável primária (YAMAMOTO & LANDIM, 2013).

## **3.4.5. Simulação Estocástica**

Segundo Olea (1999), a simulação estocástica pode ser entendida como uma alternativa ao efeito de suavização da *krigagem*. Essas técnicas de estimativa, derivadas da minimização da variância dos erros, tendem a suavizar a variabilidade espacial da variável de interesse. Essa suavização subestima os valores altos e superestima os valores baixos e a mesma não apresentam um valor uniforme, pois apresenta valor zero nos pontos amostrais e vai aumentando à medida que se distancia do local amostrado (GOOVAERTS, 1997). Sendo assim, esse efeito de suavização da *krigagem* não reproduz com exatidão as características da amostra e o fenômeno espacial não pode ser inferido de forma correta (YAMAMOTO & LANDIM, 2013).

A simulação estocástica tem por finalidade a criação de algoritmos que possam simular o comportamento espacial de determinada variável. É um processo do qual se extrai inúmeras possíveis realizações de uma variável aleatória a partir de um modelo de uma função aleatória, ou seja, havendo mais de uma opção de valor a ser assumido em um determinado local de execução do algoritmo, a escolha desse valor será aleatória, gerando diversas realizações a partir de um conjunto inicial de dados (FURUIE, 2009).

A simulação não é a solução perfeita, uma vez que melhora a precisão global (reprodução do histograma e do variograma), mas perde-se na precisão local (OLEA, 1999). Sendo o processo de simulação aleatório, as realizações serão diferentes entre si, porém os histogramas e variogramas serão idênticos aos de amostragem. Tal situação permite a reprodução da textura geológica da área de interesse, como por exemplo, um reservatório que está sendo estudado.

Como são diversas realizações geradas, fica difícil escolher uma realização ótima para determinada situação. Além disso, como os modelos estocásticos permitem muitas possibilidades, algumas otimistas e outras pessimistas, é possível modelar a incerteza associada à estimativa (SRIVASTAVA, 1994). Porém, é importante saber que as realizações podem apresentar erros relacionados à reprodução da realidade e, geralmente, os erros da simulação são maiores que os da *krigagem* (OLEA, 1999).

Os métodos de simulação existentes visam determinar aleatoriamente a componente de erro com base no método de Monte Carlo. A ideia é imitar ou replicar o comportamento de sistemas complexos através dessa aleatoriedade para se obter cenários das possíveis saídas desses sistemas (BRAGA JÚNIOR, 2017). A análise de risco de Monte Carlo envolve a noção de uma distribuição completa de probabilidade e a esperança de que a abordagem estocástica produza valores de saída que representem razoavelmente a distribuição por completa (SRIVASTAVA, 1994).

A geração de números aleatórios é a base de qualquer método de simulação estocástica. Na prática, usa-se os geradores de números pseudoaleatórios. Esses geradores produzem uma sequência determinística de

75

números inteiros, que imita uma sequência de variáveis aleatórias independentes e uniformemente distribuídas entre 0 e 1. A imprevisibilidade é a essência dessa sequência de números pseudo-aleatórios, na qual ninguém consegue dizer qual é a regra determinística que a produz e qual é o próximo número dessa sequência (BRAGA JÚNIOR, 2017).

Em alguns casos, as variáveis de interesse podem ser simuladas interdependentemente. Porém, na maioria dos casos, faz-se necessário utilizar a simulação estocástica de variabilidade espacial juntamente com vários atributos condicionados por um modelo prévio de covariâncias e covariâncias cruzadas (BRAGA JÚNIOR, 2017).

Segundo Deutsch (2002), o método de simulação gaussiana sequencial (SGS) é o mais utilizado para se fazer modelagem de reservatórios. Isso ocorre por conta de sua simplicidade, flexibilidade e eficiência. Porém, ainda segundo o mesmo autor, existem outros algoritmos para simulação estocástica que não são muito utilizados por apresentarem restrições e problemas nos resultados.

## **3.4.5.1. Simulação gaussiana sequencial (SGS)**

A simulação sequencial gaussiana representa um procedimento de geração de realizações parciais utilizando funções aleatórias multigaussianas (OLEA, 1999). O seu objetivo é a reprodução de propriedades da distribuição multivariada gaussiana do conjunto de amostras por meio do uso sequencial de distribuições condicionais, que representam funções que descrevem completamente a distribuição de probabilidade de uma variável aleatória (CAERS, 2000). O fato de ser gaussiana é devido à necessidade de os dados amostrais terem que ser primeiramente transformados para um espaço gaussiano normal (FURUIE, 2009). Os valores que serão simulados pela SGS reproduzem o modelo de covariância apresentando a menor correlação entre valores simulados e valores reais, resultando em imagens que reproduzem todo o espectro da variabilidade espacial dos dados (YAMAMOTO, 2008). Nascimento (2016) utilizou a simulação gaussiana sequencial para determinar o modelo geológico 3D de porosidade dos reservatórios carbonáticos Albianos da Bacia de Campos.

Considerando a simulação de *N* variáveis aleatórias  $\{Z_1(x_i), i = 1, N\}$ localizadas sobre os nós de uma malha regular e condicionadas ao conjunto de n pontos de dados  $\{z(x_\alpha), \alpha = 1, n\}$ , aos dados disponíveis e a alguma estrutura, tal como, o variograma, uma realização SGS pode ser obtida da seguinte forma (GOOVAERTS, 1997):

1. Primeiramente, a distribuição da variável  $Z(x)$  é transformada em uma distribuição normal por meio de  $Y(x) = \varphi(Z(x))$ , no qual $\varphi$  é a função de transformação, com média nula,  $E[Y(x)] = 0$ , e variância unitária,  $Var[Y(x)] = 1$ . Posteriormente, o variograma experimental da variável transformada  $Y(x)$  é calculado e o modelo de correlação espacial  $\gamma(h)$  que será utilizado na SGS é obtido. É imprescindível testar a hipótese multigaussiana (que requer que a distribuição de dois ou mais pontos seja gaussiana). Porém, verificar essa hipótese com três ou mais pontos é muito complicado na prática e, sendo assim, testa-se a hipótese de bigaussianidade. Se essa última for normal, se aceita a hipótese de multigaussiana dos dados.

2. Inicia-se a SGS para a variável  $Y(x)$  definindo um caminho aleatório para a sequência de simulação dos nós da malha regular. Procede-se ao nó  $(x<sub>0</sub>)$  da sequência definida, para o qual são escolhidos os n pontos mais próximos, incluindo, nesse conjunto, os pontos amostrais e os nós previamente simulados. Depois disso, faz-se a estimativa em  $x_0$  através da krigagem simples, em que o valor estimado através de  $Y_{KS}^*(x_0) = \sum_{i=1}^n \lambda_i y(x_i)$  será a média condicional e a variância de krigagem simples  $\sigma_{KS}^2(x_0) = C(0) \sum_{i=1}^n \lambda_i C(x_i - x_0)$ , a variância condicional, as quais determinam a função de distribuição acumulada condicional (FDAC). Em seguida, determinada a FDAC em  $x_0$ , é extraído dela aleatoriamente o valor  $Y^l(x_0)$ . O valor simulado é adicionado ao conjunto de pontos de dados. Por fim, o algoritmo é repetido para o próximo nó  $(x_0)$  da sequência, definido pelo caminho aleatório, e assim sucessivamente, até que todos os nós das malhas sejam simulados.

3. No final da SGS obtém-se o conjunto dos valores simulados  $\{y^l(x_i, i =$  $1, N$ } que estão no domínio da distribuição de Gauss e devem ser transformados de volta para a escala original da variável através da equação:  $z^{l}(x_{i}) = \varphi^{-1}(y^{l}(x_{i})), i = 1, N.$ 

## **4. Metodologia**

Os dados utilizados no presente estudo foram disponibilizados pela Agência Nacional do Petróleo (ANP) pela política de gratuidade de dados para pesquisa em universidades do Banco de Dados de Exploração e Produção (BDEP). Para a realização desta pesquisa foram disponibilizados: um volume sísmico pós-empilhado, contemplando uma área de 85 km<sup>2</sup>, com registro máximo de 3s, taxa de amostragem de 4 ms, as *inlines* com a direção NE-SO, as *crosslines* NO-SE e dados de quinze poços do Campo de Linguado, Bacia de Campos. Entretanto, somente dez poços foram utilizados, pois apenas estes foram perfilados na região dos carbonatos Albianos, foco deste estudo. A região da sísmica, a localização dos poços, a *inline* 1499 e as linhas arbitrárias utilizadas para a apresentação dos resultados são mostradas na [Figura 33](#page-77-0) e a metodologia utilizada neste trabalho é exemplificada no fluxograma apresentado na [Figura 34.](#page-77-1)

A primeira etapa para a realização do trabalho consistiu na amarração poço-sísmica, com o objetivo de correlacionar as informações extraídas dos dados de poços com as principais discordâncias identificadas no dado sísmico. Para isto, foi gerado o traço sísmico sintético dos poços, usando o modelo convolucional da função refletividade com um pulso sísmico extraído diretamente do dado sísmico. A função refletividade de cada poço foi obtida através do perfil de impedância acústica, no qual foi calculado usando os perfis sônico e densidade. Foi necessário fazer um pré-condicionamento desses dois perfis, no perfil sônico foram removidos os *spikes* e o perfil densidade foi estimado, usando a equação de Gardner, nas regiões que ele não foi perfilado.

Após a amarração poço-sísmica, em algumas seções sísmicas, foram interpretados dez horizontes abrangendo desde o embasamento até o fundo do mar. Para auxiliar na interpretação foi utilizado o atributo sísmico *reflection intensity*. Este atributo destaca as reflexões mais evidentes ajudando a marcar, principalmente, as descontinuidades. Uma linha sísmica e o atributo *reflection intensity* calculado nesta linha são mostrados na [Figura 35.](#page-78-0)

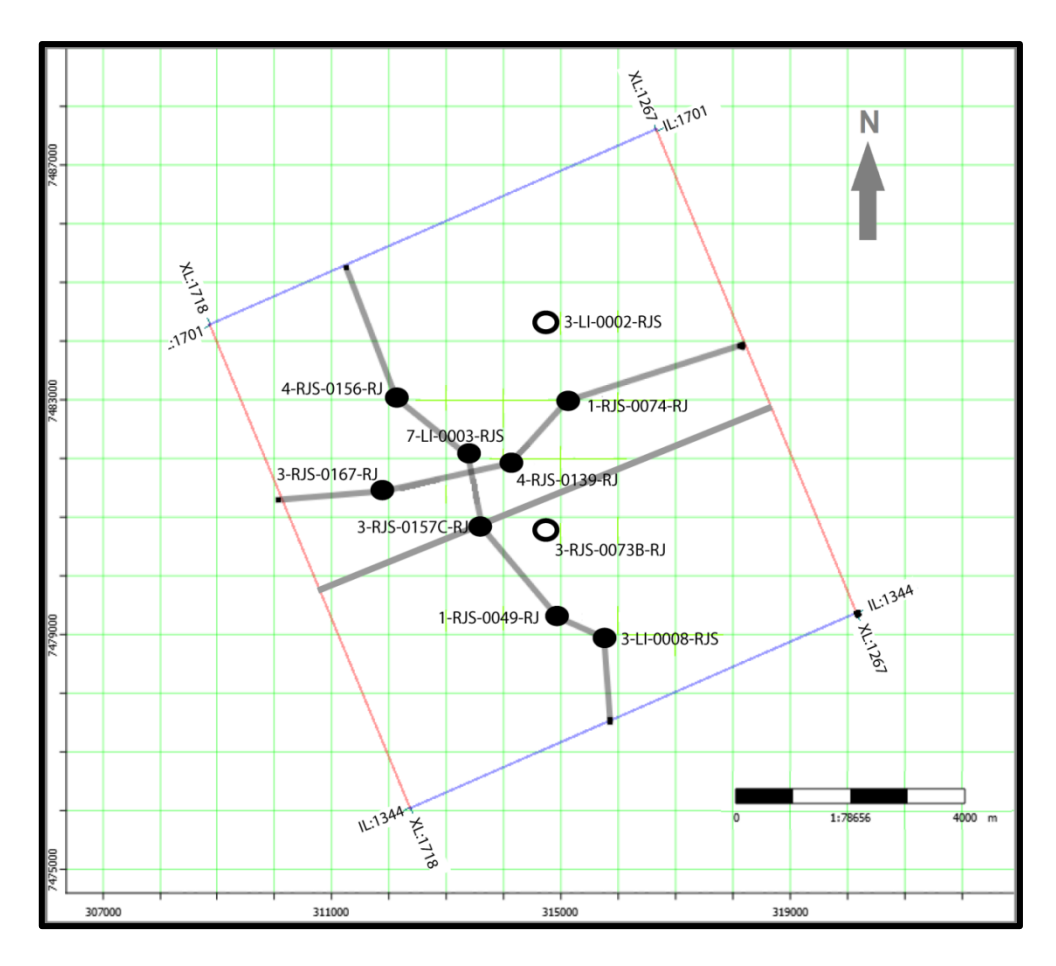

<span id="page-77-0"></span>Figura 33: Dados disponíveis da área de estudo. A área da sísmica 3D está representada pelo polígono limitado pelas linhas azul e vermelho, os poços estão representados pelos círculos pretos e a *inline* 1499 e linhas arbitrárias estão representadas pelas linhas cinzas.

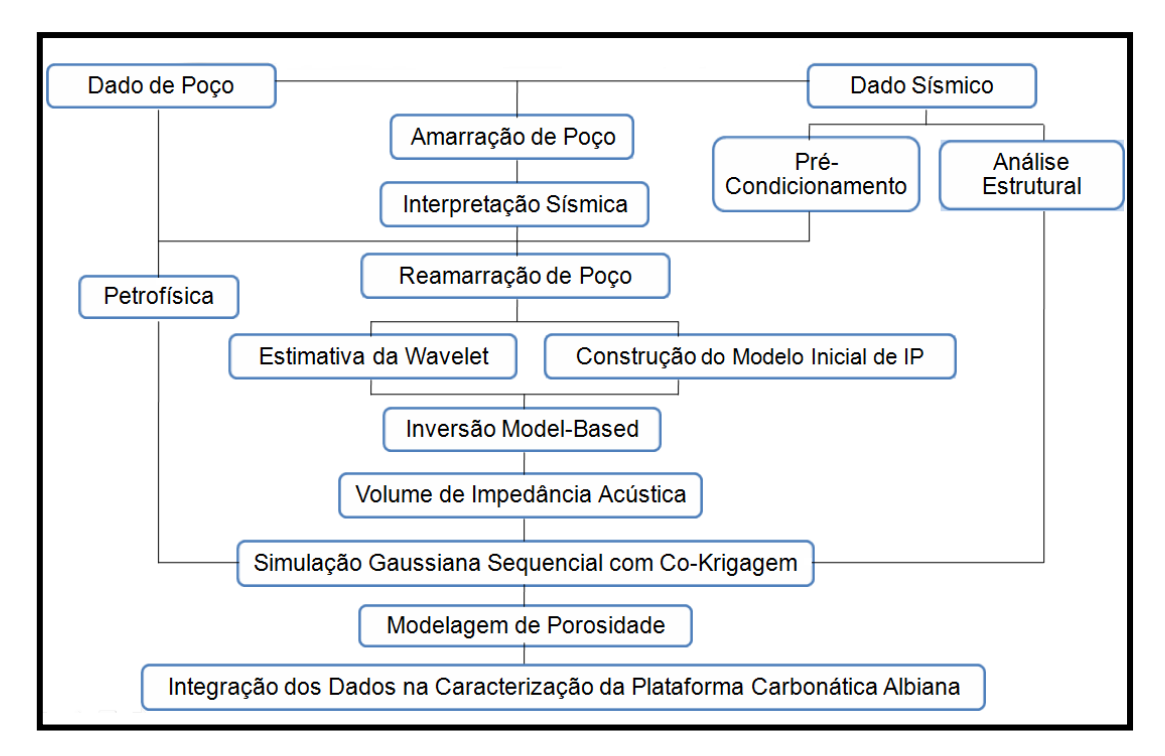

<span id="page-77-1"></span>Figura 34: Fluxo de trabalho utilizado para a realização do presente estudo.

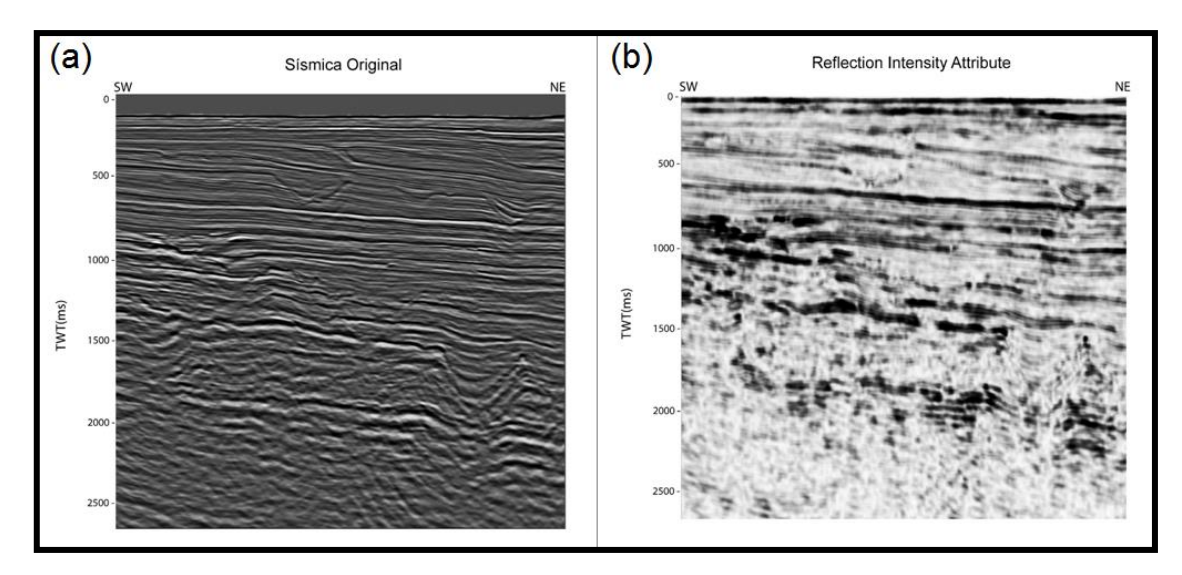

<span id="page-78-0"></span>Figura 35: (a) Sísmica Original; (b) Sísmica com o atributo *reflection intensity* aplicado.

Com o intuito de gerar um modelo estrutural do Albiano, foram mapeadas as principais falhas deste intervalo. Posteriormente, este modelo estrutural foi utilizado na modelagem de porosidade. Para auxiliar na identificação dessas falhas foi utilizado o atributo sísmico tecVA, o qual evidencia as falhas geológicas [\(Figura 36\)](#page-78-1).

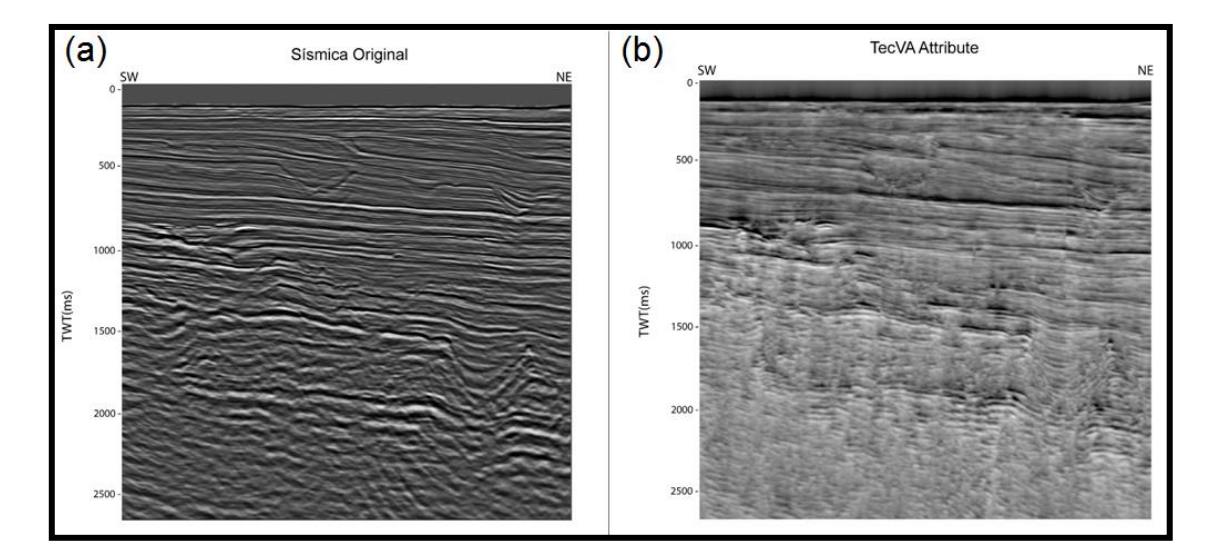

<span id="page-78-1"></span>Figura 36: (a) e (b) são, respectivamente, uma seção sísmica e o atributo tecVa aplicado nesta seção sísmica.

Como o foco do trabalho foi a caracterização dos reservatórios de idade Albiana, foram mapeados o topo e a base da Formação Quissamã. O topo da Formação Quissamã é interpretado na seção sísmica como um forte refletor de amplitude positiva, ou seja, representa a passagem de um meio de menor impedância acústica para um meio com maior impedância acústica. E a base

da Formação Quissamã, que coincide com o topo da Formação evaporítica, também é visualizado na sísmica como um forte pico preto. Em conjunto com a interpretação desses dois horizontes, foram mapeadas as principais falhas que compartimentam os reservatórios do Albiano [\(Figura 37\)](#page-79-0). Após a interpretação desses dois horizontes e das falhas, foi gerado um modelo estrutural da seção do Albiano. Toda esta primeira etapa foi realizada usando o software Petrel® da empresa Schlumberger.

O pré-condicionamento do dado sísmico foi realizado com o objetivo de obter um aumento na resolução sísmica e remover ruídos aleatórios e coerentes. Este pré-condicionamento teve como base o trabalho de Lupinacci *et al.* (2017). No presente trabalho, o pré-condicionamento foi dividido em três etapas: filtragem curvelet, filtro inverso Q e filtro passa banda.

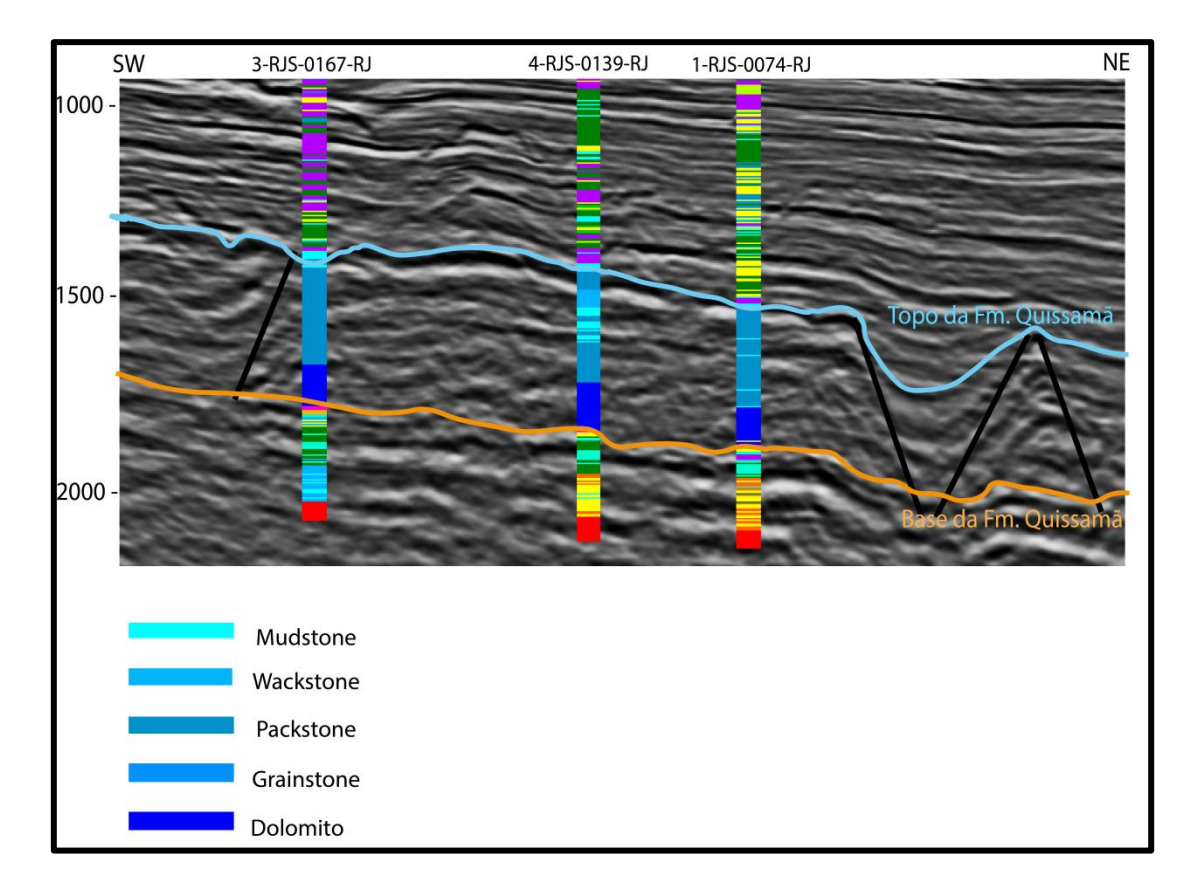

<span id="page-79-0"></span>Figura 37: *Inline* 1521 em ms. Interpretação da base da Formação Quissamã (linha laranja) e do topo da Formação Quissamã (linha azul). Observa- se na legenda as principais fácies encontradas no intervalo de interesse que foram obtidas a partir do perfil composto de cada poço.

A filtragem curvelet é considerada uma ferramenta multiespectral, que decompõe o dado em diversos painéis com diferentes escalas e orientações. Os painéis mais contaminados pelos ruídos são removidos e os painéis restantes (os que apresentam componentes de sinal significativos) são filtrados, aumentando assim a relação sinal-ruído (CANDÈS *et al.*, 2006). Com esta filtragem é possível a remoção tanto de ruído aleatório quanto coerente. Já o filtro inverso Q (*Q-filter*) teve como objetivo recuperar parte dos efeitos de atenuação do dado sísmico. A atenuação é um dos principais fatores responsáveis pela diminuição de resolução de um dado sísmico. Por fim, foi necessário aplicar um filtro passa-banda em até 60 Hz no volume sísmico, a fim de remover os ruídos de alta frequência já existentes ou que foram adicionados na seção sísmica com a aplicação do filtro inverso Q. O dado sísmico antes e após o pré-condicionamento é mostrado na [Figura 38.](#page-80-0) Nota-se, que a estratégia utilizada resultou em um aumento de resolução em toda a seção sísmica sem aumentar o nível de ruído.

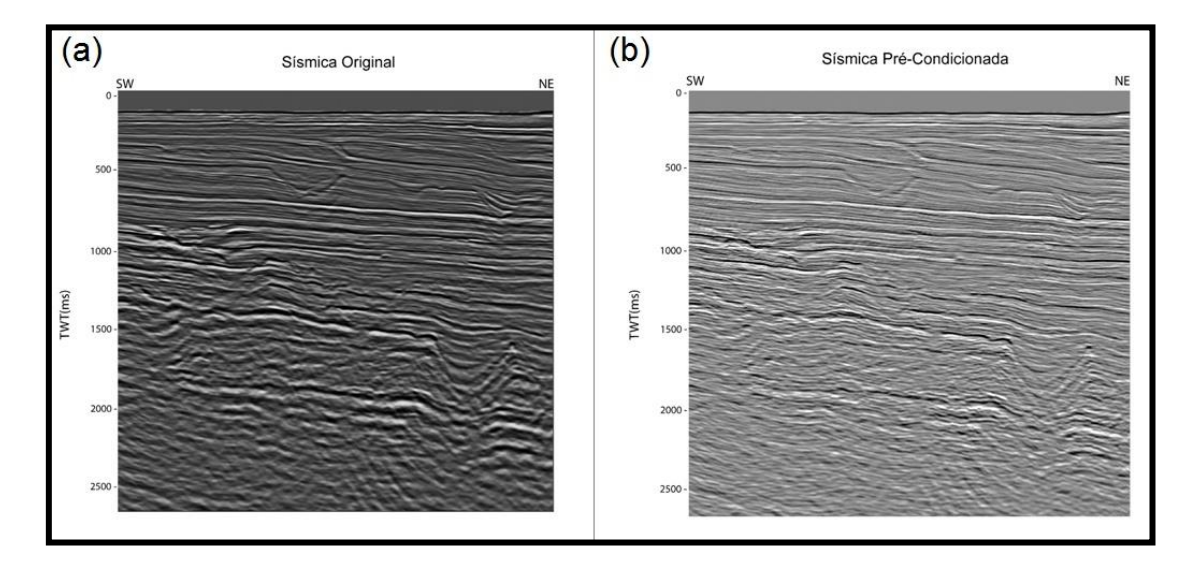

<span id="page-80-0"></span>Figura 38: (a) e (b) são, respectivamente, as seções sísmicas sem e com o précondicionamento do dado sísmico.

Após a etapa de pré-condicionamento dos dados, foi iniciado o processo de inversão sísmica usando o software Hampson-Russell® da empresa CGG. O primeiro passo foi realizar uma reamarração poço-sísmica na região de interesse, limitada pelo topo e a base da plataforma carbonática de idade Albiana, tendo como objetivo melhorar o coeficiente de correlação entre os traços sísmicos sintéticos e os traços sísmicos reais na área de interesse. Para realizar esse procedimento, foram estimados novos pulsos sísmicos usando o método estatístico e através de *shifts*, *stretches* e *squeezes* do traço sísmico sintético, buscou-se aumentar o coeficiente de correlação dos poços, tendo a curva de desvio de velocidade como parâmetro de qualidade. Na [Tabela 3](#page-81-0) são mostrados os coeficientes de correlação após a reamarração dos poços. Todos os coeficientes de correlação ficaram acima de 50%, variando entre 52% a 78%. O poço 4-RJS-0156-RJ, que obteve o maior coeficiente de correlação, foi escolhido como controle de qualidade e, por isto, foi retirado da construção do modelo inicial de impedância acústica.

<span id="page-81-0"></span>Tabela 3: Coeficiente de correlação de cada poço após a reamarração poço-sísmica. O poço 4- RJS-0156-RJ obteve o maior coeficiente de correlação e escolhido como controle de qualidade está destacado pelo retângulo vermelho.

| Poços          | Fator de Correlação (%) |
|----------------|-------------------------|
| 1-RJS-0049-RJ  | 76                      |
| 1-RJS-0074-RJ  | 73                      |
| 3-LI-0002-RJS  | 60                      |
| 3-LI-0008-RJS  | 59                      |
| 3-RJS-0073B-RJ | 63                      |
| 3-RJS-0157C-RJ | 57                      |
| 3-RJS-0167-RJ  | 57                      |
| 4-RJS-0139-RJ  | 52                      |
| 4-RJS-0156-RJ  | 78                      |
| 7-LI-0003-RJS  | 74                      |

O pulso sísmico utilizado na inversão foi estimado usando o método estatístico, no intervalo de 1.300 a 2.300 ms do dado sísmico. A [Figura 39](#page-82-0) mostra o pulso sísmico e o seu espectro de amplitude. Este espectro de amplitude é o mesmo espectro de amplitude do dado sísmico no intervalo referido acima. Vale ressaltar que foi calculado um pulso sísmico médio a partir de todos os pulsos sísmicos estimados na amarração poço-sísmica, que apresentaram valores maiores que 60% de correlação. Porém, este pulso sísmico apresentou uma fase diferente de zero e, por este motivo, foi preferido não o utilizar na inversão.

Na [Figura 39](#page-82-0) (b), nota-se que o espectro de amplitude possui um range alto de frequência e as amplitudes destas frequências estão bem equalizadas. Este pré-condicionamento mostrou um aumento do espectro de amplitude das frequências já presentes, ou seja, um aumento do conteúdo das altas frequências existentes no dado.

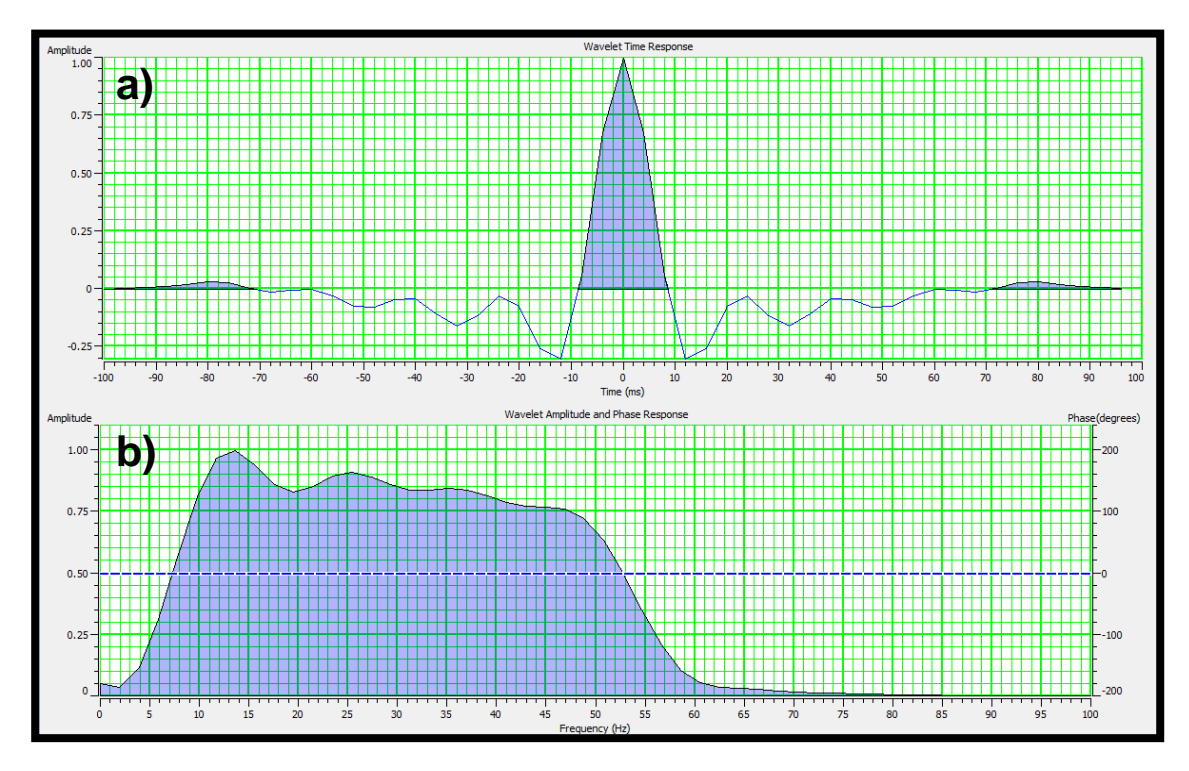

<span id="page-82-0"></span>Figura 39: a) Pulso sísmico utilizado na inversão sísmica; b) espectro de amplitude do pulso sísmico.

O modelo inicial, que representa um modelo de impedância acústica suavizado, foi obtido através da interpolação dos perfis de impedância acústica, contendo um range de frequência de 0 a 15Hz. Foram utilizados os horizontes do topo e da base da plataforma carbonática como guias para esta extrapolação. Na construção deste modelo foram utilizados 9 poços, o poço 4- RJS-0156-RJ foi retirado para servir como controle de qualidade da inversão. O modelo inicial de impedância acústica é mostrado na [Figura 40.](#page-83-0)

Após a reamarração dos poços, estimava do pulso sísmico e construção do modelo inicial, foi dado prosseguimento a inversão sísmica. O método utilizado foi a inversão baseado no modelo (*Model-based*) do software Hampson-Russell®, que utiliza o algoritmo de inversão linear generalizada (GLI), explicado na seção [3.3.4.1](#page-57-0)

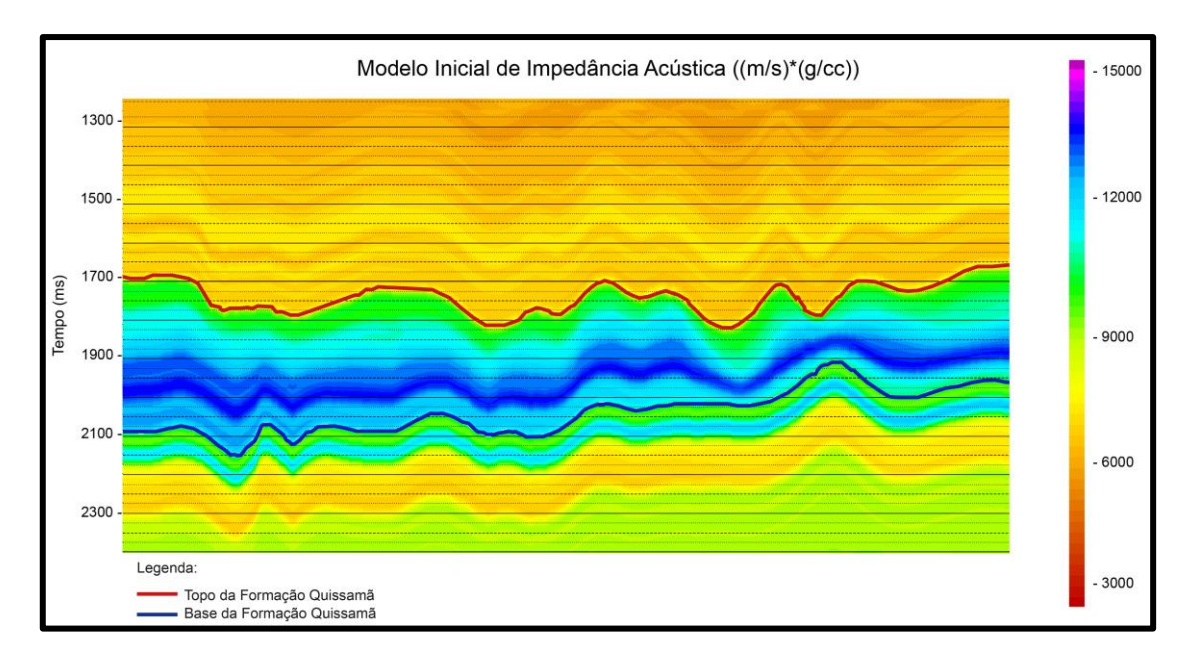

<span id="page-83-0"></span>Figura 40: Modelo inicial de impedância acústica obtido a partir da extrapolação dos perfis de impedância acústica dos poços, tendo como guia os horizontes topo e base da Formação Quissamã.

A inversão sísmica teve como dados de entrada o volume sísmico précondicionado, o modelo inicial de impedância acústica e o pulso sísmico estimado. Foi estipulado um número máximo de 100 interações, que o algoritmo deveria realizar para cada traço sísmico, e o resultado foi restringido usando o método *Hard-Constrained*, que consistiu em limitar em até 50% os valores máximos ou mínimos da impedância acústica do volume obtido, tendo como base os valores dos perfis de impedância acústica dos poços. O número de interações e o valor de restrição da variação da impedância acústica só foi definido após uma análise comparativa entre os perfis de impedância acústica suavizados dos poços com os perfis de impedância acústica estimados na inversão. Esta é uma etapa fundamental de controle de qualidade da inversão.

A [Figura 41](#page-84-0) mostra, no intervalo de interesse, os perfis de impedância acústica suavizados dos poços (em azul), os perfis do modelo inicial (linha preta) e o resultado da impedância da inversão nos locais dos poços (linha vermelha). Os perfis de impedância acústica resultados da inversão mostram uma boa correlação com os perfis de impedância acústica medidos dos poços, com exceção do poço 4-RJS-0139-RJ, que apresenta um perfil medido, na parte superior, muito suavizado, podendo ser um problema relacionado a sua

aquisição. A diferença média entre os perfis de impedância acústica dos poços e os valores resultantes da inversão foi de apenas  $1,63$  (m/s) $*(q/cm^3)$ .

Com o resultado da inversão sísmica foi possível mapear um novo horizonte, nomeado no presente trabalho como Q1. Esse horizonte não é um horizonte sísmico, pois não foi possível mapeá-lo a partir do dado sísmico. Entretanto, ele foi definido após a inversão sísmica e separa uma região superior com baixa impedância acústica (com valores, aproximadamente, abaixo de 11000 m/s\*g/cc) de uma região inferior com alta impedância acústica (com valores acima de 11000 m/s\*g/cc).

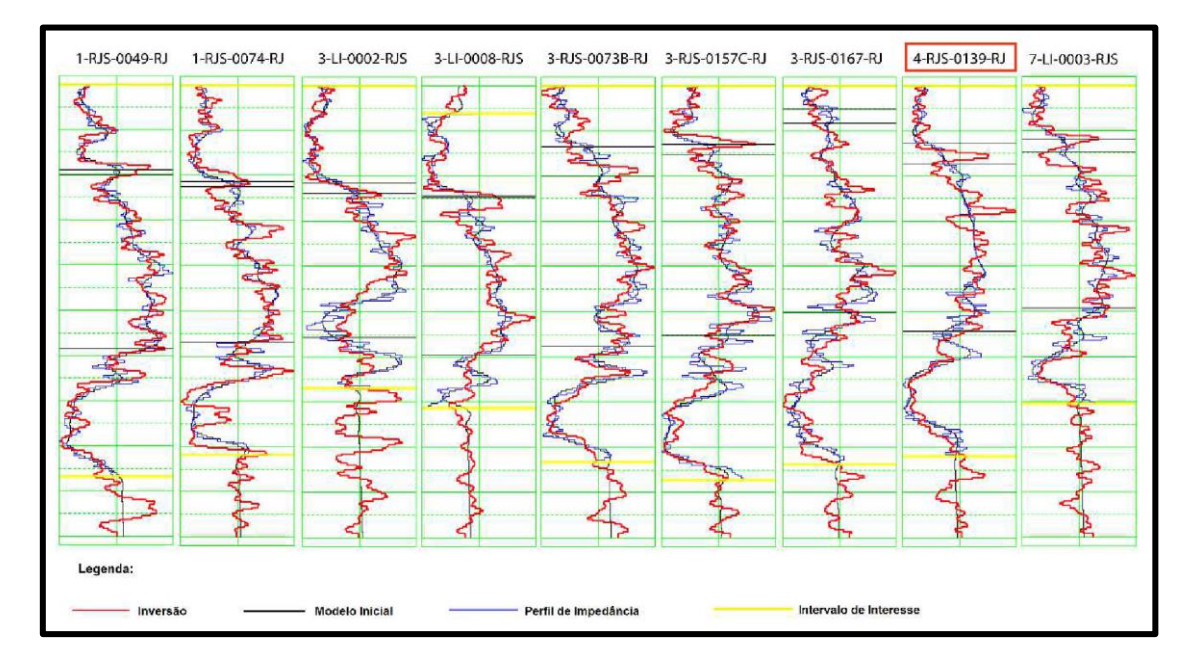

<span id="page-84-0"></span>Figura 41: Correlação entre o perfil de impedância (em azul), o modelo inicial (em preto) e a impedância gerada na inversão (em vermelho) no intervalo de interesse (traços em amarelo) dos nove poços utilizados na inversão *model-based*.

Com a conclusão da inversão sísmica, iniciou-se uma análise dos perfis dos poços, usando o software Techlog da empresa Schlumberger. O fluxo para esta análise foi: carregamento dos perfis, um novo controle de qualidade das curvas, definição do topo e da base da Formação Quissamã nos perfis, cálculo da porosidade e da saturação de água e, por fim, cálculo do *NetPay*.

No cálculo da porosidade foi utilizado, inicialmente, o método que combina as estimativas de porosidade a partir dos perfis de neutrão e densidade, equação 2. Porém, isto foi possível somente no poço 3-RJS-0167- RJ. Em seis poços (1-RJS-0049-RJ, 1-RJS-0074-RJ, 3-RJS-0073B-RJ, 3-RJS-

057C-RJ, 4-RJS-0139-RJ e 4-RJS-0156-RJ), os perfis neutrão não estavam disponíveis na área de interesse e, nestes casos, a porosidade foi estimada somente pelo perfil densidade, equação 1. Nos três poços restantes (3-LI-0002- RS, 3-LI-0008-RJS e 7-LI-0003-RJS) não estavam disponíveis nem o perfil neutrão e nem o perfil densidade na área de interesse e, por isto, a porosidade foi estimada a partir do perfil sônico, equação 3. Como um controle de qualidade, para avaliar os diferentes métodos de estimativa de porosidade, foi utilizado o poço 3-RJS-0167-RJ, único poço que continha os perfis neutrão, densidade e sônico. As estimativas das porosidades neste poço, a partir dos métodos descritos acima, se mostraram muito similares. Isto pode estar associado à ausência de argila e de gás.

A saturação de água foi calculada pelo método de Archie, equação 4. Este método foi escolhido porque a zona de interesse indicava ausência de material argiloso. Os parâmetros utilizados na equação de Archie para obter a saturação de água foram: Rw = 0.05, calculada a partir de cada poço, m e n = 2 e a = 1. No cálculo do *NetPay* foi utilizado um *cutoff* de 10% de porosidade mínima e 50% para saturação máxima.

Na etapa de modelagem de porosidade foi utilizado o método de simulação gaussiana sequencial (SGS) utilizando *cokrigagem* colocalizada, descrito na Seção [3.4.](#page-58-0) O primeiro passo para a simulação foi construir os variogramas experimentais gaussianos, a partir dos perfis de porosidade dos poços. Em seguida, foi estimada a correlação espacial existente entre a porosidade e a impedância acústica. E, por fim, foi realizada a SGS da porosidade no modelo estrutural da área de interesse, tendo o volume de impedância acústica obtido a partir da inversão sísmica como a variável secundária.

## **5. Resultados e Discussões**

Para iniciar os estudos e ter um melhor entendimento da área de estudo, foram interpretadas, em algumas seções sísmicas, através da amarração com os poços, os seguintes horizontes: topo do embasamento (correspondente ao topo da Formação Cabiúnas), base da Formação Quissamã (correspondente ao topo do Grupo Lagoa Feia), topo da Formação Quissamã, Cenomaniano (que representa o topo da Formação Outeiro) e as sequências entre o Maastrichtiano (linha rosa) até o fundo do mar (linha azul escura) compreendendo as Formações Carapebus, Ubatuba e Emborê. As sequências rifte e pós-rifte da bacia estão representadas pelo Grupo Lagoa Feia (do embasamento à base da Formação Quissamã) e a sequência drifte está representada da base da Formação Quissamã até o fundo do mar. A [Figura 42](#page-87-0) mostra estes horizontes na *inline* 1521 e os perfis litológicos interpretados de três poços projetados que passam por esta seção.

Como o foco do presente estudo foi caracterizar os carbonatos da Formação Quissamã, somente o topo e base da Formação Quissamã foram mapeamentos em todo o volume sísmico e, posteriormente, foram gerados os mapas em tempo desses dois horizontes. O topo da Formação Quissamã separa a Formação Quissamã da base da Formação Outeiro. Na área de estudo, a Formação Quissamã é formada por fácies que foram depositadas em altos estruturais em uma plataforma carbonática de direção preferencial NE, onde as fácies de maior energia ocupam a parte central e as fácies de energia moderada são depositadas nos flancos. A [Figura 43](#page-88-0) mostra a superfície em tempo do topo da Formação Quissamã com destaque para a *inline* 1521 em vermelho. É notado um rebaixamento das cotas de oeste para leste devido, principalmente, à morfologia característica da plataforma carbonática, que se apresenta em forma de rampa homoclinal com inclinação para E-NE. Também é observado que os poços foram perfurados, preferencialmente, em regiões de altos estruturais, com exceção dos poços 3-LI-0002-RJS, 1-RJS-0074-RJ e 3- LI-0008-RJS que estão em profundidades maiores que 1.500 ms. O poço 3-LI-0002-RJS, diferentemente dos demais, encontra-se em uma região de borda de falha.

Acima da base da Formação Quissamã encontra-se a seção evaporítica. Foi constatado nos perfis compostos dos poços, que a seção evaporítica, quando presente, é muito delgada. Na área em estudo, não foi possível delimitar a seção evaporítica, devido à espessura da mesma e à resolução vertical do dado sísmico. A superfície em tempo gerada da base da Formação Quissamã é mostrada na [Figura 44.](#page-88-1)

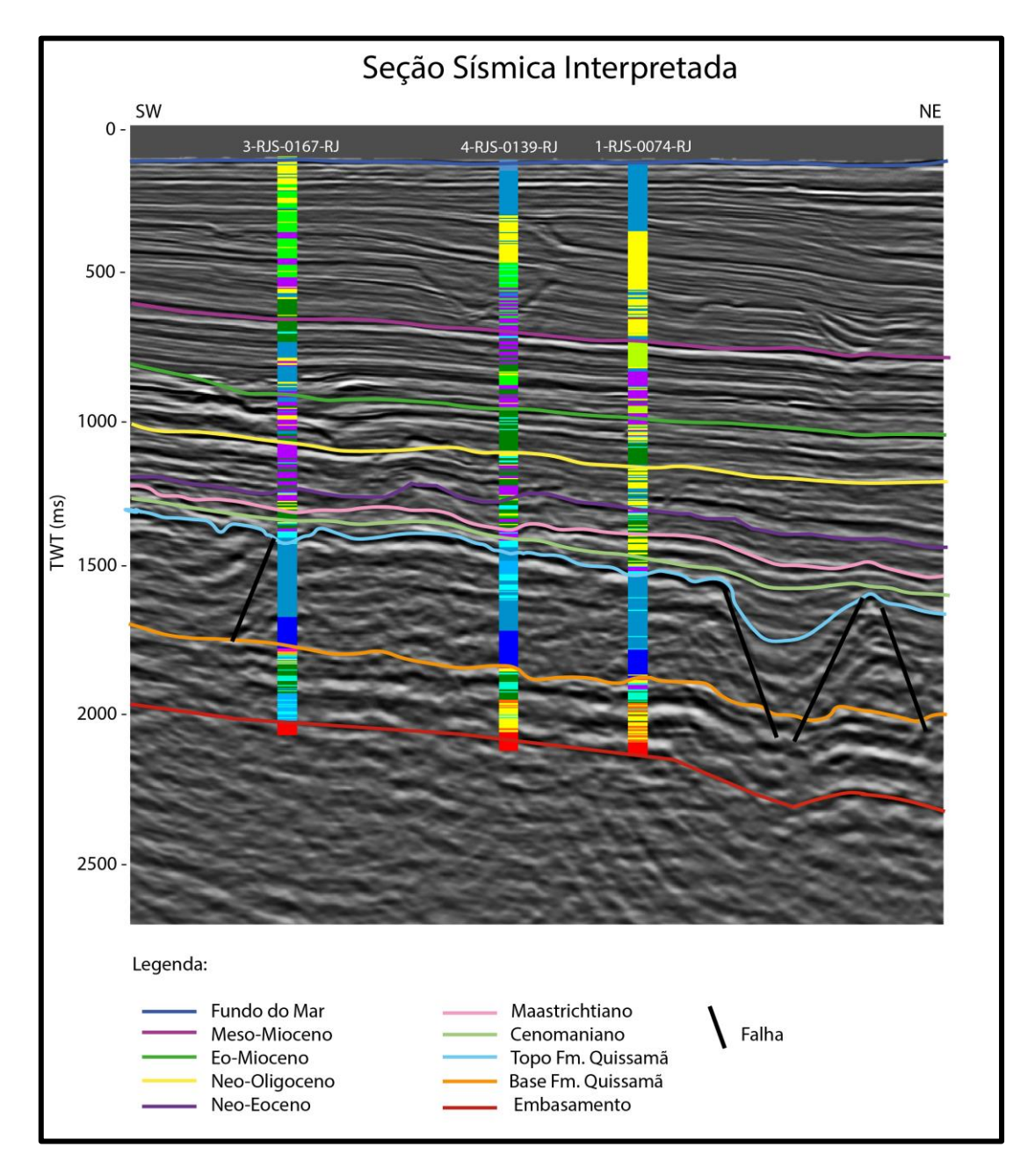

<span id="page-87-0"></span>Figura 42: Interpretação na *inline* 1521 mostrando os principais horizontes mapeados e os perfis litológicos interpretados de três poços projetados.

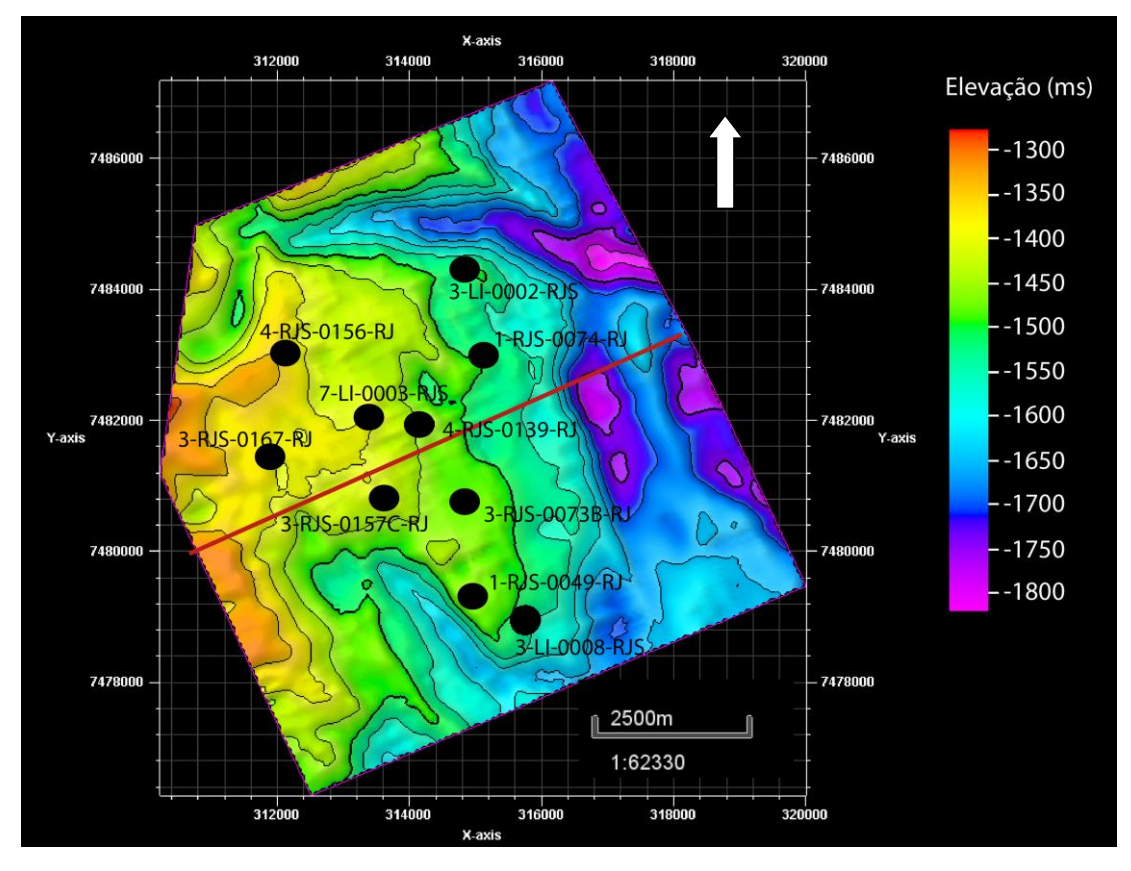

<span id="page-88-0"></span>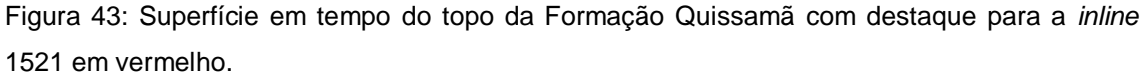

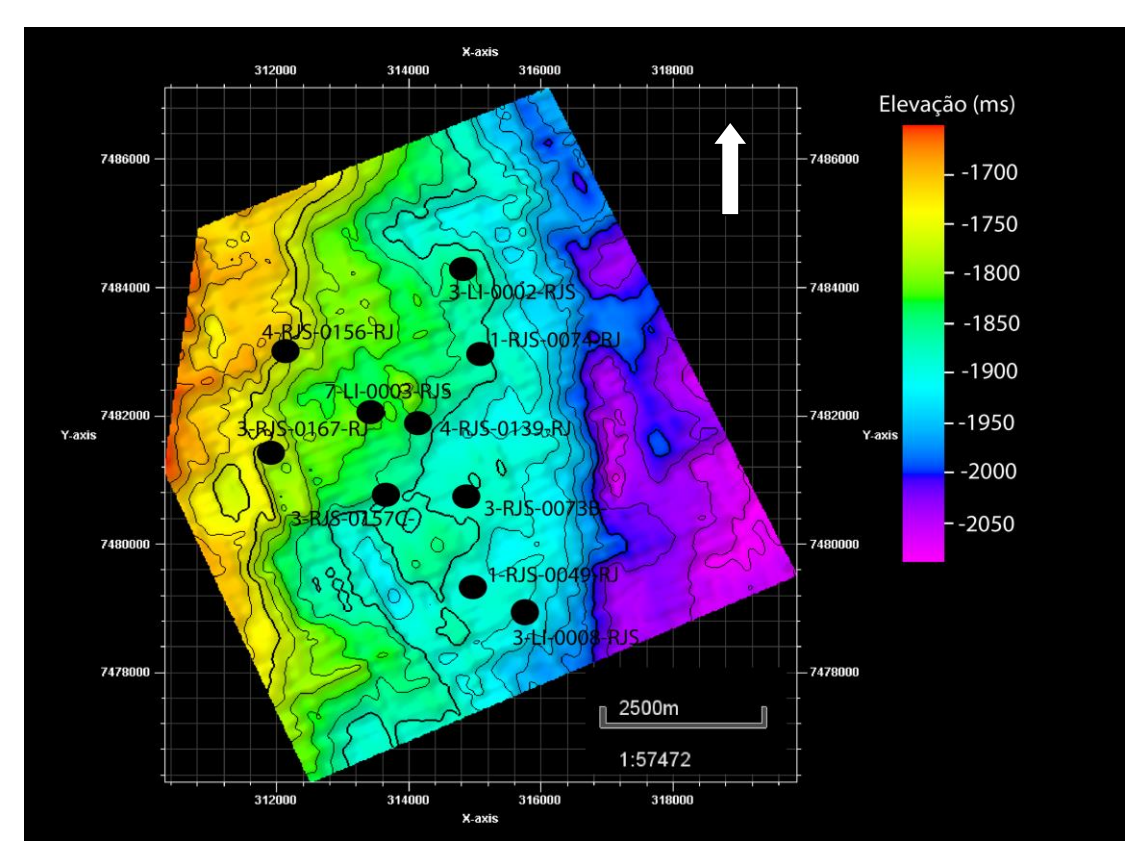

<span id="page-88-1"></span>Figura 44: Superfície em tempo da base da Formação Quissamã.

[Figura](#page-89-0) 45 é possível observar o mapa de espessura, em tempo, da diferença entre o topo e a base da Formação Quissamã. Nesse mapa nota-se o rebaixamento da plataforma carbonática de oeste para leste, seguindo a morfologia característica da mesma. Isso ocorre devido a essas duas superfícies se apresentarem praticamente com a mesma distribuição espacial. Pode-se observar que os poços foram perfurados nas regiões com os maiores valores de espessura.

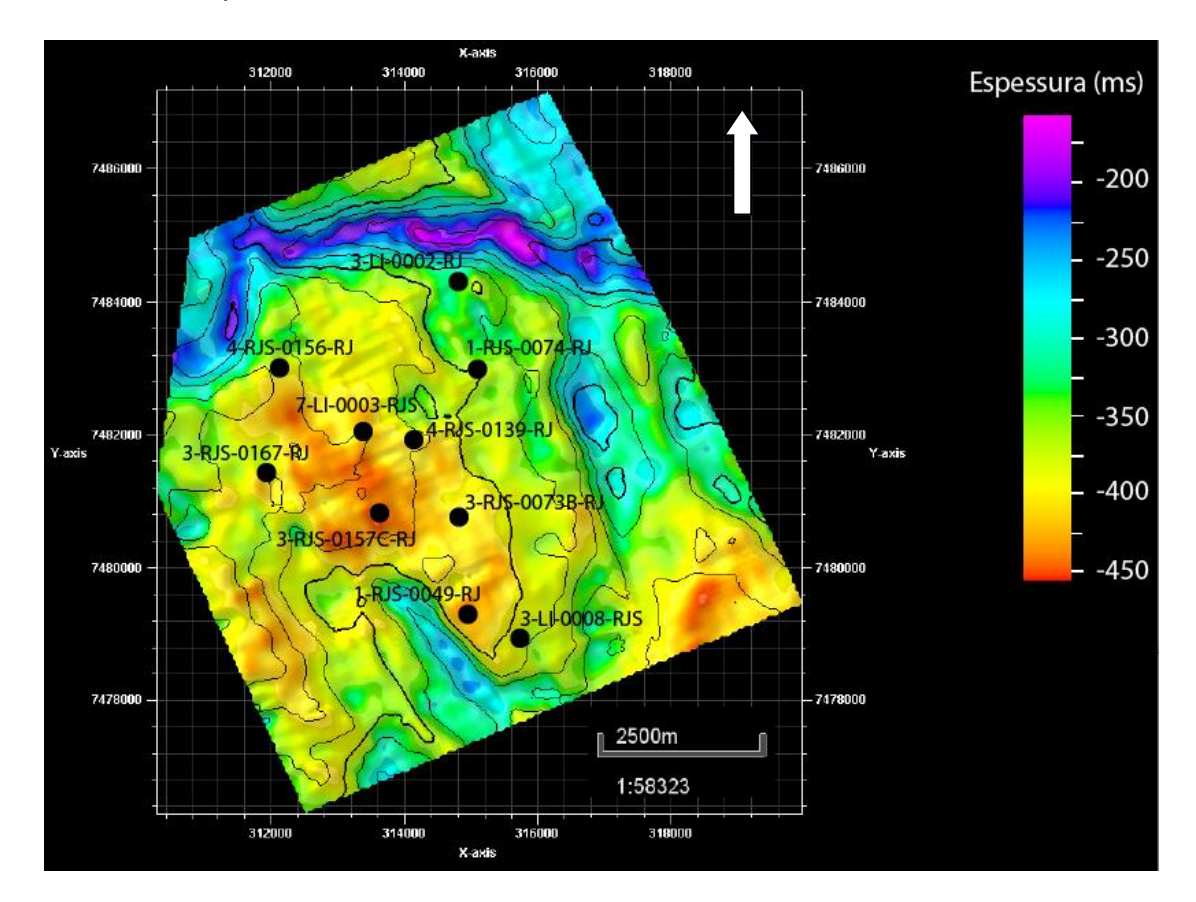

Figura 45: Mapa de isócronas entre o topo e a base da Formação Quissamã.

Em seguida, foram interpretadas as principais falhas no intervalo de interesse, entre o topo e base da Formação Quissamã. A [Figura 46](#page-90-0) (a) e (b) mostra, respectivamente, a *inline* 1521 sem interpretação e com a interpretação das falhas e dos dois horizontes que delimitam a plataforma carbonática Albiana. Nesta seção é possível observar as duas principais falhas, em destaque pelos círculos em vermelho, que compartimentalizam a plataforma carbonática Albiana. A maior parte dos poços foram perfurados justamente entre essas duas falhas, nos altos estruturais em formato de domos,

<span id="page-89-0"></span>Na

relacionados ao crescimento dos bancos carbonáticos. As principais falhas mapeadas nessa região foram as falhas sintéticas, mergulhando em direção ao oceano.

A [Figura 47](#page-91-0) mostra o modelo estrutural gerado com a interpretação das principais falhas na região de interesse. Pode-se observar que os poços estão compartimentados pelas principais falhas da região. Este modelo foi gerado com o intuito de caracterizar a plataforma carbonática e utilizá-lo na modelagem de porosidade.

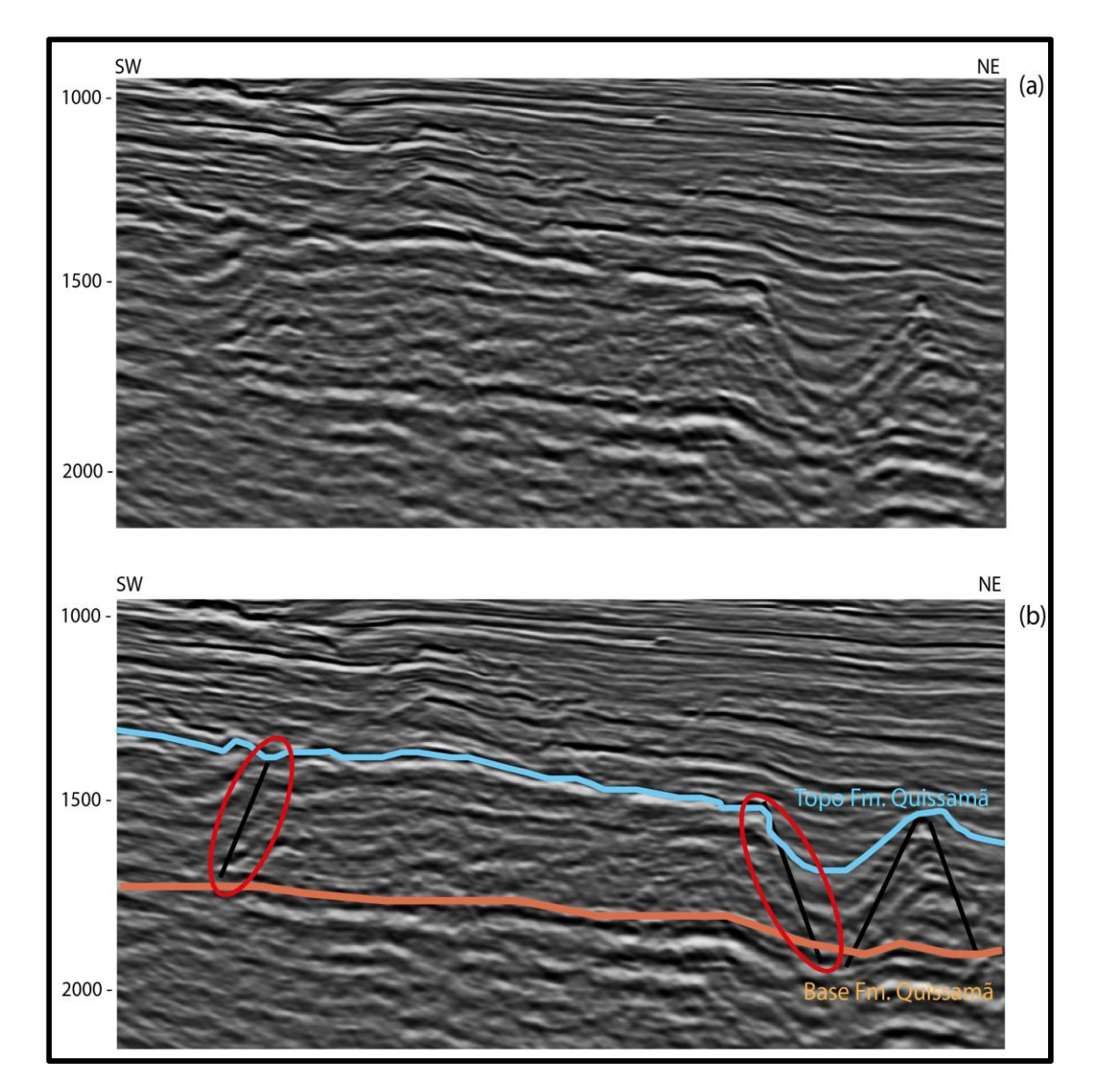

<span id="page-90-0"></span>Figura 46: (a) *Inline* 1521 não interpretada; e (b) *Inline* 1521 com a interpretação do topo da Formação Quissamã (azul claro) e base da Formação Quissamã (laranja) e as principais falhas da região de interesse (preto). As duas principais falhas que compartimentalizam a plataforma carbonática estão destacadas pelos círculos em vermelho.

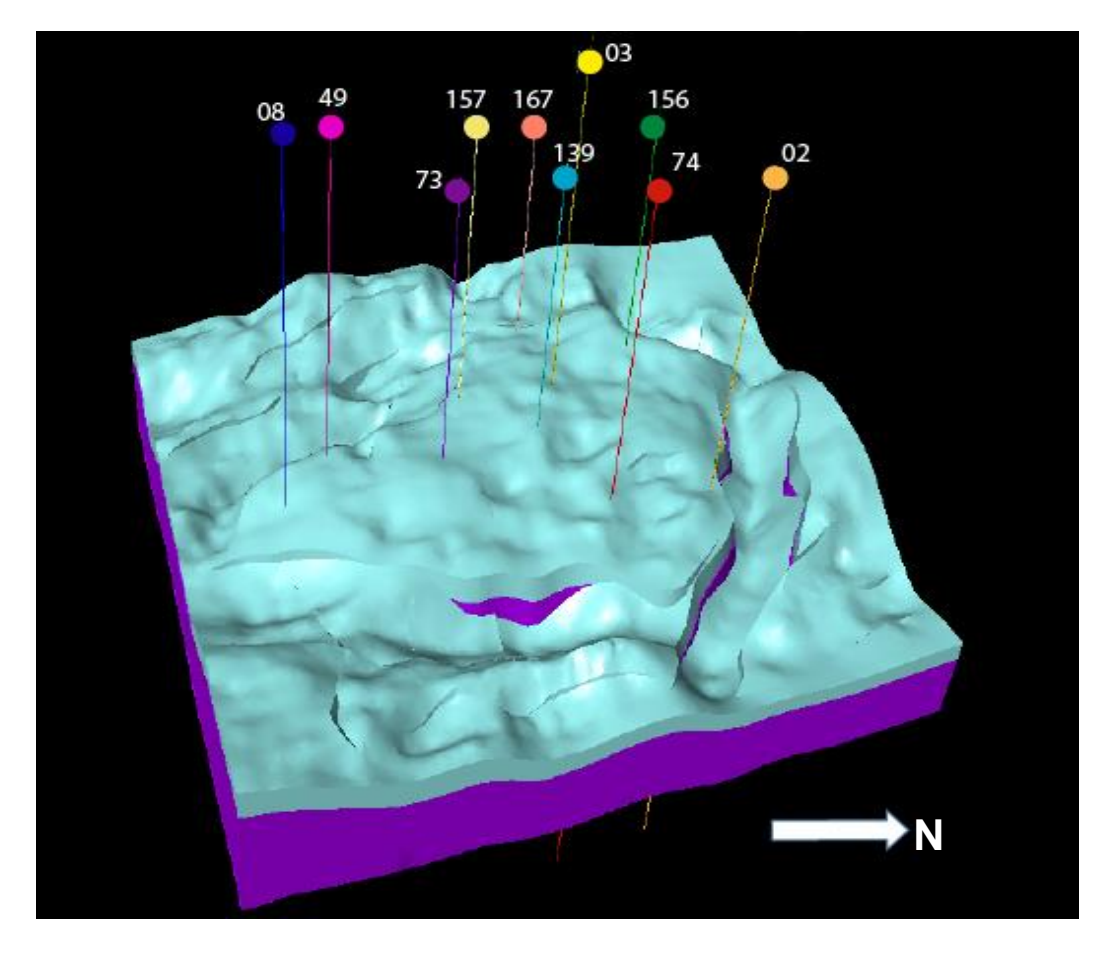

Figura 47: Modelo estrutural gerado a partir do mapeamento das principais falhas da região de interesse, ou seja, entre o topo e base da Formação Quissamã.

<span id="page-91-0"></span>A inversão acústica foi realizada somente no intervalo de interesse, que se situa entre os horizontes mapeados do topo da Formação Quissamã e a base da Formação Quissamã. Os valores de impedância acústica, em (m/s)\*(g/cm<sup>3</sup> ), resultantes da inversão sísmica, são mostrados na *inline* 1499 e nas linhas abitrárias 1 e 2 [\(Figura 48,](#page-92-0) [Figura 49](#page-93-0) e [Figura 50,](#page-94-0) respectivamente). As falhas nessas seções estão representadas pelos traços pretos e os perfis de impedância acústica suavizados dos poços, usados como controle de qualidade, também são mostrados nestas seções. Pode-se observar que os perfis de impedância acústica de todos os poços, com exceção do poço 4-RJS-0139-RJ, mostraram uma excelente correlação com os valores de impedância acústica obtidos com a inversão sísmica. Vale chamar atenção para o poço 4- RJS-0156-RJ, na [Figura 49,](#page-93-0) usado no controle de qualidade da inversão sísmica, obteve uma excelente correlação entre o perfil de impedâcia e o resultado da inversão, corroborando para a confiabilidade dos resultados obtidos na inversão sísmica.

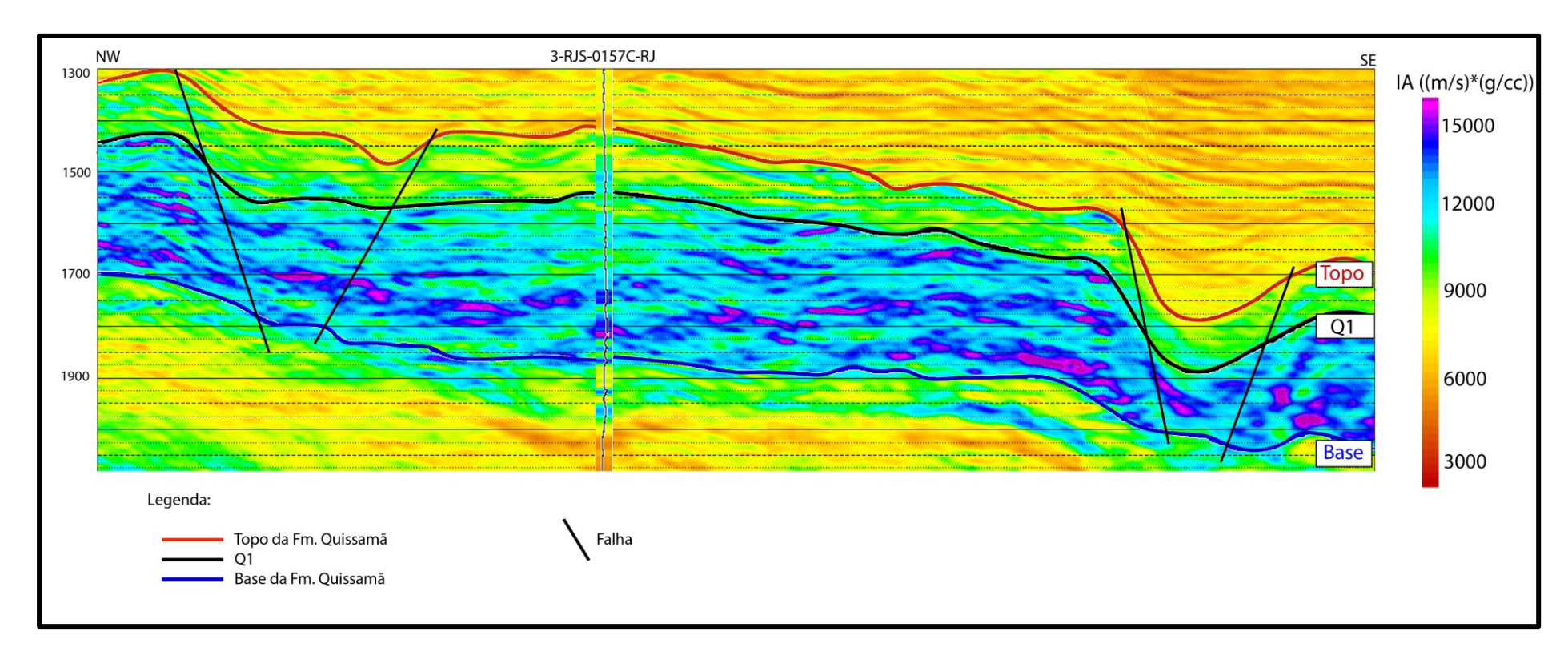

<span id="page-92-0"></span>Figura 48: *Inline* 1499 mostrando o intervalo de interesse delimitado pelo topo da Fomação Quissamã (em vermelho) na parte superior e pela base da Formação Quissamã (em azul) na parte inferior. As falhas mapeadas na região de interesse estão representadas pelos traços pretos e a impedância acústica ((m/s)\*(g/cc)) do poço 3-RJS-0157C-RJ mostra que a inversão obtida foi confiável.

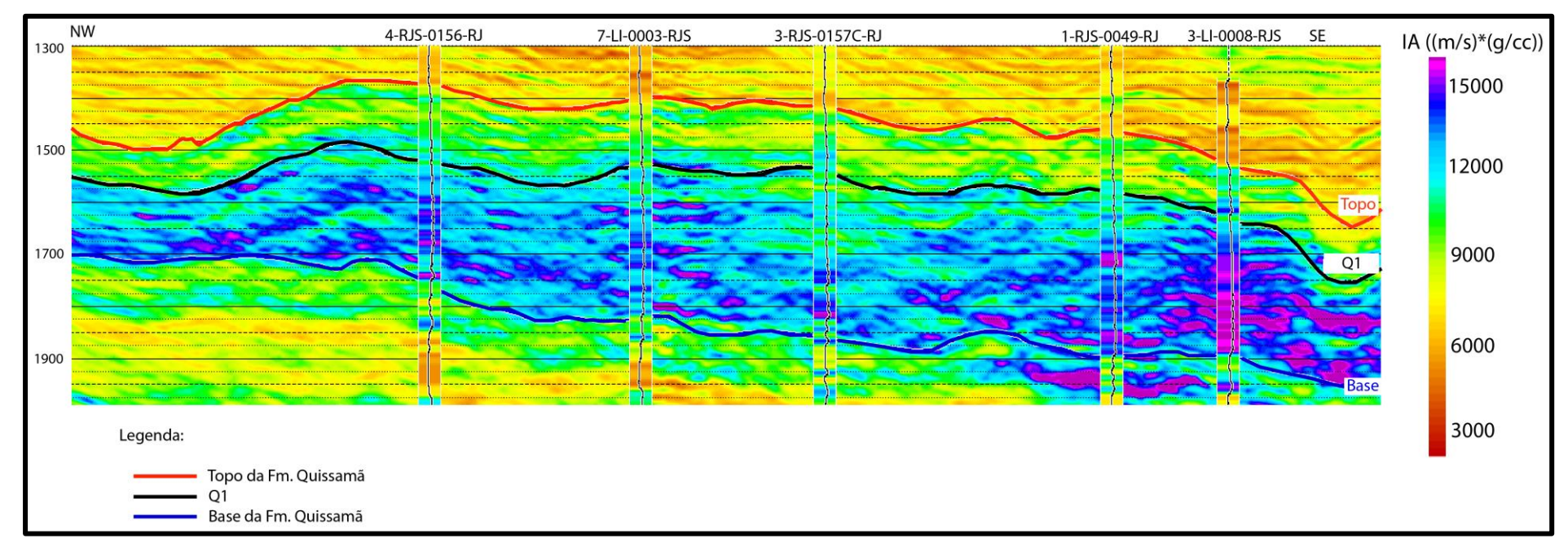

<span id="page-93-0"></span>Figura 49: Linha arbitrária 1 mostrando o intervalo de interesse delimitado pelo topo da Formação Quissamã (em vermelho) e pela base da Formação Quissamã (em azul). A impedância acústica ((m/s)\*(g/cc)) dos poços 4-RJS-0156-RJ, 7-LI-0003-RJS, 3-RJS-0157C-RJS, 1-RJS-0049-RJ e 3-LI-0008-RJS mostra a consistência entre o dado invertido e o dado de poço.

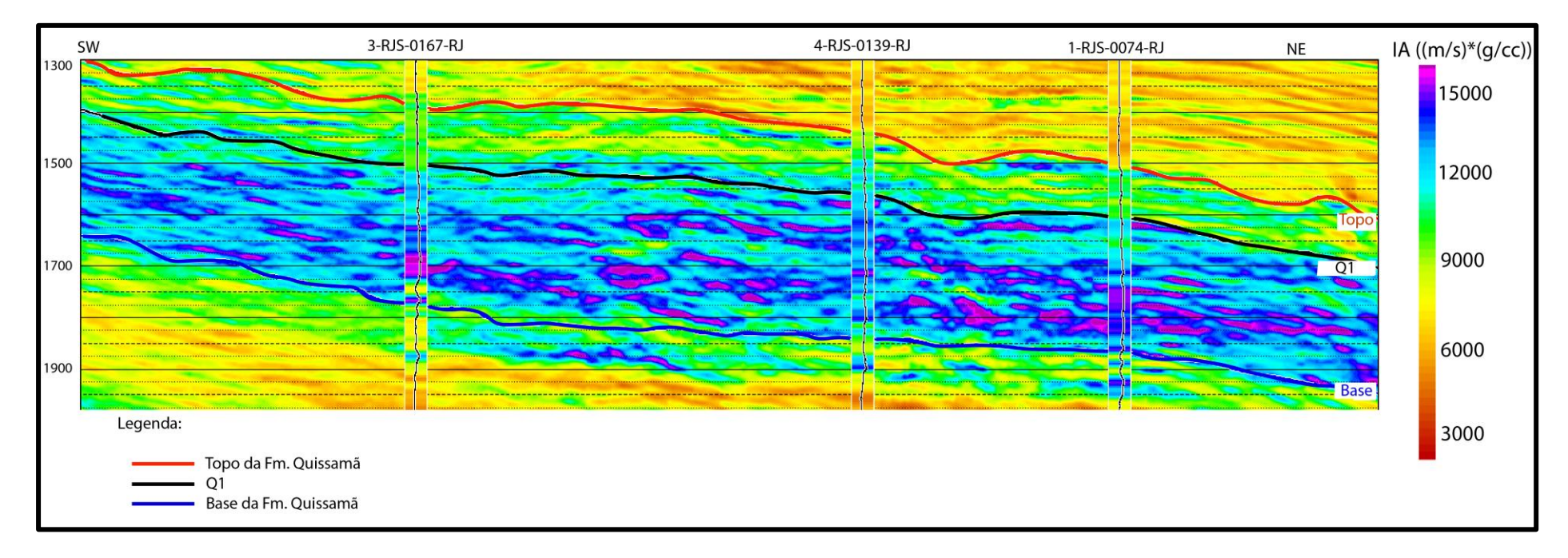

<span id="page-94-0"></span>Figura 50: Linha arbitrária 2 mostrando o intervalo de interesse delimitado pelo topo da Formação Quissamã (em vermelho) e pela base da Formação Quissamã (em azul). A impedância acústica ((m/s)\*(g/cc)) dos poços 3-RJS-0167-RJ, 4-RJS-0139-RJ e 1-RJS-0074-RJ.

Com o resultado da inversão sísmica foi possível observar uma separação entre a parte basal do intervalo de interesse, apresentando altos valores de impedância acústica, e a parte superior, próximo ao topo da sequência, apresentando baixos valores de impedância acústica. Isto permitiu que fosse mapeado um novo horizonte, nomeado no presente estudo de Q1. Este horizonte separa fácies com baixos valores de impedância acústica, localizada no topo, de fácies com valores mais altos de impedância acústica na base da plataforma carbonática. A [Figura 51](#page-96-0) mostra a superfície em tempo deste horizonte e observa-se a mesma tendência de rebaixamento de oeste para leste, característica da plataforma carbonática, observado nos outros dois horizontes.

Baseado nos trabalhos de Esteves *et al.* (1987); Spadini *et al.* (1988); Guardado *et al.* (1989); Winter *et al.* (2007) e Okubo (2014) e a partir das interpretações dos perfis de poços e informações contidas nos perfis compostos, as fácies carbonáticas presentes nos altos estruturais, entre o topo do Q1 e o topo da Formação Quissamã, são compostas, predominantemente, de intercalações de *packstones* e *grainstones*. Estas são fácies de alta energia, relacionadas a barras ativas, que apresentam bancos oolíticos e oncolíticos distribuídos na parte central com direção NE. Já a fácies entre o Q1 e a base da Formação Quissamã são compostas por *packstones*, *wackstones* e *mudstones* dolomitizados e cimentados. Na parte basal, em algumas regiões, este intervalo é constituído por anidrita. Estas fácies carbonáticas são de baixa energia e foram depositadas nos flancos da rampa carbonática. A [Figura 52](#page-96-1) mostra o mapa de espessura, em tempo, da diferença entre o topo da Formação Quissamã e o Q1. Pode-se observar que os poços 1-RJS-0049-RJ e 3-RJS-0157C-RJ apresentaram as maiores espessuras, enquanto os poços 3- RJS-0073B-RJ e 4-RJS-0139-RJ possuem a menor espessura entre esses dois horizontes.

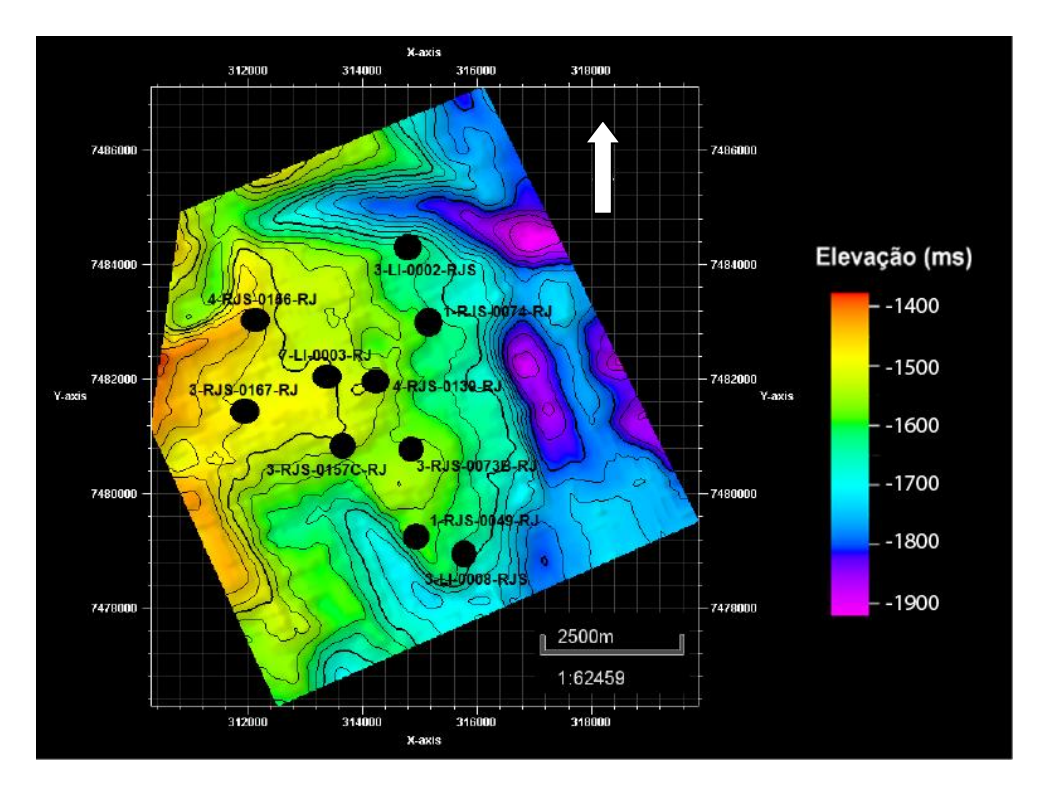

<span id="page-96-0"></span>Figura 51: Superfície em tempo representando o Q1, mapeado através do resultado da inversão, que separa as fácies com valores de impedância acústica mais elevados da parte inferior da sequência, das fácies de mais baixa impedância da parte superior da sequência.

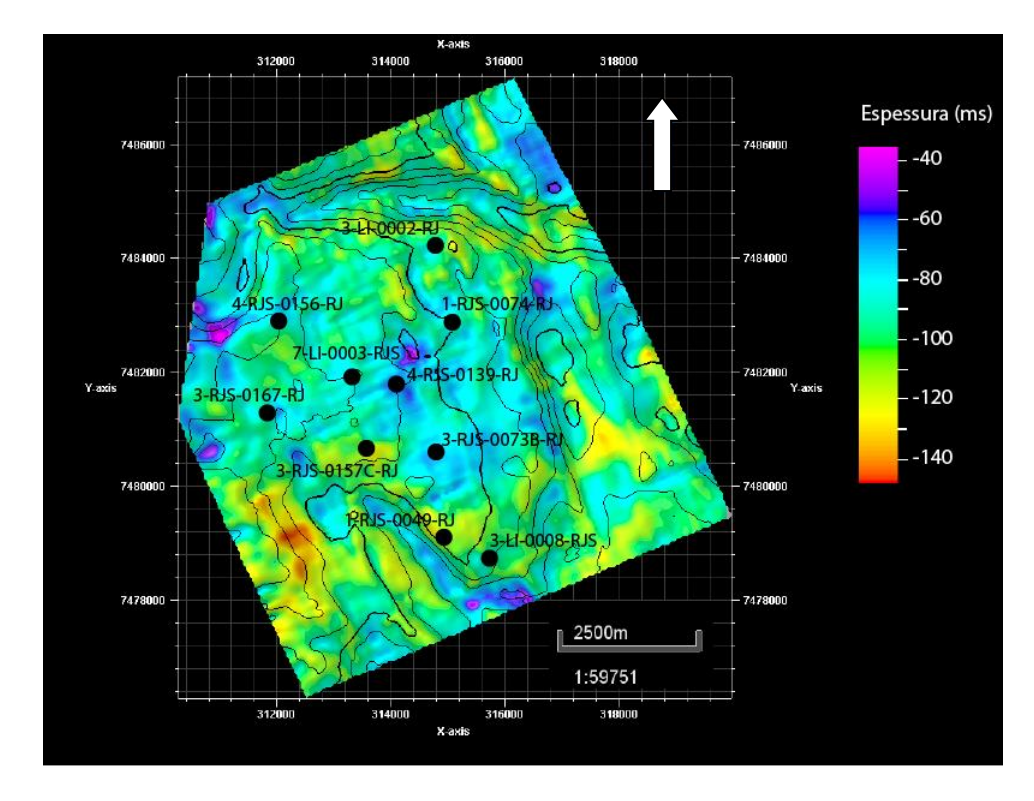

<span id="page-96-1"></span>Figura 52: Mapa de espessura, em tempo, da diferença entre o topo da Formação Quissamã e o Q1.

A impedância acústica sobre a superfície do topo da Formação Quissamã é mostrada na [Figura 53.](#page-97-0) É possível observar que, na maioria das vezes, os poços foram perfurados nas regiões com os menores valores de impedância acústica. Também é observado que algumas regiões, próximas a borda de falhas, apresentam baixos valores de impedância acústica, que podem estar associados a fácies de escorregamento. Os únicos poços que não foram perfurados nas regiões com altos valores impedância acústica, no topo da Formação Quissamã, foram dos poços 1-RJS-0074-RJ e 3-RJS-0167-RJ.

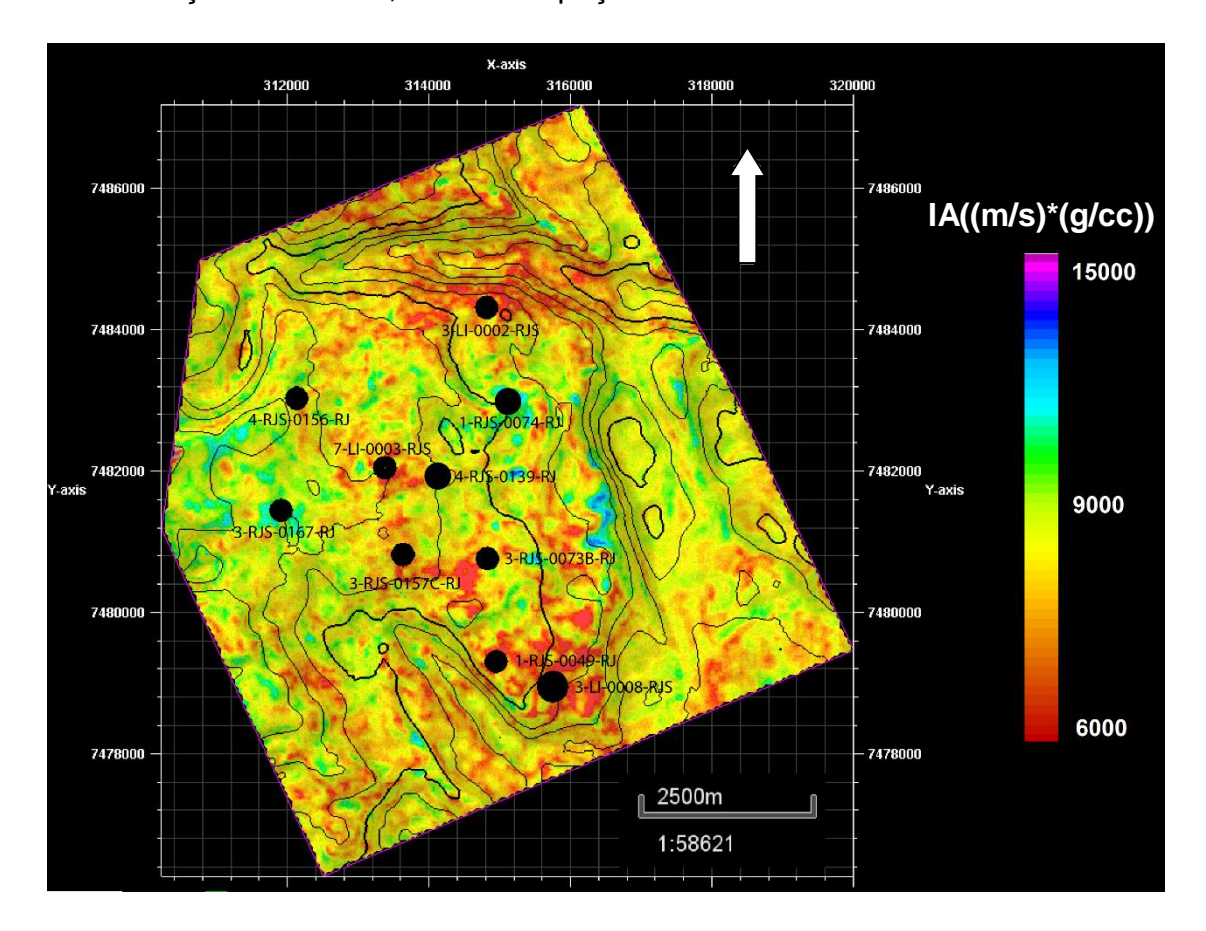

<span id="page-97-0"></span>Figura 53: Mapa da impedância acústica sobre a superfície do topo da Formação Quissamã. É possível observar que os poços foram perfurados, preferencialmente, em regiões que apresentam valores mais baixos de impedância acústica.

Para analisar o comportamento da impedância acústica na parte superior da plataforma carbonática albiana, foram obtidos mapas aplicando deslocamentos de -12, -24, -36 e -48 ms na superfície do topo da Formação Quissamã [\(Figura 54\)](#page-98-0). É observado um aumento da impedância acústica na proximidade de todos os poços nos mapas a medida que o deslocamento aumenta, porém este aumento é ainda mais acentuado na região do poço 1-

RJS-0074-RJ. Ao redor do poço 3-RJS-0167-RJ não se observa um aumento tão significativo dos valores de impedância acústica à medida que os valores dos deslocamentos aumentam. Já o poço 3-LI-0002-RJS, que se encontra em uma borda de falha, apresenta sempre valores relativamente baixos de impedância acústica conforme o aumento dos deslocamentos.

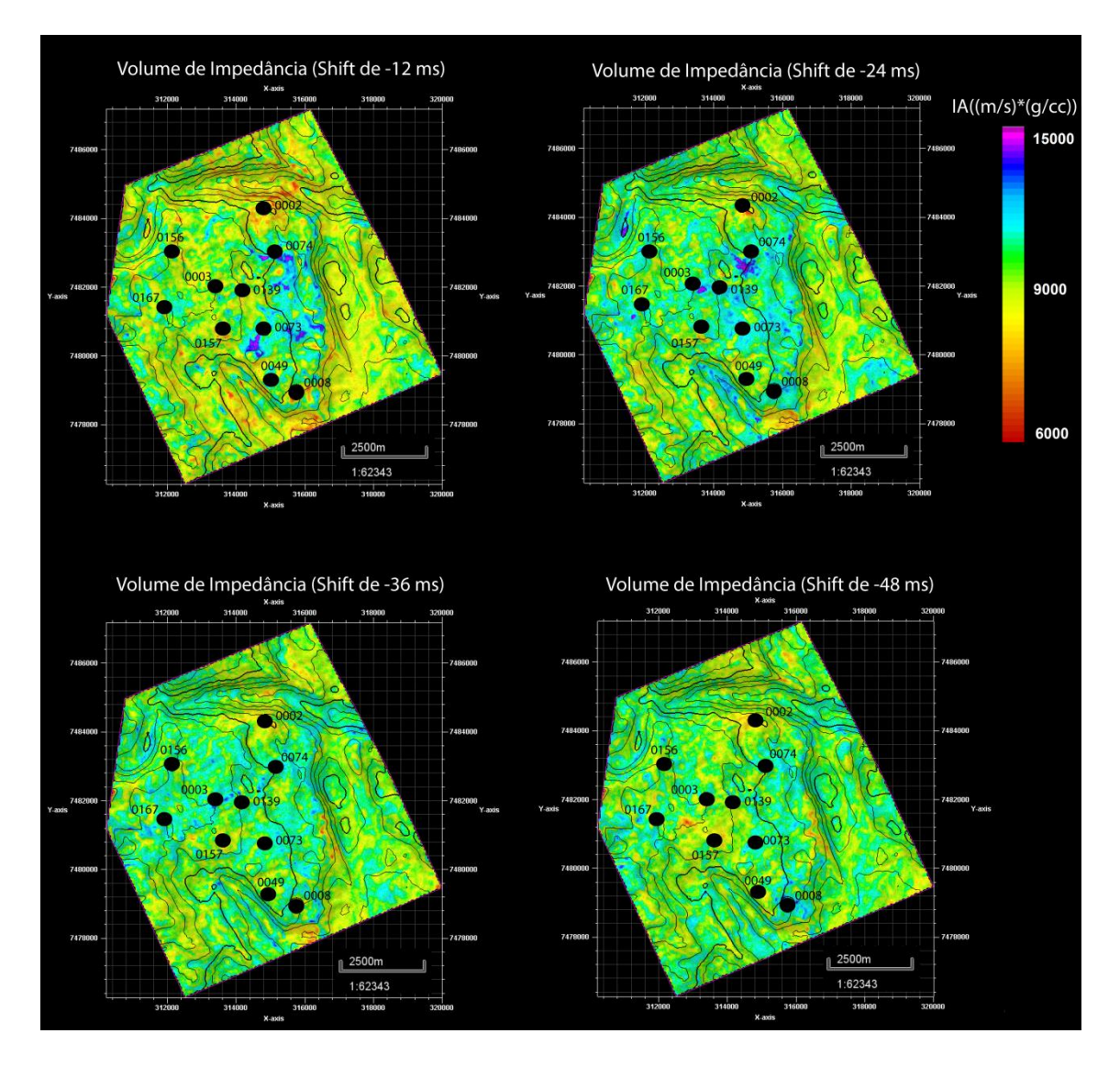

<span id="page-98-0"></span>Figura 54: Mapa da impedância acústica sobre a superfície do topo da Formação Quissamã com deslocamentos de: a) -12ms; b) -24ms; c) -36ms e d) -48ms. Foi possível observar um aumento significativa da impedância já no deslocamento de -12ms na região onde o poço 1- RJS-0074-RJ foi perfurado.

Uma análise petrofísica foi realizada na região de interesse para todos os poços. Foram calculados os valores de porosidade e saturação. Somente quatro desses poços (4-RJS-0139-RJ, 4-RJS-0156-RJ, 3-LI-0002-RJS e 3- RJS-0157C-RJ) apresentaram alta porosidade, baixos valores de saturação de

água e *NetPay* na parte superior do intervalo de interesse, na região entre o topo da Formação Quissamã e o Q1 [\(Figura 55,](#page-99-0) [Figura 56,](#page-100-0) [Figura 57](#page-101-0) e [Figura](#page-102-0)  [58,](#page-102-0) respectivamente). Essa região corresponde às fácies compostas por intercalações de *packstones* e *grainstones,* que apresentaram baixa impedância acústica. Na Figura 59 é possível observar a correlação entre esses quatro poços, mostrando a porosidade calculada na região de interesse. Foi possível observar com mais clareza os altos valores de porosidade justamente na região entre o topo da Formação Quissamã e o Q1.

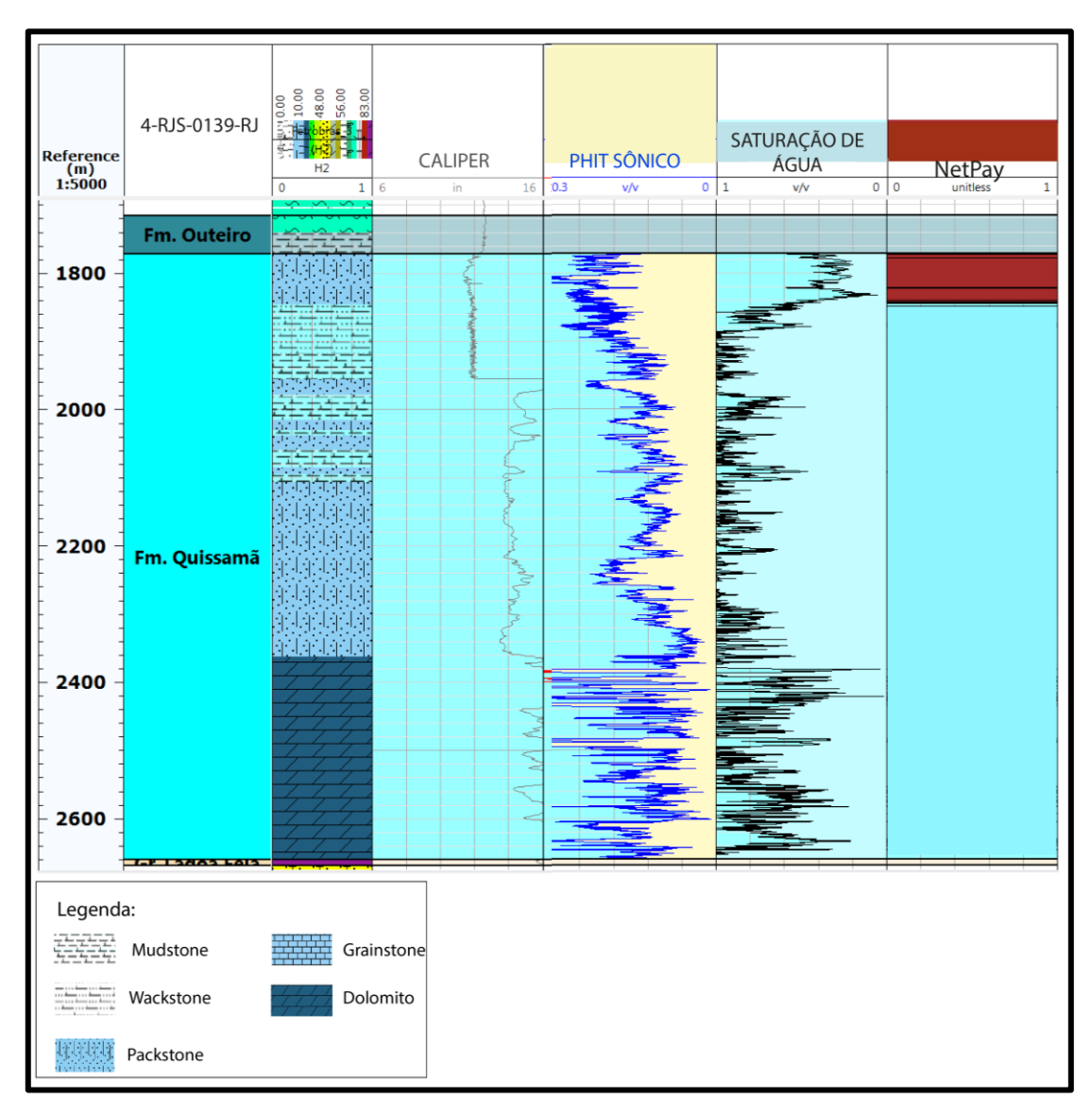

<span id="page-99-0"></span>Figura 55: Análise petrofísica do poço 4-RJS-0139-RJ mostrando os resultados de porosidade, saturação de água e *NetPay*. O retângulo vermelho destaca os altos valores de porosidade, baixos valores de saturação de água e *NetPay* na região superior da área de interesse, entre o topo da Formação Quissamã e o Q1.

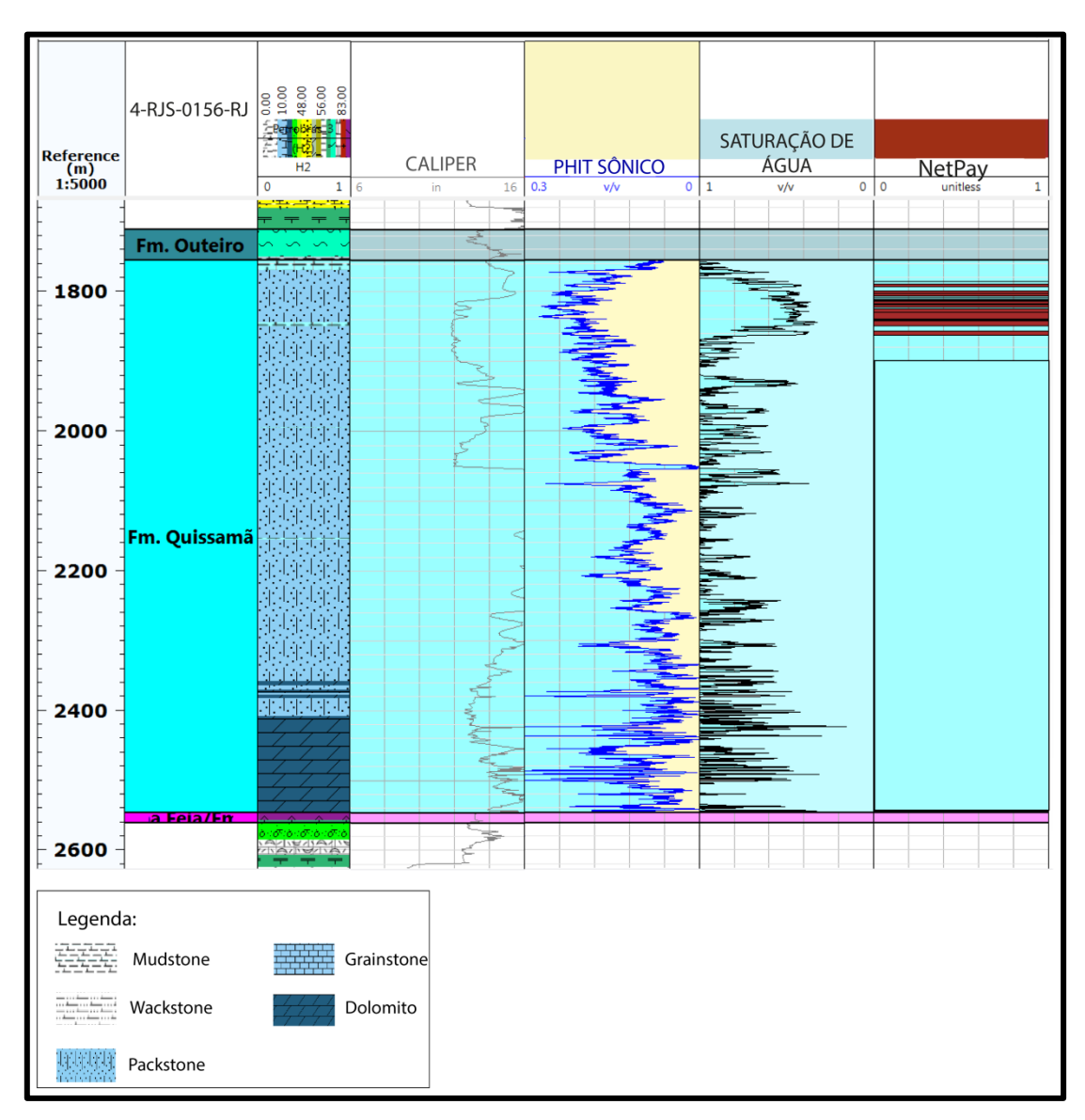

<span id="page-100-0"></span>Figura 56: Análise petrofísica do poço 4-RJS-0156-RJ mostrando os resultados de porosidade, saturação de água e *NetPay*. O retângulo vermelho destaca os altos valores de porosidade, baixos valores de saturação de água e *NetPay* na região superior da área de interesse, entre o topo da Formação Quissamã e o Q1.

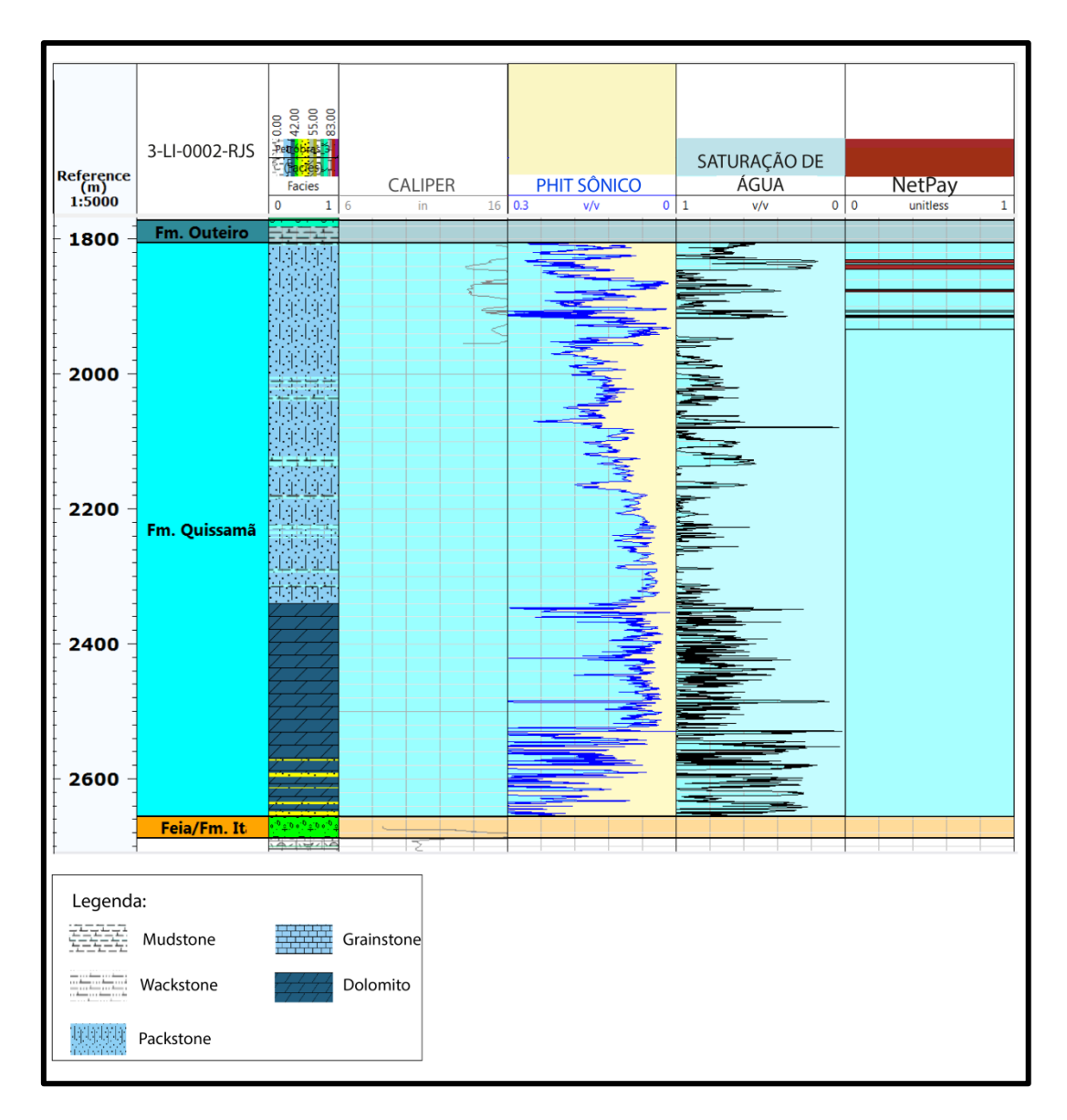

<span id="page-101-0"></span>Figura 57: Análise petrofísica do poço 3-LI-0002-RJS mostrando os resultados de porosidade, saturação de água e *NetPay*. O retângulo vermelho destaca os altos valores de porosidade, baixos valores de saturação de água e *NetPay* na região superior da área de interesse, entre o topo da Formação Quissamã e o Q1.

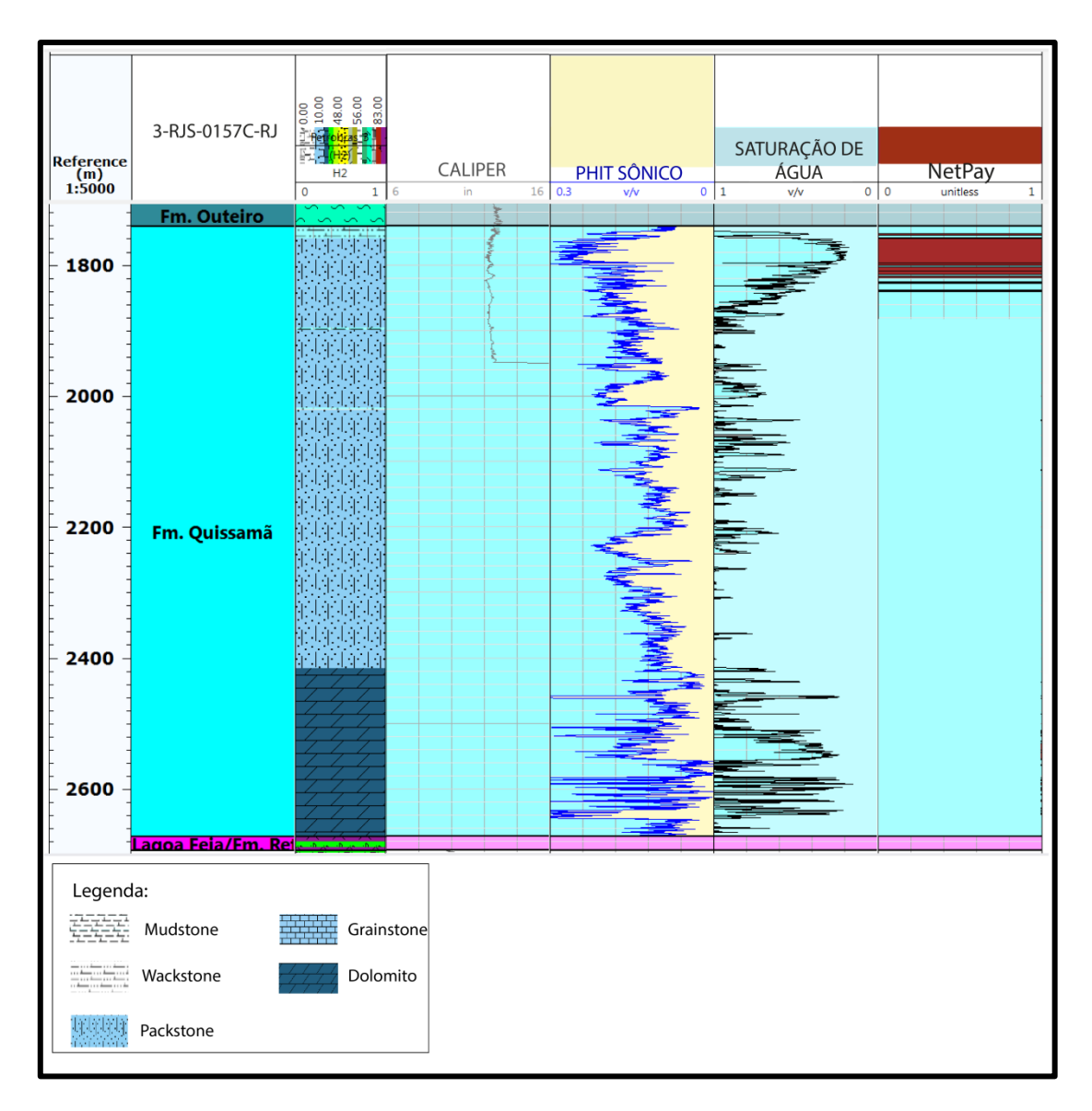

<span id="page-102-0"></span>Figura 58: Análise petrofísica do poço 3-RJS-0157C-RJ mostrando os resultados de porosidade, saturação de água e *NetPay*. O retângulo vermelho destaca os altos valores de porosidade, baixos valores de saturação de água e *NetPay* na região superior da área de interesse, entre o topo da Formação Quissamã e o Q1.

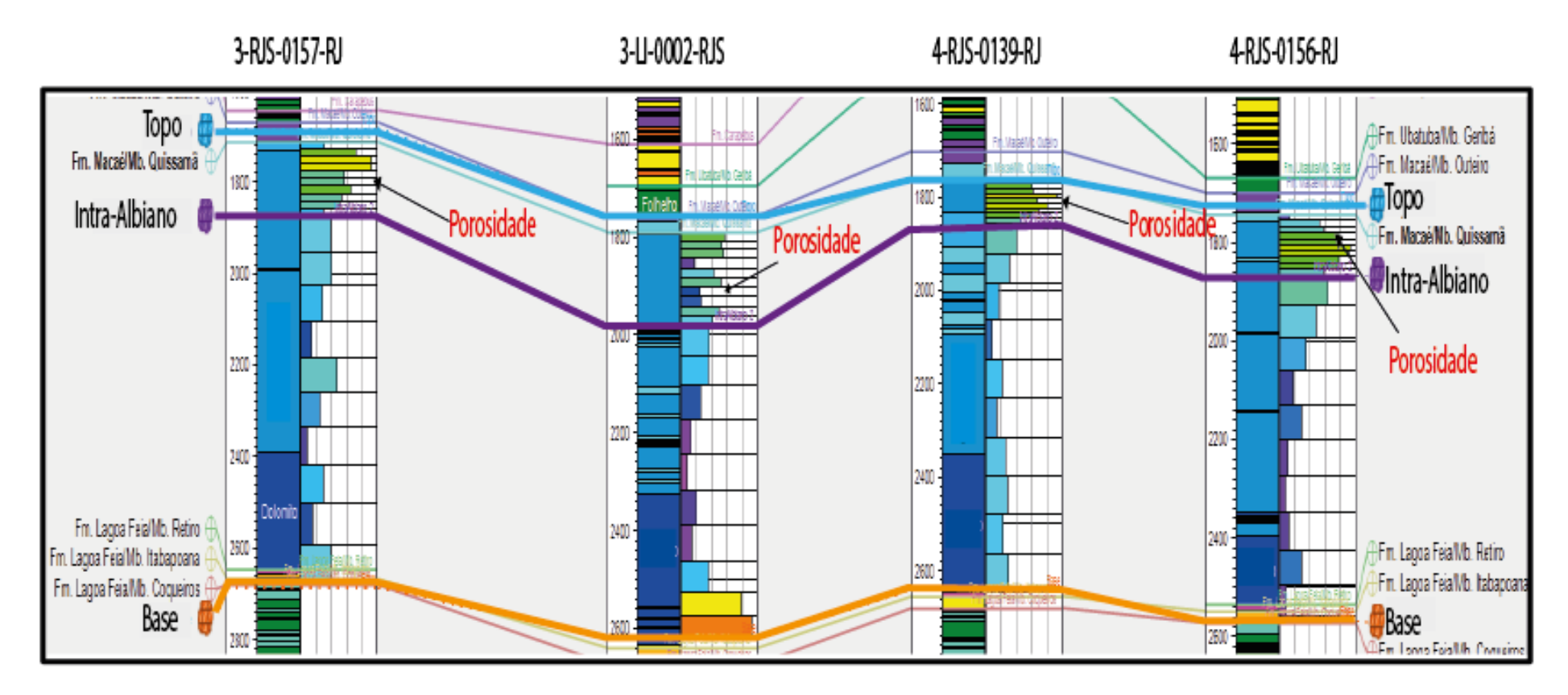

Figura 59: Correlação representativa realizada entre os poços 4-RJS-0139-RJ, 4-RJS-0156-RJ, 3-LI-0002-RJS e 3-RJS-0157C-RJ mostrando a porosidade calculada na região de interesse. É possível observar os altos valores de porosidade na região entre o topo da Formação Quissamã e o Q1.

A modelagem de porosidade usando a simulação Gaussiana sequencial com *cokrigagem* colocalizada, tendo como variável secundária o volume de impedância acústica, foi realizada na Formação Quissamã [\(Figura 60\)](#page-104-0). Os valores de porosidade no intervalo de interesse variaram de 5% a 30%. Com os resultados, foi possível observar uma área com menor porosidade na porção basal da formação, entre o Q1 e a base da Formação Quissamã, e uma área com maior porosidade localizada na porção superior, entre o Q1 e o topo da Formação Quissamã. Aguns desses locais com maior porosidade, chegando até 30%, coincidem com as regiões dos poços que apresentaram óleo nos resultados da análise da petrofísica básica. No caso da [Figura 60](#page-104-0) é observado que os poços 4-RJS-0156-RJ e 3-LI-0002-RJS foram perfurados em regiões de alta porosidade (em vermelho) entre o topo da Formação Quissamã e o Q1.

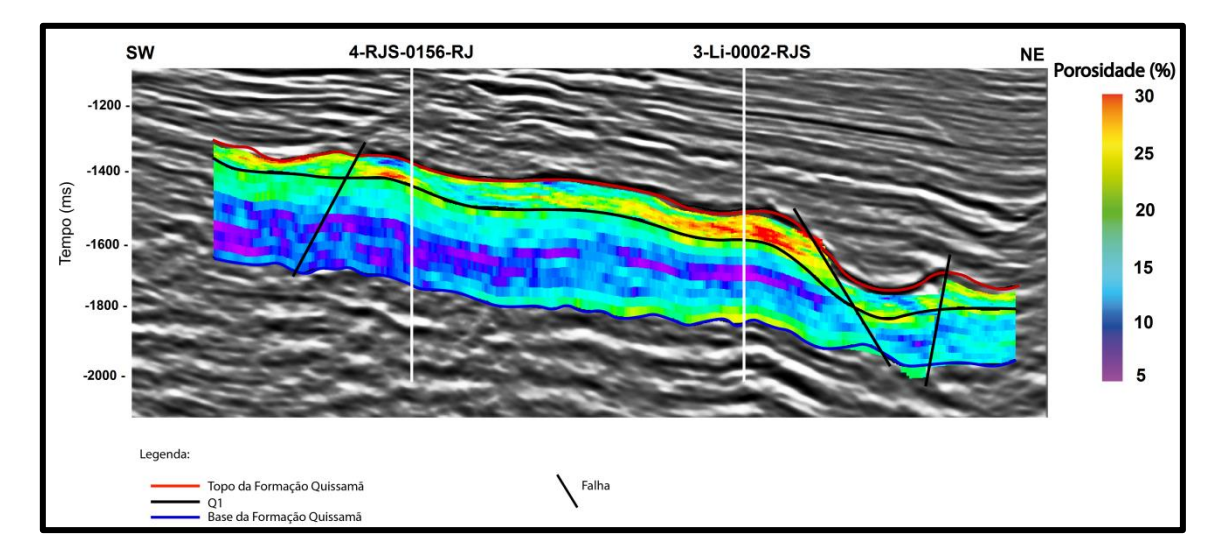

<span id="page-104-0"></span>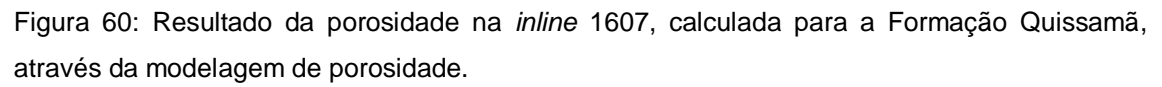

O mapa da análise de porosidade sobre a superfície do topo da Formação Quissamã é mostrado na [Figura 61.](#page-105-0) O poço 3-LI-0002-RJS, que é um poço produtor de óleo, está localizado em uma região com altos valores de porosidade, como também foi observado na seção da [Figura 60.](#page-104-0) Já o poço 1- RJS-0074-RJ, que é classificado como um poço sub-comercial, está localizado em uma região com valores de porosidade muito baixos.

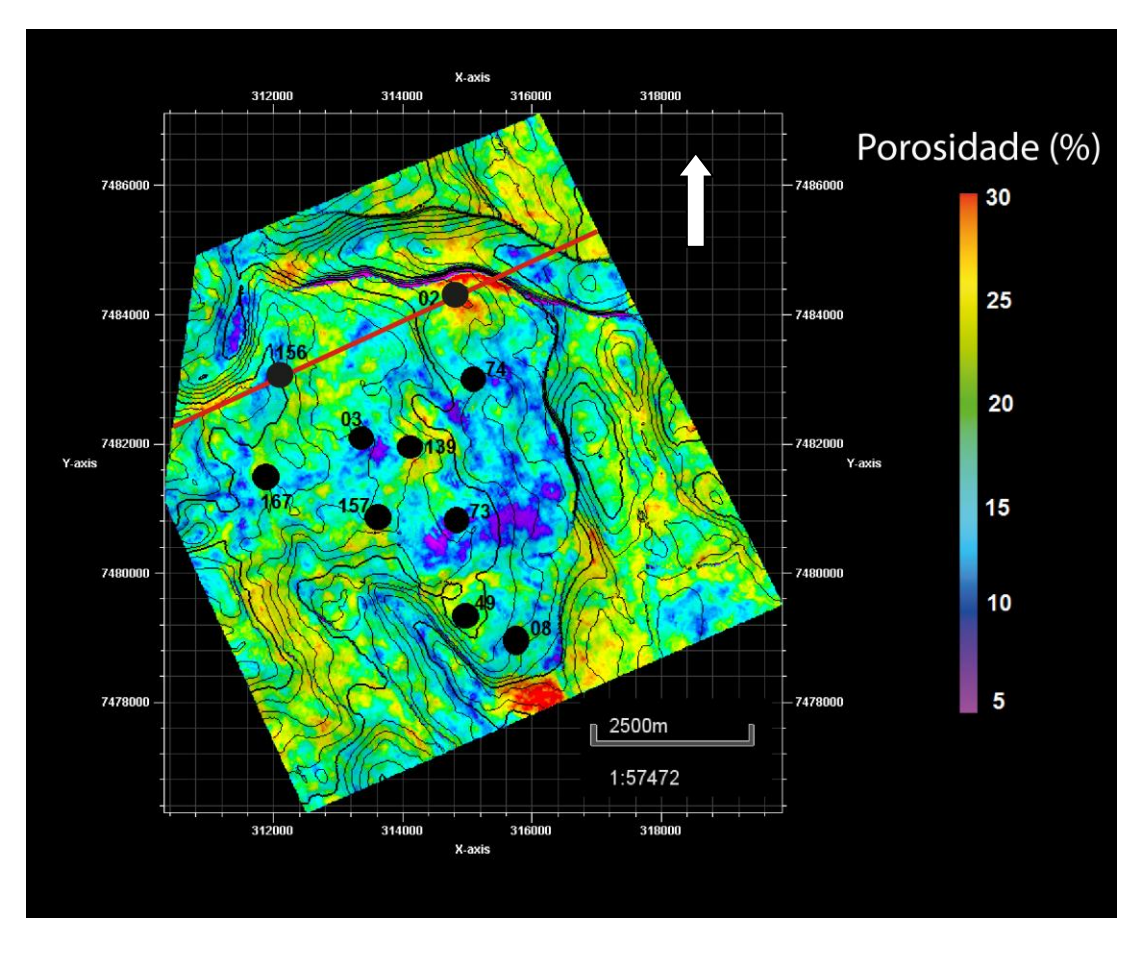

<span id="page-105-0"></span>Figura 61: Mapa de porosidade em tempo sobre a superfície do topo da Formação Quissamã com destaque para a *inline* 1607 em vermelho. Foi possível observar que alguns poços (círculos em preto) foram perfurados, preferencialmente, em regiões com porosidades mais elevadas. Um exemplo disso é o poço 3-LI-0002-RJS.

A [Figura 62](#page-106-0) ilustra o volume de porosidade entre as superfícies do topo da Formação Quissamã e base da Formação Quissamã. Os maiores valores de porosidade estão localizados, principalmente, na região entre as superfícies do topo da Formação Quissamã e Q1 e também em zonas de escorregamento. Os poços produtores de óleo estão localizados em regiões espessas de alta porosidade e em altos estruturais. Já o poco 1-RJS-0074-RJ está em uma região de porosidade baixa, corroborando com a sua classificação de subcomercial.

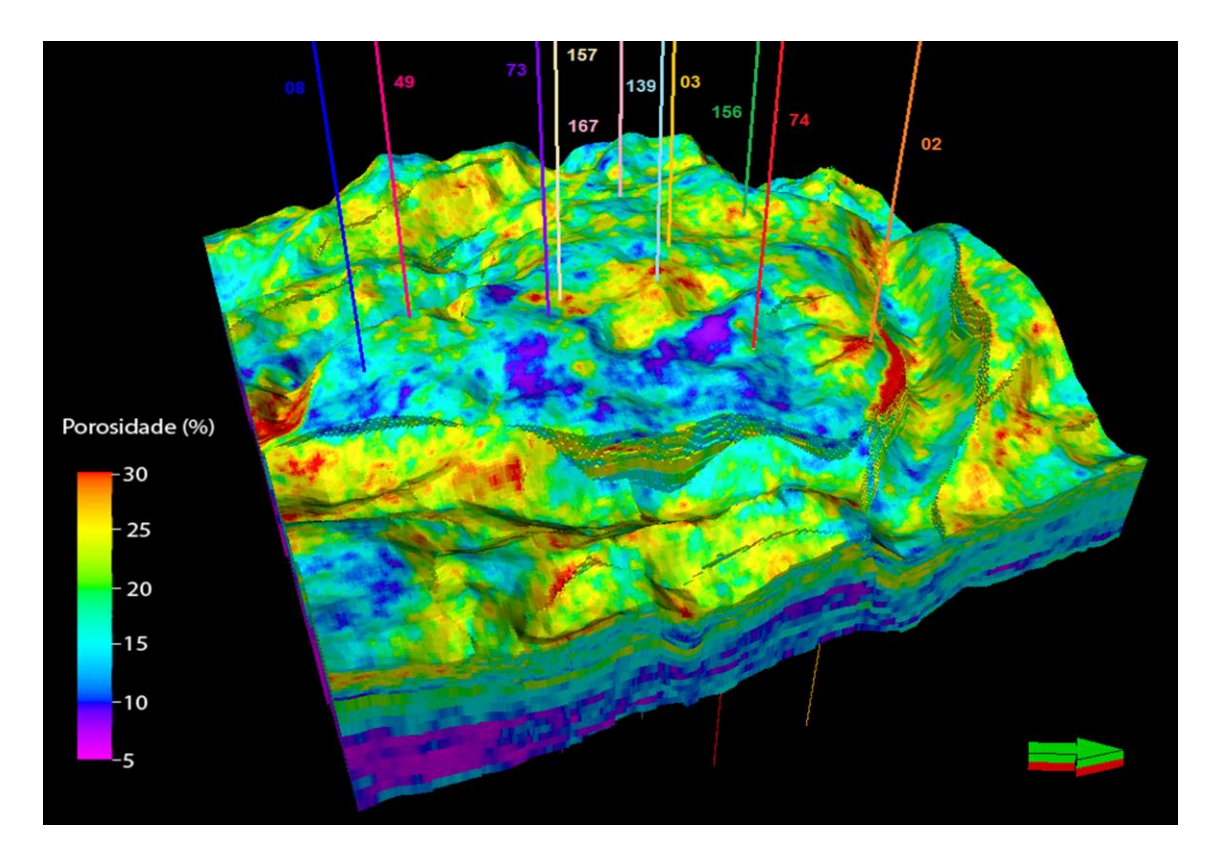

<span id="page-106-0"></span>Figura 62: Resultado da modelagem de porosidade obtida a partir da simulação gaussiana sequencial utilizando *cokrigagem* colocalizada.

As [Figura](#page-108-0) 63, [Figura](#page-109-0) 64 e [Figura](#page-110-0) 65 mostram, respectivamente, os poços 3-RJS-0157C-RJ, 1-RJS-0074-RJ e 4RJS-0139-RJ. Em relação ao poço 3- RJS-0157C-RJ [\(Figura 63\)](#page-108-0) o mesmo apresentou um fator de correlação razoável na amarração poço-sísmica, mostrou que é portador de óleo e que possui altos valores de porosidade na região que foi perfurado. Isso mostra que a metodologia realizada no presente estudo e os resultados obtidos corroboraram com o fato desse poço ser classificado como produtor de óleo.

Já o poço 1-RJS-0074-RJ [\(Figura 64\)](#page-109-0) apresentou uma ótima correlação durante a amarração poço-sísmica, porém os resultados de petrofísica básica e da modelagem de porosidade não foram bons para a produção de óleo, mostrando baixas porosidades na região que esse poço foi perfurado, com espessura de rocha porosa praticamente nula. Então, novamente, o fluxo de trabalho foi satisfatório, corroborando o fato do mesmo ter sido classificado como um poço sub-comercial. Se o alvo de interesse fosse a plataforma carbonática albiana, o poço 1-RJS-0074-RJ talvez não tivesse sido perfurado nessa mesma região com a realização de um estudo como este.

O poço 3-RJS-0139-RJ [\(Figura 65\)](#page-110-0) apresentou a correlação mais baixa na amarração poço-sísmica, influenciando dessa forma na análise dos resultados da modelagem de porosidade com o perfil de porosidade desse poço. O perfil de impedância acústica desse poço (curva azul) representa uma curva de baixa resolução e demonstra algum problema durante a sua perfilagem. Este fato impossibilitou a análise da metodologia usada para este poço.
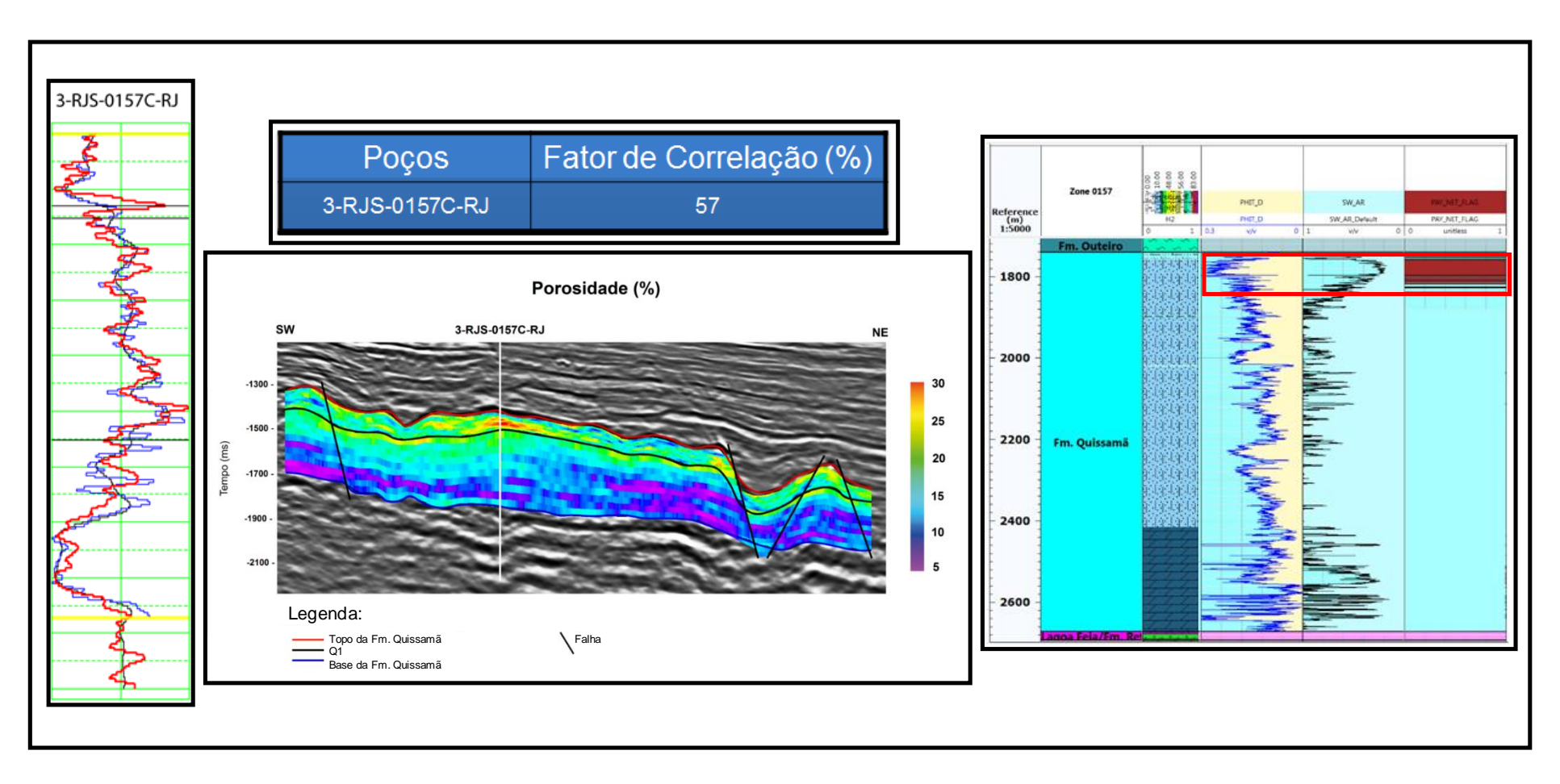

Figura 63: Análise do poço 3-RJS-0157C-RJ que apresentou bons valores durante a metodologia, gerando resultados coerentes com a sua classificação de produtor de óleo.

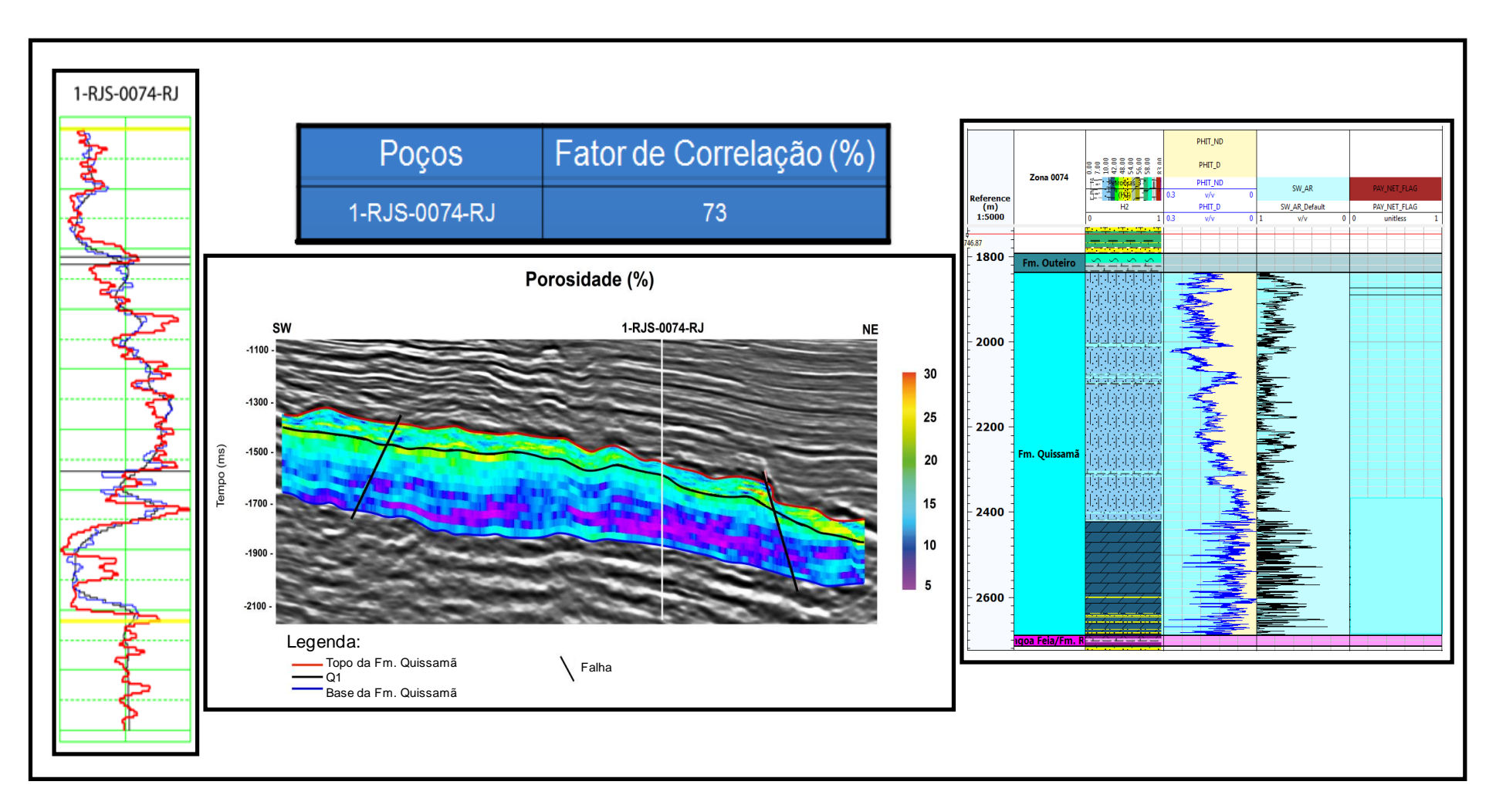

Figura 64: Análise do poço 1-RJS-0074-RJ que apresentou ótimos valores durante a metodologia, porém os resultados não foram satisfatórios, justificando a sua classificação como sub-comercial.

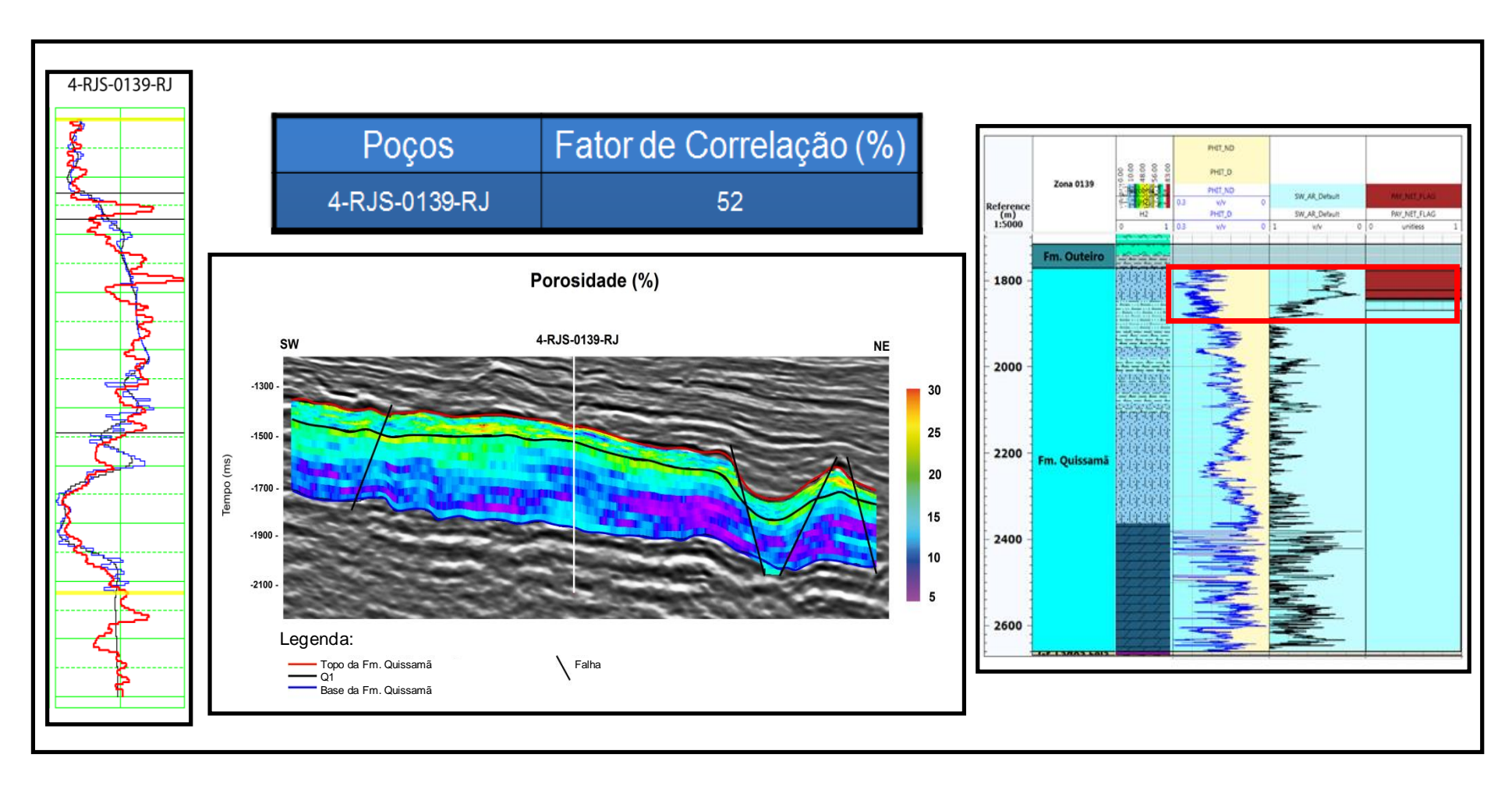

Figura 65: Análise do poço 4RJS-0139-RJ que mostra um perfil de impedância acústica muito suavizado (curva azul), impossibilitando a análise dos resultados obtidos com a metodologia proposta.

## **6. Conclusões**

O trabalho desenvolvido permitiu compreender melhor a plataforma carbonática Albiana na área em estudo. Com o mapeamento do topo da Formação Quissamã foi possível observar que ele se apresentou em forma de rampa homoclinal com inclinação para E-NE. A partir do mapeamento deste horizonte foi constatado que a maioria dos poços foi perfurada em regiões de altos estruturais, com exceção de 3 poços, sendo um deles (3-LI-0002-RJ) perfurado em uma região de borda de falha.

A base da Formação Quissamã mapeada foi considerado como sendo a passagem da Formação Coqueiros para a Formação Quissamã, pois nos perfis de poços a seção evaporítica, quando presente, apresentou-se muito delgada. Com isto, o dado sísmico não possuía resolução sísmica para separar o topo da Formação Coqueiros do topo da seção evaporítica. O mapa de espessura, em tempo, entre o topo e a base da Formação Quissamã mostrou uma região com uma espessura maior no centro da plataforma carbonática, onde estão os poços: 4-RJS-0156-RJ, 7-LI-0003-RJS, 3-RJS-0167-RJ, 3-RJS-0157C-RJ e, um pouco mais ao sul, o poço 1-RJS-0049-RJ.

Com o modelo estrutural gerado na área de interesse foi possível compreender melhor a compartimentalização da plataforma carbonática Albiana. Nesta região, foi observado que a maioria das falhas interpretadas são falhas sintéticas.

O resultado da inversão sísmica possibilitou o mapeamento de um novo horizonte na plataforma carbonática albiana, nomeado de Q1. Este horizonte separa as fácies com altos valores de impedância na parte basal das fácies com baixos valores de impedância na parte superior da plataforma. As fácies na parte basal são muito dolomitizadas e pouco porosas. Já as fácies na parte superior apresentam boas condições permo-porosas.

No intervalo estudado, a modelagem de porosidade, em conjunto com a impedância acústica e as propriedades petrofísicas estimadas nos poços, possibilitaram fazer uma análise mais detalhada da plataforma carbonática e concluir que: (a) as melhores fácies reservatórios estão na parte superior da plataforma carbonática Albiana, correspondendo à uma zona de alta energia,

composta por intercalações de *packstones* e *grainstones,* conforme observado nos perfis compostos; (b) na maioria dos poços as fácies são pouco porosas, podendo estar associadas a um alto grau de cimentação. Dos 10 poços analisados, apenas os poços 4-RJS-0139-RJ, 4-RJS-0156-RJ e 3-RJS-0157C-RJ apresentaram *NetPay* superior a 40 m; (c) a área próxima ao poço 1-RJS-0074-RJ apresentou altos valores de impedância acústica e baixos valores de porosidade, sendo a razão possível para a sua classificação como subcomercial.

Por fim, a partir dessa pesquisa foi possível identificar regiões que apresentaram baixa impedância acústica e altos valores de porosidade, que ainda não foram exploradas. Tais regiões podem representar novas fronteiras exploratórias.

Como trabalhos futuros para continuidade desta pesquisa, são sugeridas as seguintes propostas:

Realizar um estudo integrado das plataformas carbonáticas Albiana e Aptiana com o intuito de produzir simultaneamente nestes dois intervalos;

Realizar um estudo de classificação de eletrofácies e sismofácies, tendo como controle de qualidade as fácies interpretadas nos poços.

• Obter volumes de óleo *in situ* - HxPHIxSo (altura, porosidade e saturação de óleo) na plataforma carbonática Albiana.

• Associar as falhas interpretadas para compreender melhor a compartimentalização dos reservatórios na plataforma carbonática Albiana;

## **7. Bibliografia**

AGÊNCIA NACIONAL DO PETRÓLEO (Brasil) (ANP). Anuário estatístico da indústria brasileira do petróleo e gás natural. Rio de Janeiro, 2013. Disponível em: < http://www.anp.gov.br/ >. Acesso em: 16 jan 2018.

AGÊNCIA NACIONAL DO PETRÓLEO (Brasil) (ANP). Boletim da Produção de Petróleo e Gás Natural, Número 90. Rio de Janeiro, fevereiro de 2018. Disponível em: < http://www.anp.gov.br/ >. Acesso em: 05 abril 2018.

AL-RAHIM, A. M. & HASHEM, H. A. Subsurface 3D Prediction Porosity Model from Converted Seismic and Well Data Using Model Based Inversion Technique: Iraqi Journal of Science, vol. 57, no. 1A, pag. 163–174, 2016.

ANSTEY, N. A. Simple Seismics. Houston: Baird Petrophysical, 1982.

ASQUITH, G. B. Basic Well Log Analysis for Geologists: AAPG Methods in Exploration Series, no. 3, 216 p., 1999.

ASTER, R. C., BORCHERS, B. & THURBER, C. Parameter estimation and inverse problems, 2nd ed.: Academic Press, 2012.

BARCLAY, F.; BRUNN, A.; RASMUSSEN, K.; ALFARO, J.; COOKE, A.; COOKE, D.; SALTER, D.; GODFREY, R.; LOWDEN, D. & McHUGO, S. Seismic Inversion: Reading Between the Lines. Oil Review, Spring, 2008.

BIONDI M. G. Reservoir monitoring: A multidisciplinary feasibility study. The Leading Edge, vol. 17, pag. 1404-1414, 1998.

BRAGA JÚNIOR, J. M. Utilização de simulação conjunta colocada com variável supersecundária para construção de modelo geometalúrgico de nióbio Araxá – MG. 86 p. Dissertação de Mestrado. Escola de Engenharia, Universidade Federal do Rio Grande do Sul, Porto Alegre, 2017.

BRAGA, I. L. S.; & MORAES, F. S. High-resolution gathers by inverse Q filtering in the wavelet domain: Geophysics, 78, no. 2, V53–V61, 2013.

BRUHN, C. H. L.; GOMES, J. A. T.; LUCCHESE, C. D.; &JOHANN, P. R. S. Campos basin: reservoir characterization and management - Historical overview and future challenges. Paper OTC 15220 presented at the Offshore Technology Conference, Houston, Texas: 14p., 2003.

BUENO, G. V. Diacronismo de eventos no rifte Sul-Atlântico. Boletim de Geociências da Petrobras, Rio de Janeiro, vol. 12, no. 2, pag. 203-229, 2004.

BULHÕES M. E. & AMORIM N. W. Princípio da SismoCamada Elementar e sua aplicação à Técnica de Volume de Amplitudes (tecVA). *In*: 9th International Congress of the Brazilian Geophysical Society, Salvador, *Expanded Abstracts*, pag. 1383 – 1387, 2005.

CAERS, J. Adding local accuracy to direct sequential simulation. Mathematical Geology, vol. 32, no. 7. pag. 815-850, 2000.

CANDÈS, E.; Demanet, L. Donoho, D. and Ying, L. Fast discrete curvelet transforms: Multiscale Modeling & Simulation, vol. 5, pag. 861–899, 2006.

COOKE, D. & CANT, J. Model-based Seismic Inversion: Comparing deterministic and probabilistic approaches. Canadian Society of Exploration Geophysicists Recorder, 2010.

COOKE, D. & SCHNEIDER, W. Generalized linear inversion of reflection seismic data. Geophysics, vol. 48, no. 6, pag. 665-676, 1983.

COSENTINO, L. Integrated Reservoir Studies. Institut Français Du Pétrole Publications, Edtions TECHNIP. 310p., 2001.

DEUTSCH, C. V. Geostatistical Reservoir Modeling. Applied Geostatistics Series. New York: Oxford University Press, 376 p., 2002.

DIAS, J. L.; SCARTON, J. C.; ESTEVES, F. R.; CARMINATTI, M.; GUARDADO, L. R. Aspectos da evolução tectono-sedimentar e a ocorrência de hidrocarbonetos na Bacia de Campos. In: RAJA GABAGLIA, G. P.; MILANI, E. J. (Coords.) Origem e evolução de Bacias Sedimentares. Rio de Janeiro, PETROBRAS: pag. 333-360, 1990.

DIAS-BRITO, D. A Bacia de Campos no Mesocretáceo: uma contribuição à paleoceanografia do Atlântico Sul primitivo. Revista Brasileira de Geociências, vol. 17, no. 2, pag. 162-167, 1987.

ESTEVES, F. R.; SPADINI, A. R.; & SAITO, M. A sedimentação albo-turoniana (Formação Macaé) da Bacia de Campos. In: Anais do I Simpósio de Geologia Regional RJES, vol.1, pag. 27-42, 1987.

FERREIRA, D. J. A.; & LUPINACCI, W. M. An Approach for Three-Dimensional Quantitative Carbonate Reservoir Characterization in the Pampo Field, Campos Basin, Offshore Brazil. AAPG BULLETIN, 2018 (no prelo).

FIGUEIREDO, A. M. F.; PEREIRA, M.; MOHRIAK, W. U.; &TRINDADE, L. Salt tectonics and oil acumulation in Campos Basin, offshore Brazil. AAPG, vol. 69, pag .255, 1984.

FURUIE, R. A. Estudo comparativo de métodos geoestatísticos de estimativas e simulações estocásticas condicionais. Dissertação de Mestrado. Instituto de Geociências, Universidade de São Paulo, São Paulo, 160p., 2009.

GARDNER, G. H. F.; GARDNER, L. W. & GREGORY, A. R. Formation velocity and density the diagnostic basics for stratigraphic traps. Geophysics, vol. 39, no. 6, pag. 770-780, 1974.

GELFAND, V. A. & LARNER, K. L. Seismic lithologic modeling. The Leading Edge, vol. 3, no. 11, pag. 30-34, 1984.

GOOVAERTS, P. Geostatistics for natural resources evaluation. New York: Oxford University Press, 483 p., 1997.

GRASSI, A., CASTRO, A., & ALBERTÃO, G. 2004. Bacia de Campos. In: Bacias Sedimentares Brasileiras. Fundação Paleontológica Phoenix, vol. 6, pag.1-6, 2004.

GUARDADO, L. R.; GAMBOA, L. A. P.; LUCCHESI, C. F. Petroleum Geology of the Campos Basin, Brazil, a Model for a Producing Atlantic Type Basin. 1989.

HAMPSON, D. P. & RUSSELL, B. H. First-break interpretation using generalized linear inversion. Canadian Journal of Exploration Geophysics, vol. 20, no. 1, pag. 40-54, 1984.

ISAAKS, E. H.; SRIVASTAVA, R. M. An introduction to applied geostatistics. New York: Oxford University Press, 561 p., 1989.

JALALALHOSSEINI, S. M.; ESKANDARI, S. & MORTEZAZADEH, E. The technique of seismic inversion and use of the relation between inversion results and porosity log for predicting porosity of a carbonate reservoir in a south iranian oil field: Energy Sources, Part A: Recovery, Utilization and Environmental Effects, v. 37, no. 3, p. 265–272, 2015.

JARVIS, K. Integrating well and seismic data for reservoir characterization: Risks and rewards. ASEG Extended Abstracts, v. 2006, no. 1, pag. 1-4, 2006.

JOURNEL, A. G. Markov models for cross-covariances. Math. Geol., vol. 31, no. 8, p. 955-964, 1999.

JOURNEL, A. G.; & HUIJBREGTS, J. C. H. Mining geostatistics. New York: Academic Press, 600 p., 1978.

JUSTEN, J. C. R.; FILARDI, M. C. L. & DA SILVA, A. A. C. O poço na inversão sísmica: Testes e simulações. In: 10th International Congress of the Brazilian Geophysical Society, 2007.

KARIN, S. U.; ISLAM M. S.; HOSSAIN, M. M. & ISLAM, M. A. Seismic Reservoir Characterization Using Model Based Post-stack Seismic Inversion: In Case of Fenchuganj Gas Field, Bangladesh: Journal of the Japan Petroleum Institute, vol. 59, no. 6, pag. 283–292, 2016.

KEAREY, P.; BROOKS, M. & HILL, I. Geofísica de Exploração.1 ed**.** São Paulo. Oficina de textos. pag. 438, 2009.

LATIMER, R. B.; DAVIDSON, R. & VAN RIEL, P. An interpreter's guide to understanding and working with seismic-derived acoustic impedance data. The leading edge, vol. 19, no. 3, pag. 242-256, 2000.

LIMA, L. M. S. Modelagem geoestatística de atributos geológicos em reservatórios turbidíticos. 89 p. Dissertação de Mestrado. Instituto de Geociências, Universidade Estadual de Campinas, São Paulo, 2007.

LUPINACCI, W. M. Transformadas Tempo-Frequência aplicadas na Estimativa do Fator Q e na Análise de Dados Sísmicos Time-Lapse. Tese de Doutorado. Engenharia de Reservatório e de Exploração, Universidade Estadual do Norte Fluminense Darcy Ribeiro, Brasil, 2014.

LUPINACCI, W. M.; FRANCO, A. P.; OLIVEIRA, S. A. M. & MORAES, F. S. A combined time-frequency filtering strategy for Q-factor compensation of poststack seismic data: Geophysics, vol. 82, no. 1, p. V1–V6, 2017.

MAUCEC, M.; YARUS, J. M.; CHAMBERS, R. L. Next Generation Geological Modeling for Hydrocarbon Reservoir Characterization. In: DongMei (Ed.). Advances in Data, Methods, Models and Their Applications in Geoscience. 1 ed. Intech, pag. 215-240, 2011.

MAURYA, S. P. & SINGH, K. H. Reservoir characterization using model based inversion and probabilistic neural network: Discovery, vol. 49, no. 228, pag. 122–127, 2015.

MENDONÇA, P. M. M.; SPADINI, A. R.; & MILANI, E. J. Exploração na Petrobras: 50 anos de sucesso. Boletim de Geociências da Petrobras, v.12:9- 58, 2004.

MENKE, W. Geophysical data Analysis: Discrete Inverse Theory. Academic press, 2012.

MILANI, E. J.; BRANDAO, J. A. S. L.; ZALAN, P. V. & GAMBOA, L. A. P. Petróleo na margem continental brasileira: geologia, exploração, resultados e perspectivas. Rev. Bras. Geof., vol.18, no.3, pp. 352-396, 2000.

NASCIMENTO, L. F. Modelo geológico 3D de reservatório carbonático albiano no sudoeste da Bacia de Campos (RJ). 147 p. Dissertação de Mestrado. Instituto de Geociências e Ciências Exatas, Universidade Estadual Paulista, Rio Claro, 2016.

NERY, G. G. Perfilagem geofísica em poço aberto - fundamentos básicos com ênfase em petróleo. INCTGP/CNPq - SBGf, 2013.

OKUBO, J. Calcários albianos de campo petrolífero na Bacia de Campos: fácies, diagênese e modelo deposicional. 112 p. Dissertação de Mestrado. Instituto de Geociências e Ciências Exatas, Universidade Estadual Paulista, Rio Claro, 2014.

OLEA, R. A. Geostatistics for engineers and Earth scientists. Boston: Kluwer Academic Publishers, 303 p., 1999.

OLIVEIRA, S. A. M.; & LUPINACCI, W. M. L1 norm inversion method for deconvolution in attenuating media. Geophysical Prospecting (Print), v. 61, p. 771-777, 2013.

PEREIRA, R. G. A. L. Seismic Attributes in Hydrocarbon Reservoirs Characterization. 165 p. Dissertação de Mestrado. Departamento de Geociências, Curso de Pós-Graduação em Engenharia Geológica, Universidade de Aveiro, Portugal, 2009.

PONTE, F. C.; ASMUS, H. E., The Brazilian Marginal Basins: current state of knowledge. *An. Acad. Bras,* 1976.

PRAMUDITO, D.; MEIDIANA, T.; ALFIANTI, A. D. & RIZKI NURHADI, D. How to Build New Interpretation Concept using Dynamic Data: A case Study in Carbonate of Upper Cibulakan, North West Java Basin, Indonesia: IOP Conference Series: Earth and Environmental Science, v. 62, no. 12016, pag. 1– 7, 2017.

RANGEL, H. D.; MARTINS, C. C. Main exploratory compartments, Campos Basin. In: Searching for oil and gas in the land of giants: Search, Rio de Janeiro, Schlumberger: pag. 32-40, 1998.

RIDER, M. The Geological Interpretation of Well Logs. 2ª Edição. Rider-French Consulting Ltd, Sutherland, Scotland. 280p, 2002.

RIEL, P. The past, present and future of quantitative reservoir characterization. The Leading Edge, 19: 878–881, 2000.

RUSSELL, B. H. & HAMPSON, D. P. 1991. Comparison of Post-stack Seismic Inversion Methods. SEG Technical Program Expanded Abstracts, pag. 876- 878.

RUSSELL, B. H. & HAMPSON, D. The old and the new in seismic inversion. Canadian Society of Exploration Geophysicists Recorder**,** pag.5 -11, 2006.

RUSSELL, B. H. Introduction to seismic inversion methods. Society of Exploration Geophysicists, 1988.

SHERIFF, R. E. Encyclopedic Dictionary of Applied Geophysics. Society of Exploration Geophysicists, 2002.

120

SIMM, R.; & BACON, M. Seismic Amplitude: An interpreter's handbook. Cambridge University Press, 2014.

SOARES, A. Geoestatística para as ciências da terra e do ambiente. 2. ed. Lisboa: IST Press, 2006.

SPADINI, A. R.; ESTEVES, F. R.; DIAS-BRITO, D.; AZEVEDO, R. L. M.; & RODRIGUES, R. The Macaé Formation, Campos basin, Brazil: Its evolution in the context of the initial history of the South Atlantic. Revista Brasileira de Geociências, 18, n.3, p. 261-272, 1988.

SRIVASTAVA, R. M. An overview of stochastic methods for reservoir characterization. 1994.

STURARO, J. R. Apostila de geoestatística básica. 32 p. Universidade Estadual Paulista, Rio Claro, 2015.

TANER, T. M.; KOEHLER, F.;& SHERIFF, E. R. Complex Seismic Trace Analysis. Geophysics, 44(6): 1041–1063, 1979.

WACKERNAGEL, H. Multivariate geostatistics. Springer-Verlag, 1995.

WINTER, W. R.; JAHNERT R. J.; & FRANÇA, A. B. Bacia de Campos. Boletim de Geociências da Petrobras, v.15, pag. 511-529, 2007.

WYLLIE, M. R. J.; GREGORY, A. R.; & GARDNER, G. H. F. An experimental investigation of factors affecting elastica wave velocities in porous media. Geophysics, vol. 23, 3, pag. 459-493, 1958.

XU, W. *et al.* Integrating seismic data in reservoir modeling: the collocated cokriging alternative. Paper SPE 24741. Proceedings of the 67th Annual Technical Conference of the Society of Petroleum Engineers, Washington, p. 833-842, 1992.

YAMAMOTO, J. K., 2008. Estimation or Simulation? That is the Question. Comput. Geosci., vol. 12, p. 573-591.

YAMAMOTO, J. K.; & LANDIM, P. M. B. Geoestatística: conceitos e aplicações. Oficina de textos, 2013. 215 p.

YILMAZ, O. Seismic data Analysis. 2001. Tulsa: Society of exploration geophysicists.